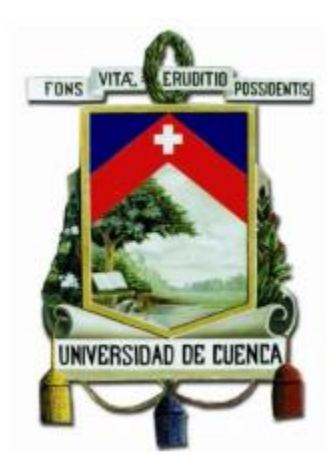

### **UNIVERSIDAD DE CUENCA**

#### **Facultad de Ingeniería**

**Carrera de Ingeniería Civil**

**Determinación de la carga sísmica para tanques de hormigón de almacenamiento con geometría ovoide.**

Trabajo de titulación previo a la obtención del título de Ingeniero Civil.

**Autor:**

Robinson Eduardo Loja Reiban

**Ci:**

**Ci:**

010652705-4

**Director:**

Ing. Jaime Enrique García Alvear, MSc

010196759-4

Cuenca - Ecuador Abril, 2019

#### **Resumen:**

El diseño de estructuras de tipo edificación es ampliamente estudiado en el campo de la ingeniería civil, en donde el módulo de elasticidad y las propiedades geométricas de los elementos representan las principales variables a la hora de determinar el desempeño sísmico, el presente trabajo tiene por objetivo determinar las fuerzas cortantes generadas por el agua al interior de un tanque de hormigón, la distribución de la consecuente presión generada sobre las paredes verticales, y los efectos de las condiciones de apoyo sobre las fuerzas que se generan.

Para el desarrollo de lo planteado se han seguido las formulaciones analíticas de los códigos de diseño NEC-SE-DS 2015, ACI 350.3-06 siendo este último específico para el diseño de estructuras contenedoras con geometría rectangular y circular, se ha planteado un caso de estudio sobre el digestor de la planta de tratamiento de agua que estará ubicada en Guangarcucho, en proceso de ejecución por ETAPA EP, este tipo de digestores posee una geometría ovoide que no está contemplada en los códigos de diseño mencionados por lo cual se aplicó un cilindro equivalente con igual altura y volumen, adicionalmente con el fin de contrastar la información obtenida por métodos analíticos se realizaron tres modelos a resolver mediante el método de elementos finitos (Finite Element Method, FEM), para ello se seleccionó el software ANSYS 19.2 y la aplicación Fluent que es un solucionador del paquete de ecuaciones CFD "computational fluid dynamics" las cuales pueden ser aplicadas a problemas multifase.

Palabras clave: Tanques. Elementos finitos. ACI 350.3-06. NEC-SE-DS 15. ANSYS. CFD.

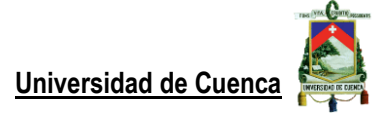

#### **Abstract**

The design of building-type structures is widely studied in the field of civil engineering, where the modulus of elasticity and geometric properties of the elements represent the main variables when determining seismic performance, the present work is aimed at determine the shear forces generated by the water inside a concrete tank, the distribution of the consequent pressure generated on the vertical walls, and the effects of the support conditions on the forces that are generated.

For the development of what has been raised, the analytical formulations of design codes NEC-SE-DS 2015, ACI 350.3-06 have been followed, the latter being specific for the design of container structures with rectangular and circular geometry, a case of study on the digester of the water treatment plant that will be located in Guangarcucho, in process of execution by ETAPA EP, this type of digesters has an ovoid geometry that is not contemplated in the mentioned design codes for which a cylinder was applied Equivalent with equal height and volume, additionally in order to contrast the information obtained by analytical methods, three models were made to be solved by the finite element method (Finite Element Method, FEM), for which the ANSYS 19.2 software and the application were selected. Fluent that is a solver of the CFD equations package "computational fluid dynamics" which can be applied to Multiphase problems.

Key words: Tanks. Finite elements. ACI 350.3-06. NEC-SE-DS 15. ANSYS. CFD.

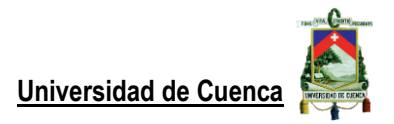

### Índice del trabajo

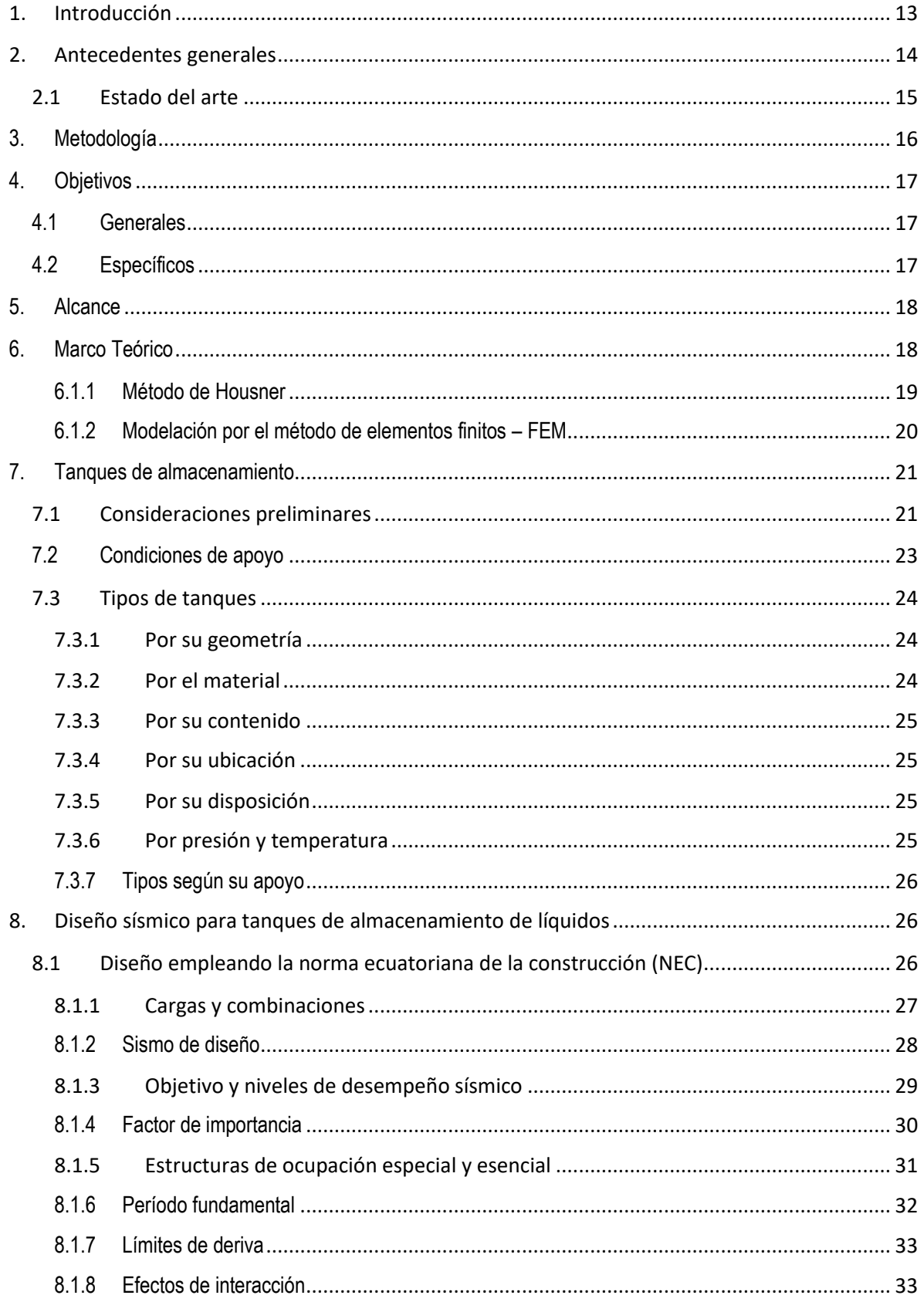

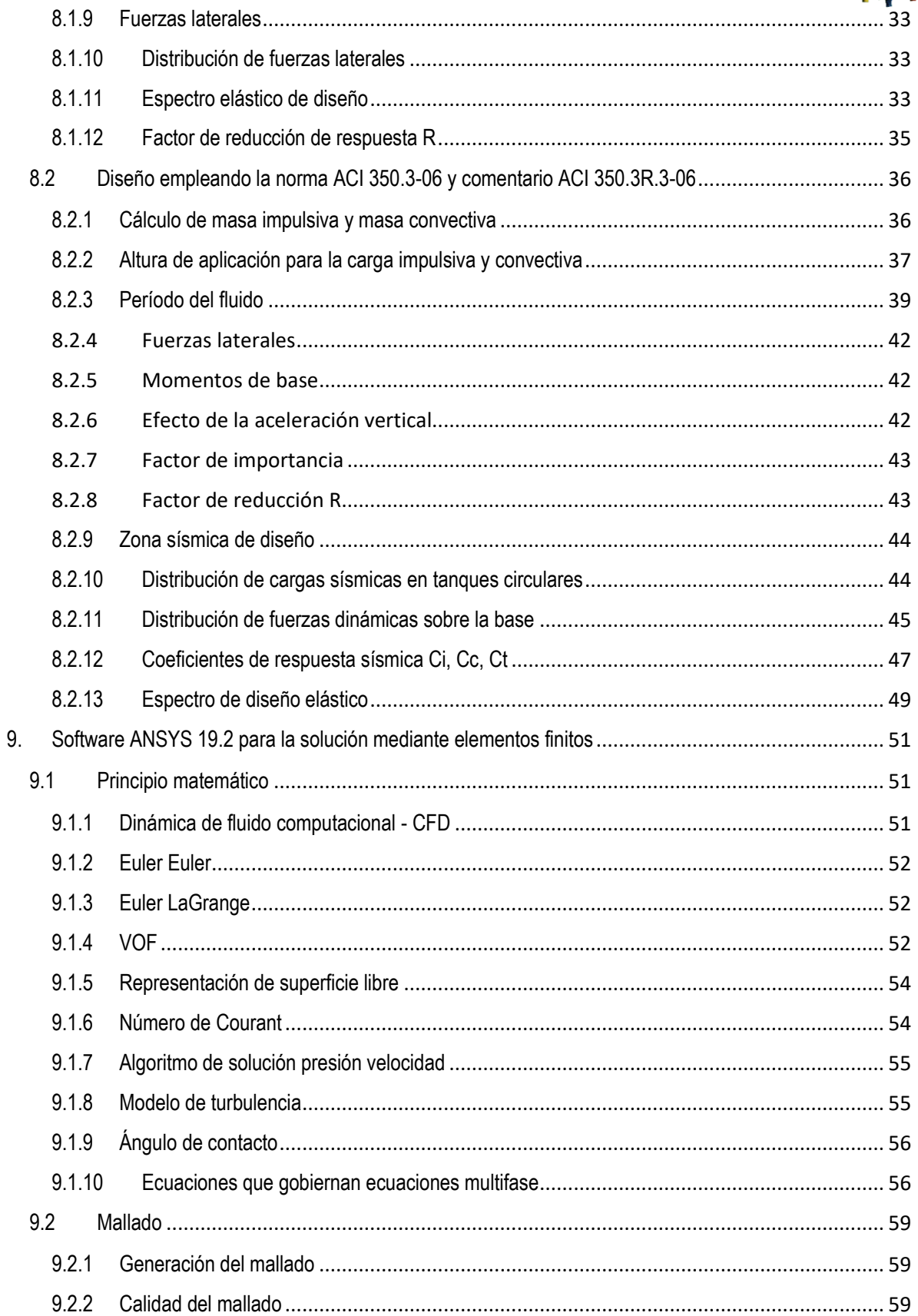

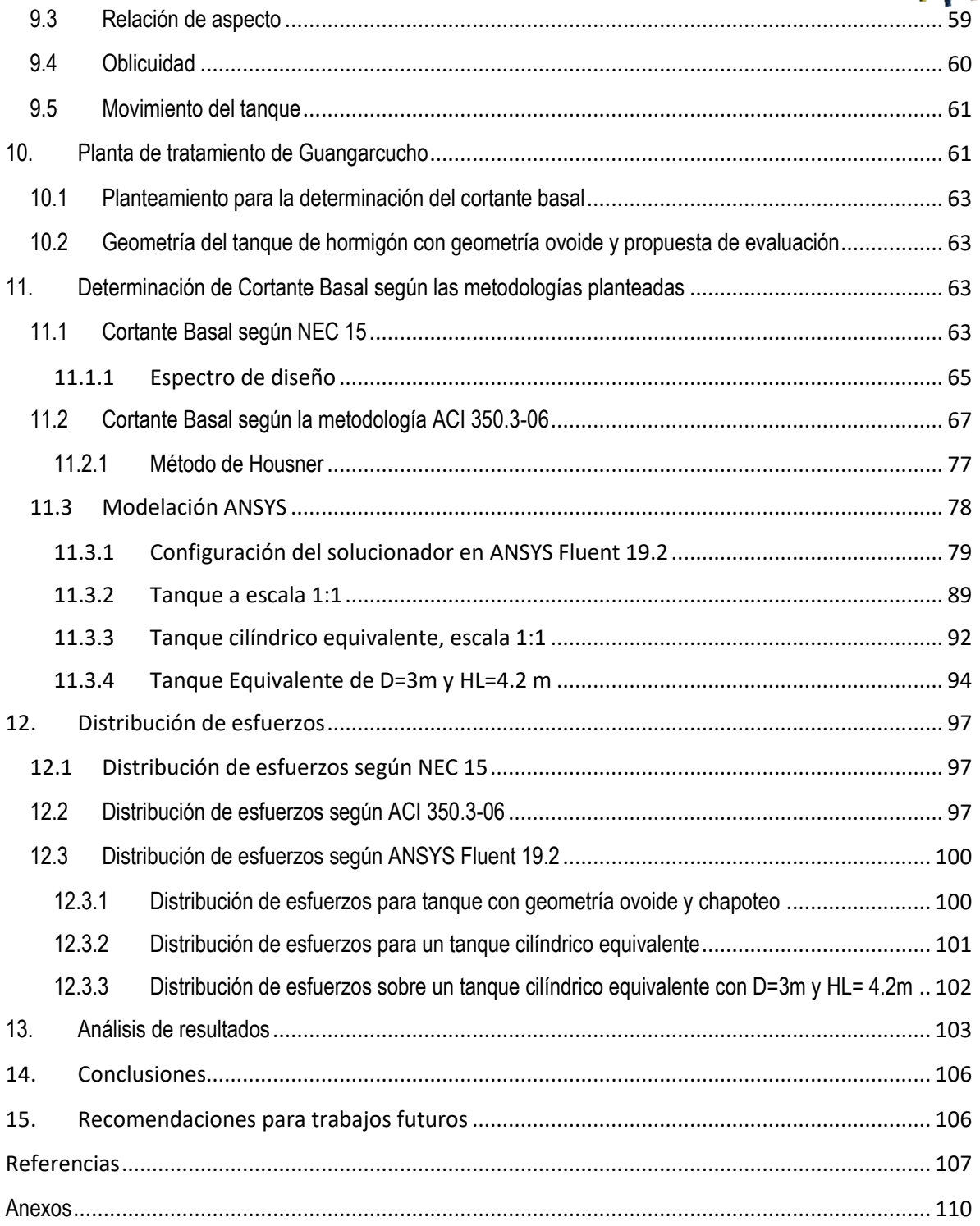

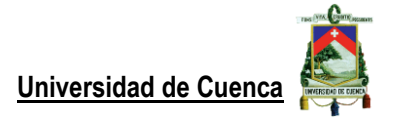

### Índice de figuras

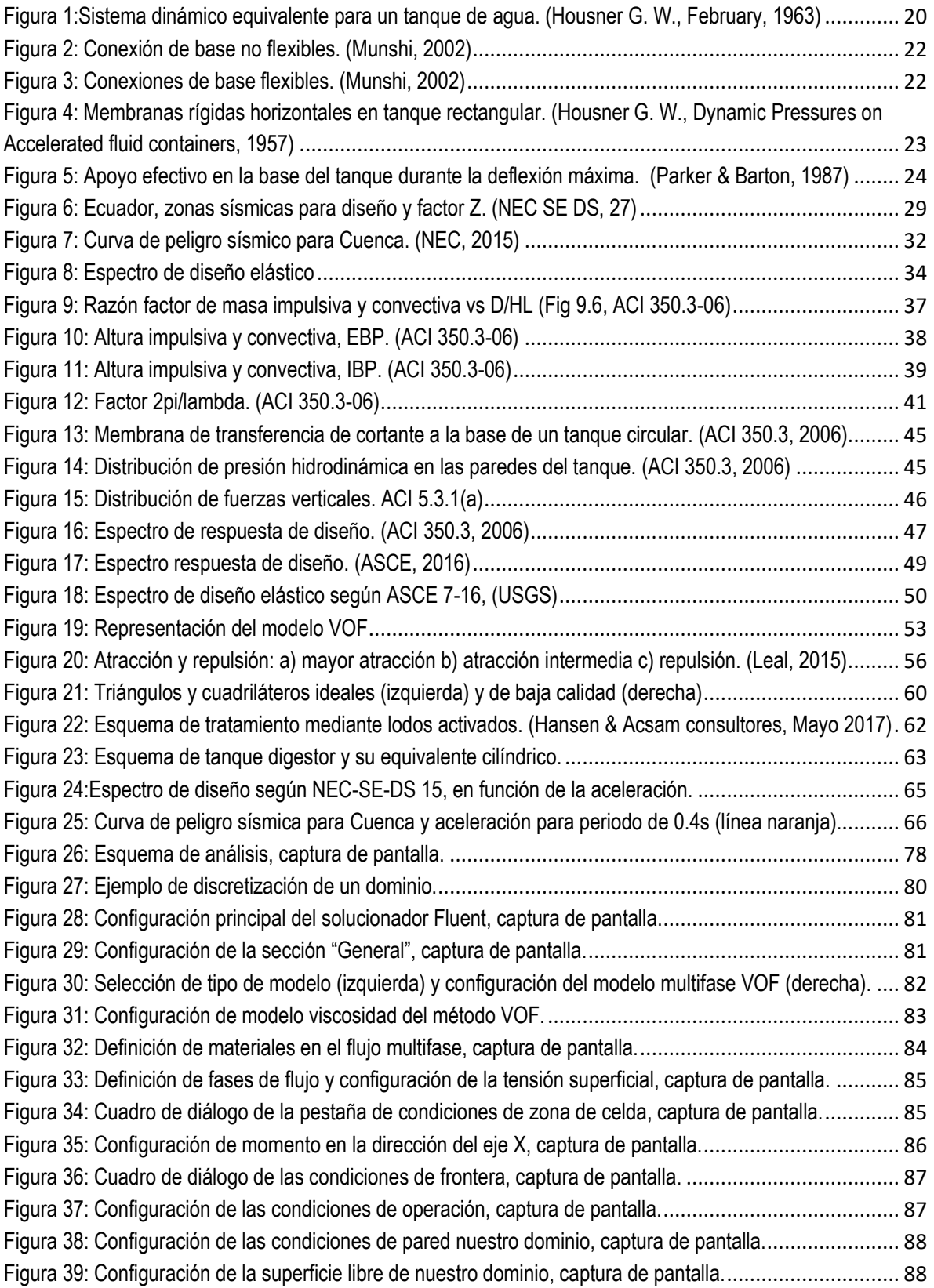

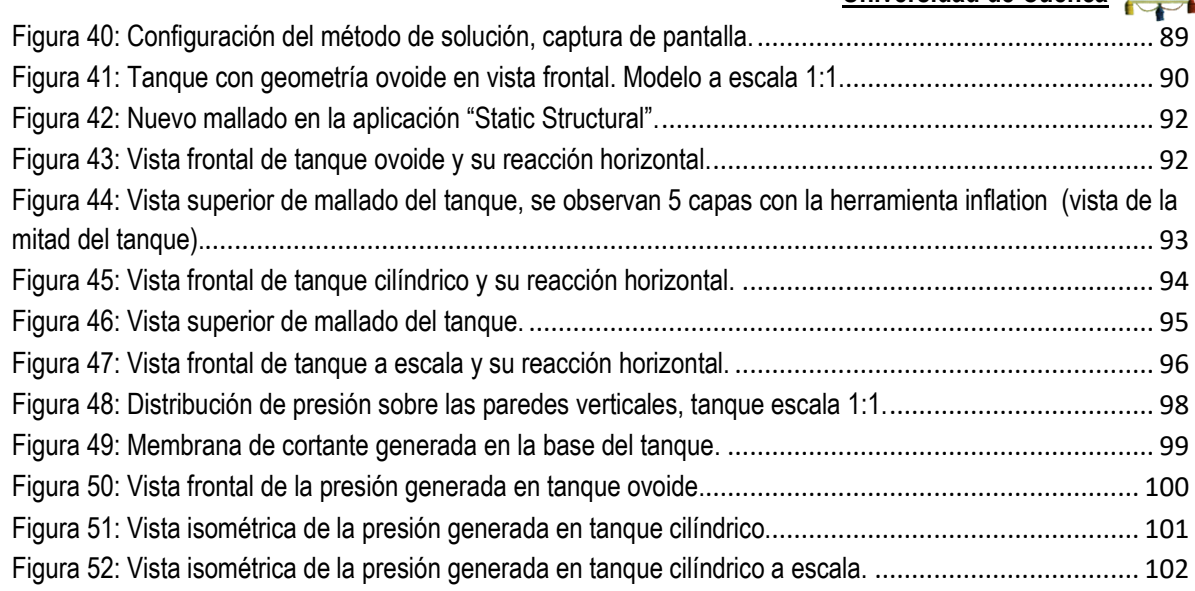

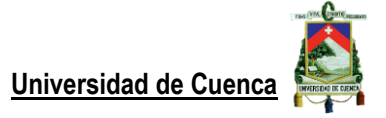

#### Cláusula de licencia y autorización para publicación en el Repositorio Institucional

Yo, Robinson Eduardo Loja Reiban en calidad de autor y titular de los derechos morales y patrimoniales del trabajo de titulación "Determinación de la carga sísmica para tanques de hormigón de almacenamiento con geometría ovoide", de conformidad con el Art. 114 del CÓDIGO ORGÁNICO DE LA ECONOMÍA SOCIAL DE LOS CONOCIMIENTOS, CREATIVIDAD E INNOVACIÓN reconozco a favor de la Universidad de Cuenca una licencia gratuita, intransferible y no exclusiva para el uso no comercial de la obra, con fines estrictamente académicos.  $\cdot$ 

Asimismo, autorizo a la Universidad de Cuenca para que realice la publicación de este trabajo de titulación en el repositorio institucional, de conformidad a lo dispuesto en el Art. 144 de la Ley Orgánica de Educación Superior.

Cuenca, 25 de abril de 2019

<u> Delstron</u>

Robinson Eduardo Loja Reiban

C.I: 010652705-4

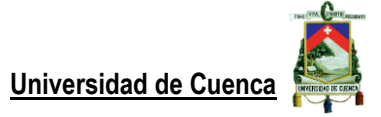

#### Cláusula de Propiedad Intelectual

Yo, Robinson Eduardo Loja Reiban, autor del trabajo de titulación "Determinación de la carga sísmica para tanques de hormigón de almacenamiento con geometría ovoide", certifico que todas las ideas, opiniones y contenidos expuestos en la presente investigación son de exclusiva responsabilidad de su autor.

Cuenca, 25 de abril de 2019

Følke for

Robinson Eduardo Loja Reiban

C.I: 010652705-4

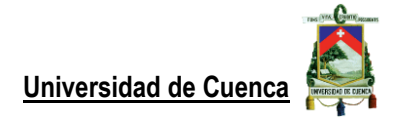

**Dedicatoria:**

"A mis padres y hermanos"

#### **Agradecimientos:**

"A mis padres que son los que me han apoyado durante toda mi vida a salir adelante, a mis hermanos, especialmente a mi hermano que siempre ha estado conmigo para ayudarme. A mi tutor y sus consejos que con exigente labor me ha enseñado a mejorar

y no dejar que la confianza nuble mi juicio como estudiante, cuyo objetivo es aprender."

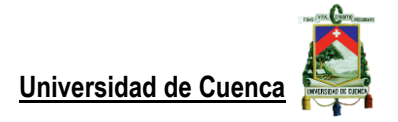

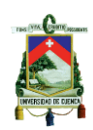

#### <span id="page-12-0"></span>**1. Introducción**

El desarrollo de las actividades humanas y su industria utiliza y genera varias sustancias que en gran parte se encuentran en estado líquido, requiriendo así el almacenamiento de las mismas tanto para la disposición como para su tratamiento, es entonces que surge la necesidad de hacer una revisión de las consideraciones de diseño sismorresistentes para tanques de almacenamiento. Los tanques de hormigón para el almacenamiento de agua son muy utilizados especialmente por su viabilidad constructiva, generalmente empleados durante los procesos de tratamiento de agua de consumo humano por lo cual deben estar operativos durante toda su vida útil, durante este tiempo estarán sometidos a diferentes tipos de cargas y un grado de influencia respectivo de susceptibilidad al daño, las cargas de origen sísmico son la que presentan mayores variaciones en los esfuerzos y en algunos casos la inversión de su sentido de aplicación. Es usual que estas estructuras que en caso de producirse una falla provocan muchos problemas para los habitantes de la ciudad ya que las mismas puede ser destinadas para combatir los incendios o para emergencias debido a un desastre natural (Rupachandra & Mathada, 2015).

*"El Ecuador está ubicado al borde del cinturón de fuego, en donde se han producido un gran número de terremotos dejando a su vez un gran número de víctimas, la ciudad de Cuenca es una zona de riesgo sísmico alto (PGA=0.25g sobre roca)* ((NEC), 2015) *que no ha sufrido eventos con daños importantes sobre las estructuras, ello ha dado como resultado que se pierdan ciertas consideraciones constructivas en el diseño sismo resistente (García & Degrande, 2017). "*

Las cargas bajo la cual la estructura de un tanque trabaja están comprendidas por el peso propio del hormigón y de la armadura de acero, pero principalmente por el peso del fluido que contiene. Las aceleraciones sobre la masa por efectos sísmicos, mismas que no se pueden adicionar directamente para generar una envolvente haciendo necesario utilizar coeficientes de "*estructuras tipo*" o utilizar métodos de elementos finitos (FEM) para cuantificar estos esfuerzos, ACI 350.3-06 realiza la formulación para tanques rectangulares y circulares (Munshi, Design of liquid-cotaining Concrete Structures for Earthquake Forces, 2002), no así para estructuras de forma ovoide como es la correspondiente a la planta de tratamiento de agua de Guangarcucho ubicada a las afueras de la ciudad de Cuenca, por ello en este documento se plantea un análisis de la determinación de los esfuerzos generados producto de las cargas que soporta como el cortante entre la paredes y de la estructura y suelo (Standard, 1986), además de las componentes horizontal y vertical producto de un sismo que producen un comportamiento dinámico del fluido sobre las paredes y la base del tanque.

Con este objetivo se estudiarán el diseño estructural del tanque siguiendo las recomendaciones de diseño en la norma ACI 350.3-06 denominada "EARTHQUAKE FORCES IN TANKS". Asimismo, se contempla la modelación por el método de elementos finitos (FEM) mediante del uso de un software de modelación matemática para posteriormente realizar una comparación de los resultados obtenidos con el empleo de los métodos de cálculo evaluados en este documento para realizar una evaluación final. Los manuales de diseño conllevan ciertas restricciones que tienen que ver con su aplicabilidad y dejando fuera del alcance el análisis las estructuras que tienen geometrías no contempladas, por esto el análisis por elementos finitos ha ido ganando importancia

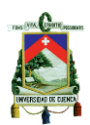

ya que no dependen de su forma, en lugar de ello involucra algunos planteamientos teóricos que se encuentran en la literatura disponible, se tomarán en cuenta las propiedades mecánicas del material, las características del fluido y la geometría real de tanques de almacenamiento (Sánchez, Cobos, & Cruz, 2008), se estudiaran varios planteamientos teóricos de la literatura disponible, o consideraciones si son necesarias, como lo es prescindir de la compresibilidad del fluido, así las presiones satisfacen las ecuaciones de Laplace (Zienkiewicz, 1980).

Las cargas permanentes durante su vida útil constituyen las debidas al fluido que está almacenado en su interior y son las de mayor importancia ya que rigen su desempeño estructural, es por ello que se deben diseñar y tomar en cuenta varios parámetros, evaluar los casos en los que la forma de los esfuerzos generados por las aceleraciones producidas por un evento, los requerimientos y guías de diseño utilizan códigos IBC 2000, UBC 1997, UBC 1994, BOCA 1996 y SBC 1997 y son semejantes con el objetivo en el código ACI y sus principios en otros casos. Las aceleraciones sísmicas producen un cortante *V* que se transfiere entre la pared del tanque y el piso, y la pared y el techo (Standard, 1986) a las que está sometido la estructura y con las que se debe desempeñar adecuadamente. A lo largo del tiempo se ha observado diferentes afectaciones en los tanques de almacenamiento cuando ocurren fuertes eventos sísmicos como en Chile 1960, Jabalpur 1997 llegando incluso al colapso de los mismos (Rupachandra & Mathada, 2015), para evitar poner en riesgo vidas humanas, la integridad de la estructura y posteriores gastos en reparaciones es importante diseñar este tipo y toda estructura bajo las recomendaciones de diseño y detallamiento antisísmico. Los resultados que se obtengan proporcionarán una guía práctica acerca de la aplicación de los modelos matemáticos estudiados en código ACI 350.3 así como los capítulos pertinentes en la NEC para tanques con geometría ovoide, también se espera realizar una contribución técnica sobre el análisis de tanques ovoides de almacenamiento sujetos a cargas sísmicas, generar discusión sobre la metodología empleada respecto a la versatilidad en los manuales de diseño que, además se corresponde al tipo de estructuras consideradas especiales y que no se encuentran ampliamente difundidas en el Ecuador con las exigencias de seguridad necesarias para un desempeño adecuado durante toda su vida útil.

#### <span id="page-13-0"></span>**2. Antecedentes generales**

El almacenamiento de agua en tanques construidos sobre el terreno y parcialmente enterrados se ha vuelto común para satisfacer las necesidades de las poblaciones tanto como medidas de seguridad ante emergencias, así como para mantener los niveles de confort, debido a ello es necesario considerar las características físicas, ambientales y riesgo sísmico. La ciudad de Cuenca ubicada en el austro ecuatoriano en la zona sur se caracteriza por construcciones de baja altura y sin la presencia de eventos sísmicos fuertes recientes, sin embargo, existen fallas geológicas como la de Girón que representan la peligrosidad de construir cualquier edificación sin los respectivos factores de seguridad para que la estructura posea un desempeño adecuado frente a las emergencias.

El comité 350 de American Concrete Institute por intermedio de manual ACI 350.3, así como las disposiciones correspondientes de la norma ecuatoriana de la construcción (NEC) presentan los lineamientos generales para determinar las fuerzas estáticas y dinámicas que se

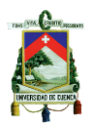

generan en un tanque de almacenamiento de agua durante un sismo, los propósitos principales son evitar el daño y el colapso total de un tanque de almacenamiento rectangular o con paredes circulares debido a la aceleración sísmica así como a los elementos ligados a este y de soporte, estas mismas están sujetas a varios parámetros como el tipo de apoyo, categoría de riesgo y la geometría de las paredes. La distribución de esfuerzos internos así como el comportamiento del fluido contenido dependen de la forma del tanque contenedor, por ello se han desarrollado varias metodologías de diseño como las presentes en los manuales antes mencionados y que obedecen a reglas matemáticas que se hacen más complejas a medidas que la geometría lo hace también y llegando a ser necesario el empleo de elementos finitos o teorías más refinadas con el fin de determinar estas cargas que tomen él cuenta las respuestas del fluido debido a su masa misma y al chapoteo que genera durante el movimiento.

#### <span id="page-14-0"></span>**2.1 Estado del arte**

EL diseño de tanques para el almacenamiento de líquidos es tratado en varios códigos de diseño como IBC 2000, UBC 1997, UBC 1994, BOCA 1996 y el SBC 1997 los cuales no contienen lineamientos específicos para la determinación de las cargas sísmicas por ello, el comité 350 de American concrete institute genera un reporte denominado "Code Requirements for Enviromental Enginneering Concrete Structures", las cargas de diseño en un reporte llamado "Seismic Design od Liquid-Containing Concrete Structures (ACI- 350.3)" y su comentario ACI-350.3R el cual tiene su primera versión en el año 2001 y la más actualizada en el año 2006.

EL ACI 350.3 es compatible con la metodología de diseño para el sismo de nivel de servicio de UBC 1994 pero no son compatibles con IBC 200, UBC 1997, BOCA 1996 Y SBC 1997 debido a que estos códigos utilizan fuerzas de sismos para nivel de fuerzas y algunos de estos códigos en sismos más peligrosos y recientes debido a la zonificación sísmica. (Munshi, 2002)

La compresión y tensión máximas generadas no siempre son intuitivas lo que eleva la complejidad del análisis siendo una buena alternativa la modelación de la estructura y su contenido mediante la discretización en varios elementos en los cuales influyen las características del material del mismo y de la interacción con los elementos vecinos.

K. V. Steinrugge y R. Flores investigaron los daños producidos sobre tanques durante el sismo ocurrido en Chile en mayo de 1960 en los cuales muchos de estos resultaron con graves daños y otros sin embargo ningún tipo de desperfecto como lo publicó W. K. Cloud, un análisis dinámico que tome en cuenta el movimiento relativo del agua y el movimiento relativo de la tierra durante un sismo nos da una idea más clara de los fenómenos que se producen en los cuales el chapoteo del agua toma un papel fundamental para definir la supervivencia, daño o el colapso de la estructura por la interacción de la masa del tanque y el sismo si está vacío o, si se tratan de dos masas como es el caso cuando el tanque se encuentra lleno de fluido.

Durante el movimiento de la estructura se producen principalmente dos fuerzas que son la impulsiva que es la porción de agua que se mueve con la estructura asociadas a las fuerzas de inercia debidas al movimiento de las paredes y la convectiva que participa en el chapoteo del agua debido a una deformación vertical de la superficie del fluido por las presiones

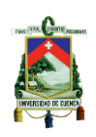

impulsivas, Housner presenta una formulación simplificada ,muy útil para describir este fenómeno (Housner, Dynamic Pressures on Accelerated fluid containers, 1957).

El análisis por elementos finitos ha resultado más factible debido al desarrollo de sistemas computacionales más potentes, (LEE & BATHE, 1993) estudian la influencia de varios tipos de cuadrilátero Serendipity y Lagragianos de alto orden en mallas distorsionadas , concluyeron que los elementos de la familia de LaGrange tienen mayor estabilidad en la mayoría de casos. (O.C. & TAYLOR, 1989) También obtuvieron una conclusión similar que sin embargo esta segunda consta de nodos interiores lo cual se refleja en un alto costo computacional en comparación con los elementos Serendipity, los últimos nos permiten distintos órdenes de aproximación en las caras o aristas de un mismo elemento, esto es adecuado para elementos de transición cuando hay una concentración de tensiones, realizándose entonces un refinamiento de malla más satisfactoriamente.

En la actualidad la forma de los elementos en el enmallado poseen diferentes características presentando mejores resultados los elemento hexaédricos que los tetraédricos es decir son más precisos y requieren un menor costo computacional (BENZLEY, PERRY, MERKLEY, CLARK, & SJAADAMA, 1995) y (BLACKER, 2001), sin embargo esta ventaja se ve disminuida cuando las geometrías se vuelven más irregular (LEE & BATHE, 1993). La selección del tipo de elemento en la actualidad está sujeto a investigaciones que puedan resolver estas dificultados incluso desarrollando métodos adicionales como *meshless method* el cual está basado solamente en un sistema de coordenadas nodales como es el método de Galerkin libre de elementos (EFG) de desarrollado por *Belytschko et al* en 1994, el método de puntos finitos desarrollado por *Oñate et al.* en el año 1996.

#### <span id="page-15-0"></span>**3. Metodología**

La metodología disponible en el código ACI 350.3 contempla el análisis de fuerzas sísmicas para tanques, el mismo proporciona un procedimiento a seguir para determinar las cargas producto de la interacción de las aceleraciones horizontales y verticales del suelo debido a un sismo, este a su vez proporciona un efecto dinámico del agua contenida en el interior del mismo, el comportamiento depende del tipo de conexión entre la pared y la cimentación (esencialmente de base rígida y de base flexible). Las características dinámicas para depósitos de pared rectangular y circular están contenidas en el capítulo 4 de la norma ACI 350.3, en la cual se estudia la geometría, característica de los materiales y región sísmica en las cuales se edificarán este tipo de estructuras.

Se estudia la respuesta de la estructura mediante un análisis dinámico que tome en cuenta la interacción entre el tanque y el líquido contenido. La respuesta frente a la excitación producida por un sismo depende de las propiedades de los materiales, así como de la forma y las condiciones de apoyo, los cuales permiten o no la trasferencia de esfuerzos, la transferencia de cortante total en la base, entre la pared y la zapata, al igual que entre la pared y la cubierta, lo mismo que la presión dinámica que actúa en la pared arriba de la base del depósito.

Los efectos que provoquen las aceleraciones horizontales y verticales se combinan mediante el método superposición modal espectral, de esta manera se pueden hallar lo máximos esfuerzos. El modelo desarrollado por Housner en 1963 considera las presiones hidrodinámicas debidas al fluido contenido, el cual es dividido en dos componentes de masa misma que estarán

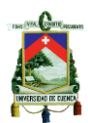

sometidas a la aceleración de un evento sísmico, la primera porción de masa es la impulsiva la cual se mueve igual que las paredes del contenedor y es la responsable de la mayor parte del cortante basal que experimenta la estructura, sobre esta masa se encuentra la convectiva la cual es la responsable del chapoteo de la superficie del agua y es generalmente mucho menor que la masa descrita anteriormente, dependiendo de la altura del tanque se producirá un brazo de palanca para la aplicación de estas masas y que generarán un momento desestabilizador.

 Las fuerzas generadas seguirán una distribución lineal por facilidad de cálculo a pesar de seguir una tendencia parabólica en la realidad y se sumarán a las producidas por la inercia de las paredes del tanque y a la fuerza impulsiva y convectiva debidas al fluido.

Debido al avance de los procedimientos de análisis por elementos finitos se optó por realizar un modelo dinámico en el cual se buscará determinar los esfuerzos producidos en las paredes del contenedor y se comparará con los resultados obtenidos mediante los procesos analíticos aplicados en la normativa estudiada, la justificación de la fiabilidad de los resultados obtenidos se realiza a través de la conformación de un modelo a escala con el fin de generar elementos de menor tamaño. Previo a la ejecución del software se deben verificar varios parámetros que controlan la calidad de mi dominio, aquí se han estudiado la oblicuidad, la calidad y la relación de aspecto.

Se hará una revisión teórica de las ecuaciones que estudian un fluido en movimiento con el fin de ingresar la energía o aceleración de diseño.

Para la convergencia se ha probado varios tiempos de análisis a diferentes números de iteraciones, y diferentes técnicas de mallado.

#### <span id="page-16-1"></span><span id="page-16-0"></span>**4. Objetivos**

#### **4.1 Generales**

Determinar la carga sísmica sobre un tanque de hormigón para el almacenamiento de agua con geometría ovoide bajo efectos de las aceleraciones generadas por un sismo.

#### <span id="page-16-2"></span>**4.2 Específicos**

- Estudiar la distribución de esfuerzos producidos por el agua sobre las paredes del tanque contenedor.
- Estudiar los efectos de la componente horizontal y vertical de las aceleraciones de un sismo en el efecto dinámico producido sobre el fluido contenido.
- $\div$  Evaluar los resultados bajo diferentes condiciones de apoyo y sus efectos sobre los esfuerzos para el diseño de la estructura de soporte o base del tanque.
- Estudiar en base a la bibliografía estudiada los procedimientos o métodos de cálculo contenidos en las secciones pertinentes en las normas: NEC, ACI

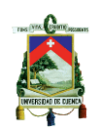

350-01, ACI 350-06, ACI 350.3 para cuantificar la carga sísmica sobre los tanques de almacenamiento con geometría ovoide.

- Construir un modelo matemático para la evaluación mediante el método de elementos finitos (FEM) de la estructura y analizar los resultados obtenidos para posteriormente compararlos con los resultados obtenidos en el punto tercero.
- Determinar las diferencias de los modelos usados para el cálculo.
- Estudiar las fuerzas generadas para el tanque de almacenamiento de la planta de Guangarcucho previo al diseño de la base de soporte.

#### <span id="page-17-0"></span>**5. Alcance**

El campo de estudio de este documento está centrado en la determinación de la fuerza reactiva horizontal producto de una excitación sísmica en tanques de almacenamiento de agua asentados en sobre el suelo, además de determinar la presión máxima correspondiente sobre las paredes, para lo cual se estudia solamente el caso de tanques con geometría cilíndrica recta, además no se consideran los efectos de inercia producto de la tapa o las paredes de los tanques. Se estudia las metodologías de diseño NEC y ACI 350.3-06 por igual, sin embargo, se dará especial atención en las recomendaciones propuestas en la normativa ecuatoriana cuando sea pertinente en el cálculo.

En el análisis por FEM se estudia un modelo simplificado de los tanques de almacenamiento de agua, con una base empotrada al suelo y se desprecian en todo momento la interacción del agua con las paredes del tanque producto de su deformación. No se considera el levantamiento de base. Para la determinación de la variabilidad de los resultados se ha creado un modelo a escala en el cual se ha aplicado la misma configuración, pero incrementando la minuciosidad que el software puede brindar sobre un dominio menor.

En todo momento se considerará el tanque como completamente lleno de fluido, es decir no se estudiará para las condiciones de parcialmente lleno.

El presente trabajo estudia el código de diseño ACI 350-01/06 el cual trata los lineamientos para el diseño de estructuras ambientales de hormigón en donde se especifica que los aspectos sísmicos son tratados únicamente en los códigos ACI 350.3-01/06.

#### <span id="page-17-1"></span>**6. Marco Teórico**

Los criterios y conceptos utilizados para el desarrollo de la formulación analítica corresponden principalmente al código de diseño ACI 350.3-06, el cual está basado principalmente en las formulaciones hechas por Housner et al, las cuales han estado enfocadas en la determinación de las fuerzas generadas por fluidos contenidos en tanques de almacenamiento de hormigón, para lo cual se deben definir los valores de los coeficientes respectivos en el análisis estructural. El desarrollo del método numérico contempla el estudio de la formulación aplicada con el fin de introducir la energía sísmica al modelo, el estudio de los criterios para la convergencia de la solución, así como la obtención de resultados mediante un software solucionador de CFD.

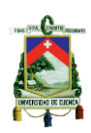

#### <span id="page-18-0"></span>**6.1.1 Método de Housner**

George W. Housner desarrolló un método para la determinación de las cargas sísmicas generadas sobre un tanque de almacenamiento y que sirve de base para el diseño en el manual ACI 350.3, este método consiste en tratar a la masa total del fluido como dos masas en las cuales la primera genera la presión impulsiva que tiene efectos sobre las paredes del tanque y se mueve de la misma forma, la otra masa genera una presión convectiva la cual se debe al movimiento vertical de la superficie del fluido a su vez el nivel de esta deformación *(d)* también indica la intensidad del movimiento del suelo.

El fenómeno producido inicia cuando las paredes del tanque cambian en la dirección de la aceleración una cierta porción de agua es forzada a participar en este movimiento, el cual ejerce una fuerza reactiva sobre el tanque misma que bien podría representarse por una masa **Mo** (masa impulsiva) que esta rígidamente unida a una altura ho, entonces la fuerza ejercida por esta masa es equivalente a la fuerza de la porción de agua que participa. Después, el movimiento de las paredes del tanque le da una excitación al fluido que a su vez ejerce una fuerza de oscilación sobre el tanque, esta fuerza podría ser generada por una masa **M1** (masa convectiva) que podría oscilar horizontalmente y que está unida al tanque por medio de resortes. La masa **M1** corresponde al modo fundamental de movimiento de agua que importa para la mayoría de problemas sísmicos. (Housner G. W., February, 1963)

Para todas las consideraciones mencionadas el fluido no es compresible.

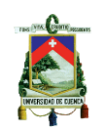

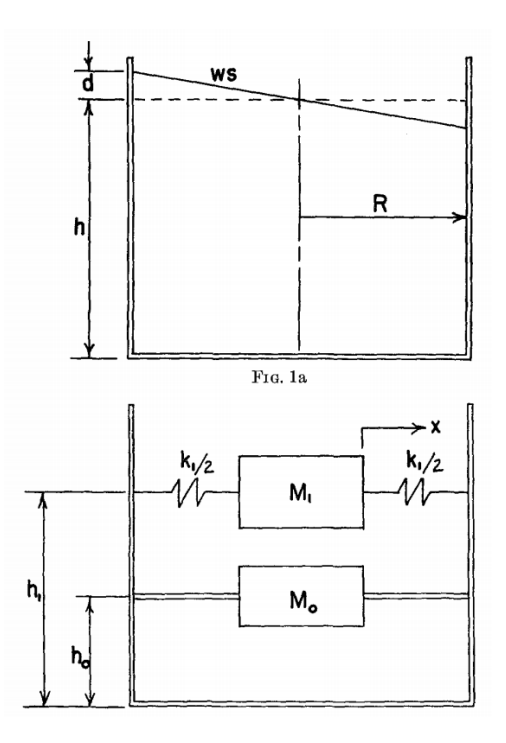

<span id="page-19-1"></span>Figura 1:Sistema dinámico equivalente para un tanque de agua. (Housner G. W., February, 1963)

Las presiones impulsivas (**Pi**) tienen mayor efecto sobre las paredes del tanque mientras que las presiones convectivas (**Pc**) producen el levantamiento del tanque debido a la altura a la que actúan produciendo así un esfuerzo de volcamiento, generalmente estas fuerzas no son suficientes para producir la desestabilización y menos aún en tanques de hormigón, se debe prestar más atención a los tanques de acero los cuales tienen un menor período estructural debido al material del que está compuesto.

Existe una masa Wc que es igual a la fracción del fluido que oscila y produce la presión convectiva en las paredes del tanque de almacenamiento, Pc, es la resultante de esta fuerza aplicada a una altura hc desde el fondo del contenedor. Esta masa se considera unida al estanque por medio de resortes que producen un período de vibración correspondiente al período del fluido en movimiento. El período de esta oscilación depende principalmente de la razón entre la profundidad y el diámetro del estanque, y el tiempo típico (en segundos).

Las fuerzas Pi y Pc actúan de manera independiente y en el mismo tiempo sobre el tanque de almacenamiento, las primeras tienen influencia durante el levantamiento del estanque mientras que la segunda sobre los esfuerzos de los muros.

#### <span id="page-19-0"></span>**6.1.2 Modelación por el método de elementos finitos – FEM**

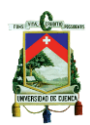

El método de elementos finitos contempla algunos planteamientos teóricos que se encuentran en la literatura disponible, se tomarán en cuenta las propiedades mecánicas del material, las características del fluido y la geometría real de tanques de almacenamiento (Sánchez, Cobos, & Cruz, 2008); se estudiaran varios planteamientos teóricos de la literatura disponible, o consideraciones si son necesarias como prescindir de la compresibilidad del fluido, así las presiones satisfacen las ecuaciones de Laplace (Zienkiewicz, 1980). Dependiendo de la respuesta sísmica de la estructura se determinará además la velocidad, así como los desplazamientos máximos lo cuales están relacionados para las consideraciones de diseño estructural, por simplicidad el tanque se considerará como un sistema de un grado de libertad para obtener la frecuencia natural del recipiente con líquido.

#### <span id="page-20-0"></span>**7. Tanques de almacenamiento**

Los tanques de almacenamiento se consideran estructuras distintas a la de una edificación como un conjunto de elementos ensamblados para resistir cargas verticales, sísmicas y de cualquier otro tipo.

Los materiales que conforman el tanque al igual que el tipo debido a su ubicación dependen principalmente de las características del fluido contenido, función y de la resistencia del suelo portante, mientras que la geometría está ligada principalmente a la viabilidad constructiva, así como la demanda de cargas generadas. Las cargas debido a la estructura misma varían de manera considerable si el material empleado es hormigón o acero que son los más usados.

#### <span id="page-20-1"></span>**7.1 Consideraciones preliminares**

Este documento no considera los tanques elevados de ningún tipo, ya sea sobre edificaciones o estructuras de soporte como torres.

En base a la literatura disponible se debe configurar el alcance del trabajo, los alcances para los cuales se hace simplificaciones en los materiales y de cálculo, respecto al problema de las cargas sísmicas en tanques cilíndricos parcialmente llenos, así como en muelles cilíndricos rodeados de agua, es de interés evaluar el efecto dinámico de masa del fluido. Las suposiciones hechas en el siguiente análisis son (Jacobsen, 1949):

- Los tanques y muelles experimentan desplazamientos de tierra translatorios, impulsivos, pero no especificados en la dirección horizontal solamente.
- Los límites circulares y cilíndricos de los tanques y muelles no se deforman como consecuencia de sus movimientos.
- $\div$  El fluido es incompresible e invisible.
- El movimiento del fluido generado por el movimiento impulsivo de los límites se trata simplificando las ecuaciones hidrodinámicas para excluir el efecto de las ondas de gravedad que se configuran posteriormente.
- Los desplazamientos del fluido son pequeños. (Housner, Dynamic analysis of fluids in containers subjected to acceleration, 1963).

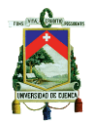

 El fluido contenido son lodos residuales, para nuestro estudio estos se considerarán de densidad uniforme en todo el dominio, lo que se interpreta como una mezcla completa del material solido con el agua

La respuesta de una estructura está ligada a la configuración del tipo de apoyo sobre el terreno mediante el cual se transmite la aceleración vertical, así como el cortante basal correspondiente de la unión con el cimiento con las paredes del tanque de almacenamiento (Figura 1).

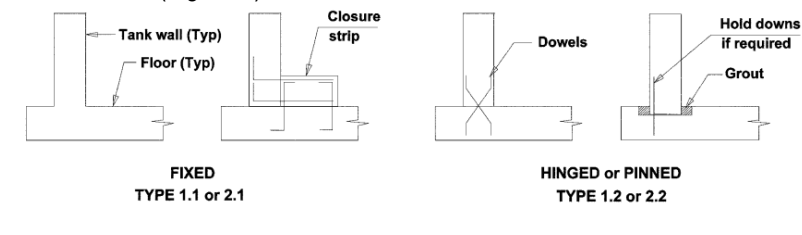

Figura 2: Conexión de base no flexibles. (Munshi, 2002)

<span id="page-21-0"></span>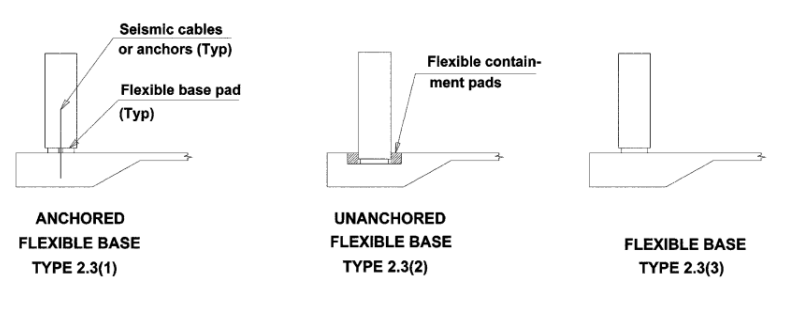

Figura 3: Conexiones de base flexibles. (Munshi, 2002)

<span id="page-21-1"></span>La rigidez relaciona el coeficiente de reducción sísmica R, que a su vez está relacionado con el cortante basal de la estructura, así como la porción de la masa que participa.

Como consecuencia de paredes y techo rígidos se divide el sistema en dos grados de libertad en los cuales el periodo de las fuerzas impulsivas y convectivas generalmente es muy diferente, además debido a la incertidumbre y a la complejidad para cuantificar los valores con los que estas dos cargas intervienen se realiza la combinación de la raíz de la suma de los cuadrados (SRSS) para tener sus valores críticos máximos.

Debido a que las deformaciones permitidas son pequeñas entonces el coeficiente de reducción sísmica será también menor en comparación con otros tipos de estructuras convencionales, además también dependerá del tipo de conexión con el suelo.

La resultante de la presión convectiva es estudiada proporcionando las restricciones necesarias a las membranas rígidas horizontales, libres de rotar como en el caso de tanques rectangulares (Figura 2).

Se prestará especial atención a la condición más desfavorable para la generación del cortante basal.

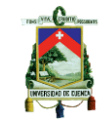

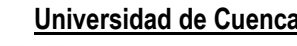

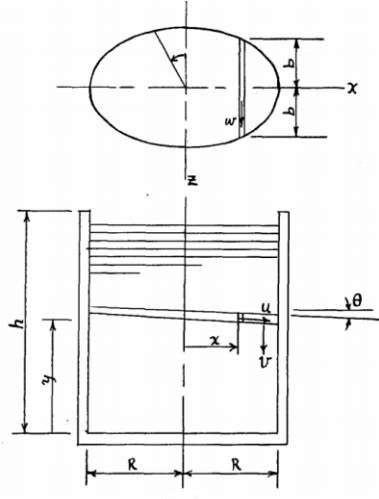

<span id="page-22-1"></span>Figura 4: Membranas rígidas horizontales en tanque rectangular. (Housner G. W., Dynamic Pressures on Accelerated fluid containers, 1957)

#### <span id="page-22-0"></span>**7.2 Condiciones de apoyo**

La primera consideración del problema es determinar las condiciones de apoyo debido a que la distribución de esfuerzos sobre las paredes del tanque depende de ello, dando como resultado un cortante basal reactivo diferente.

En el presente estudio se considerarán diferentes condiciones de apoyo, empleando los coeficientes respectivos contenidos en las normas aquí consultadas. Para el caso de tanques simplemente apoyados en donde el peso propio de la estructura produce una fuerza de fricción que le da estabilidad a la base se intuye que la acción lateral de sismo producirá el levantamiento del mismo en la zona opuesta, siendo necesario calcular el área efectiva de asiento de dicho tanque para determinar correctamente la distribución de presiones. ACI 350.3-06 no recomienda el diseño de tanques simplemente apoyados en zonas de alta sismicidad o en su defecto recomienda el uso de anillos que fijen la estructura a la cimentación.

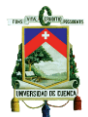

Para los cálculos señalados se considera que el tanque no se deforma en ningún instante durante el movimiento del líquido contenido debido a que si fuera así se deben determinar las superficies de apoyo efectivas (ver siguiente figura) en donde se generan las fuerzas de reacción.

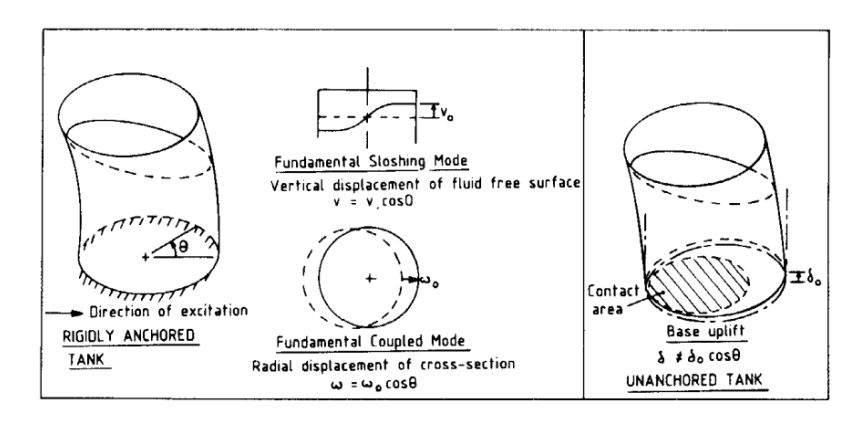

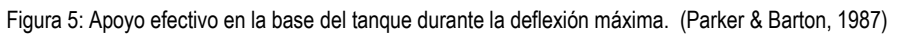

#### <span id="page-23-3"></span><span id="page-23-0"></span>**7.3 Tipos de tanques**

Están divididos de acuerdo a sus características siguientes (NMI R 71 Fixed Storage Tanks. General Requirements, 2013):

#### <span id="page-23-1"></span>**7.3.1 Por su geometría**

- ❖ Tanque rectangular Representan el tipo de tanque más usual, pueden recibir modificaciones en planta de tipo poligonal.
- Tanque cilíndrico

Por la forma representa la menor relación perímetro-volumen, las paredes son rectas.

Tanque esférico o esferoidal

Generalmente están ubicados sobre el nivel de terreno para incrementar la presión hidrostática que facilita la distribución del líquido.

- Cónico
- ❖ Truncado
- Fondo o extremos semiesféricos
- Elípticos
- En forma de cúpula
- Paralelepipédico

#### <span id="page-23-2"></span>**7.3.2 Por el material**

- Tanques de mampostería
- Generalmente dedicados para fosas sépticas o almacén de agua.
- Hormigón armado El refuerzo soporta los esfuerzos debido al líquido y el suelo.

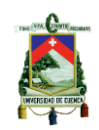

- Tanques metálicos Comparables a las de hormigón armado, poseen una alta resistencia a la presión.
- Tanques plásticos

Son rápidos y de fácil instalación

<span id="page-24-0"></span>**7.3.3 Por su contenido**

❖ Agua

Para el abastecimiento de agua

- ❖ Hidrocarburos
- Para el almacenamiento en las refinerías. En ecuador la capacidad de almacenamiento de petróleo alcanzo 10940000 barriles para el año 2013.
- ❖ Aquas residuales

Tratamiento de agua residual, empleados para las diferentes etapas de tratamiento. Fosas sépticas.

Almacenamiento químico

Debido a la peligrosidad de su contenido su diseño es más detallado. Además del almacenamiento están dedicados a trabajar como reactores para los tratamientos de las sustancias.

- Tanques de gas licuado
- GLP, propano o butano.
- Almacén de residuos

Desechos derivados de los procesos industriales, deben estar protegidos de las condiciones meteorológicas.

#### <span id="page-24-1"></span>**7.3.4 Por su ubicación**

❖ Superficiales

Son atmosféricos, de una o doble pared y geometría cilíndrica horizontal y

vertical.

#### <span id="page-24-2"></span>**7.3.5 Por su disposición**

- Horizontal
- Vertical
- Parcialmente enterrado

Generalmente obedecen a las condiciones topográficas.

❖ Subterráneo

Los tanques para el almacenamiento de combustible cumplirán con el criterio de doble contención, con espacio intersticial para guardar las fugas.

#### <span id="page-24-3"></span>**7.3.6 Por presión y temperatura**

- A presión atmosférica
- Cerrado, a baja presión (presión de vapor reid RVP inferior a 100 kPa)
- Cerrado, a alta presión (RVP superior a 100 kPa)

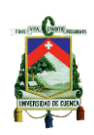

- Sin calefacción
- Con calefacción, pero sin aislamiento térmico
- Con calefacción y aislamiento térmico
- Con refrigeración y aislamiento térmico

#### <span id="page-25-0"></span>**7.3.7 Tipos según su apoyo**

En este documento se considerarán únicamente dos tipos de tanques de almacenamiento, el tipo 1 y tipo 2, estos a su vez de dividirán en subcategorías que dependen del tipo de apoyo de la siguiente manera:

- Tipo 1
	- Tipo 1.1: aquellos asentados en una base empotrada a las paredes del tangue
	- Tipo 1.2: tanques asentados sobre una base simplemente apoyada
- $\div$  Tipo 2
	- Tipo 2.1: tanques sobre una base empotrada
		- o Tipo 2.1(1): Hormigón armado
		- o Tipo 2.1(2): Hormigón pretensado
	- Tipo 2.2: Base simplemente apoyada
		- o Tipo 2.2(1): Hormigón armado
		- o Tipo 2.2(2): Hormigón pretensado
	- Tipo 2.3 Base flexible (sólo hormigón pretensado)
		- $\circ$  Tipo 2.3(1): Anclados
		- $\circ$  Tipo 2.3(2): No anclados, llenos
		- $\circ$  Tipo 2.3(3): No anclados vacíos

#### <span id="page-25-1"></span>**8. Diseño sísmico para tanques de almacenamiento de líquidos**

A continuación, se detalla las metodologías de diseño para tanques de almacenamiento según los capítulos correspondientes en las normativas de diseño: NEC-SE-DS 15, ACI 350.3-06

#### <span id="page-25-2"></span>**8.1 Diseño empleando la norma ecuatoriana de la construcción (NEC)**

La NEC hace referencia a los tanques de almacenamiento como estructuras de tipo no edificación y que son auto-portantes, mismos que están sujetos a cargas verticales y sometidos a la aceleración de los sismos, estas edificaciones son abordadas en el Capítulo 9 de la NEC 2015.

El diseño considera las fuerzas laterales mínimas necesarias y que será complementado mediante códigos de diseño con renombre a nivel internacional (sección 9.2.3, NEC-15).

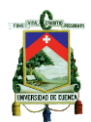

Los tanques apoyados sobre el suelo o sobre algún elemento estructural de soporte se diseñan con la carga horizontal producto de un análisis para estructuras rígidas tomando todo el peso de la estructura y de su contenido.

No se especifica si el líquido contenido es una carga muerta o viva, si indica que la carga viva depende de la función de ocupación sin embargo más adelante se verá que el peso del fluido de adiciona a la estructura como carga muerta.

Se permite que los tanques se diseñen con los siguientes procedimientos para las consideraciones sísmicas:

- Análisis espectral, considerando un sismo esperado del sitio y los consecuentes efectos de inercia.
- Procedimientos prescritos por códigos y normativas internacionales de reconocido valor y que pueden ser usados.

#### <span id="page-26-0"></span>**8.1.1 Cargas y combinaciones**

Las cargas a las que están sometidas este tipo de estructuras comprenden el peso muerto de la estructura y del fluido mismo, así como las producidas por las cargas de servicio para el personal de mantenimiento y las que proporcionen las condiciones climáticas que lo rodean como hielo y viento.

Las presiones a las que están sometidas las paredes del tanque corresponden a la presión hidrostática producida por el fluido, así como las consecuentes debido a un evento sísmico correspondiente a cierto grado de probabilidad de ocurrencia.

Combinación 1:1.4D Combinación 2:1.2D+1.6L+0.5max[Lr;S;R] Combinación 3:1.2D+1.6max[Lr;S;R]+max[L;0.5W] Combinación 4:1.2D+1.0W+L+0.5max[Lr;S;R] Combinación 5:1.2D+1.0E+L+0.2S Combinación 6:0.9D+1.0W Combinación 7:0.9D+1.0E

#### En donde:

- *D: Carga permanente*
- *E: Carga de sismo*
- *L: Sobrecarga (carga viva)*
- *Lr: Sobrecarga cubierta (carga viva)*
- *S: Carga de granizo*
- *W: Carga de viento*

La NEC está basada en ASCE 7 la cual considera como cargas muertas en las combinaciones 1 hasta la 5 y combinación 7 a las cargas de fluidos.

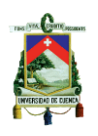

Las combinaciones que presentan el mayor esfuerzo en las paredes son la 1 y la 5, ya que estas se diseñarán para las cargas del fluido y del sismo.

#### <span id="page-27-0"></span>**8.1.2 Sismo de diseño**

Es aquel que produzca un evento que tiene una probabilidad de 10% de excedencia, equivalente a un período de retorno de 475 años, el cual es producto de un análisis de peligrosidad sísmica del sitio de emplazamiento de la estructura o a partir de un mapa de peligro sísmico.

#### **Nivel de amenaza sísmica**

Están clasificados según los niveles de peligro y período medio de retorno tal como en la siguiente tabla.

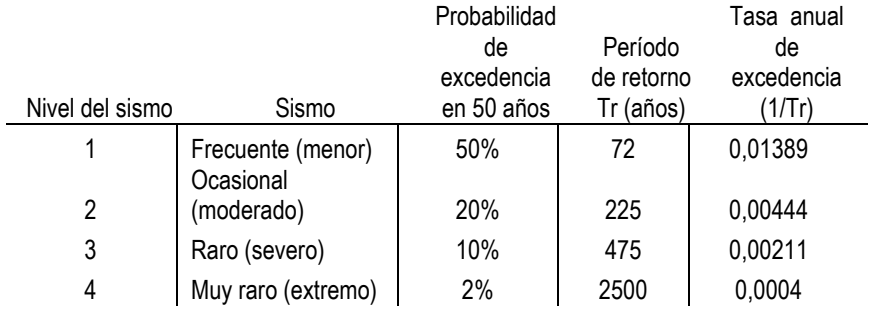

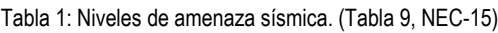

La estructura deberá diseñarse para una capacidad superior a la sufrida por efectos de un sismo severo con una tasa de excedencia de 0.002, con un nivel de sismo 3.

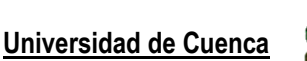

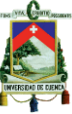

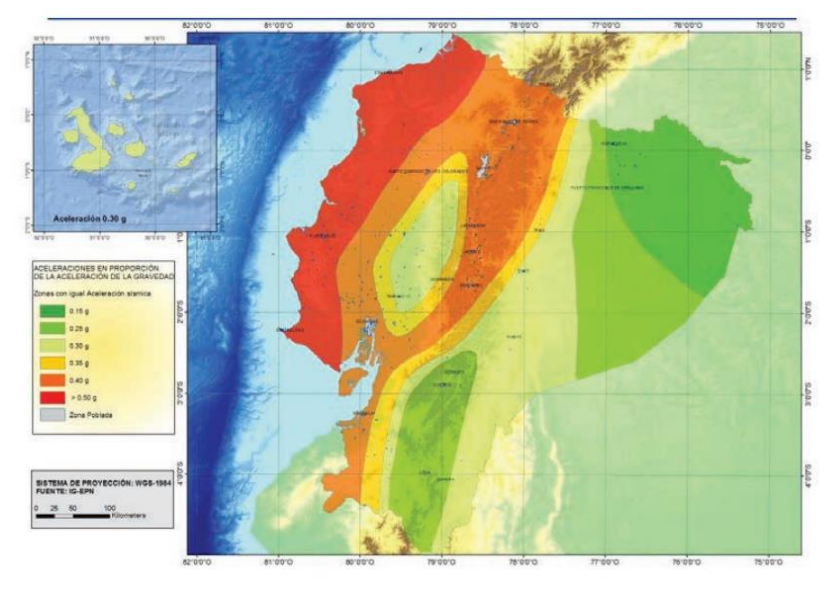

Figura 6: Ecuador, zonas sísmicas para diseño y factor Z. (NEC SE DS, 27)

<span id="page-28-1"></span>El mapa de zonificación sísmica del Ecuador corresponde a un peligro sísmico para un 10% de Excedencia en 50 años lo que corresponde a un período de retorno de 475 años.

Tabla 2: Valore de Factor C en función de la zona sísmica. (tabla 1, NEC-15)

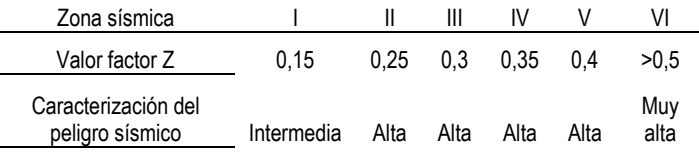

#### <span id="page-28-0"></span>**8.1.3 Objetivo y niveles de desempeño sísmico**

Se especifican tres niveles de desempeño estructural:

- **Nivel de servicio (sismo menor):** sismo de servicio (TR = 72 años) Se espera no tener daños estructurales y en los no estructurales.
- **Nivel de daño (sismo moderado):** sismo ocasional (TR= 72 años) Objetivos generales: seguridad de vida Protección de los ocupantes Garantía de la funcionalidad de las estructuras Se espera trabajar el límite elástico o cercano, el daño debe presentarse solo en los elementos no estructurales.
- **Nivel de colapso (sismo severo):** sismo de diseño (TR= 475 años) Objetivos generales: prevención de colapso Se espera estar en el rango inelástico, experimentando daño, pero sin el colapso.

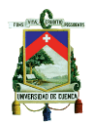

Se espera cierto grado de daño en los elementos estructurales y un daño considerable en los elementos no-estructurales.

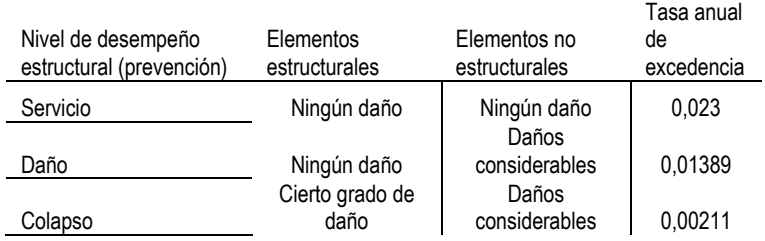

Tabla 3: Síntesis de la filosofía de diseño. (tabla 8, NEC-15)

#### <span id="page-29-0"></span>**8.1.4 Factor de importancia**

El factor de importancia incrementa la demanda sísmica en el diseño de la estructura, el cual por sus características de utilización o importancia no pueden interrumpir su funcionamiento durante y después de un sismo debido a las funciones vitales que este cumple.

Según la NEC el diseño de tanques de almacenamiento de líquido se lo realiza empleando un factor de 1.5 mostrados en la tabla 4, según lo cual al ser una estructura esencial que debe estar en funcionamiento luego de un terremoto.

Debido a que le factor de importancia es mayor a 1 se deben revisar las secciones *de Objetivos y niveles de desempeño sísmico y estructuras de ocupación especial y esencial*.

Tabla 4: Tipo de uso, destino e importancia de la estructura. (tabla 6, NEC-15)

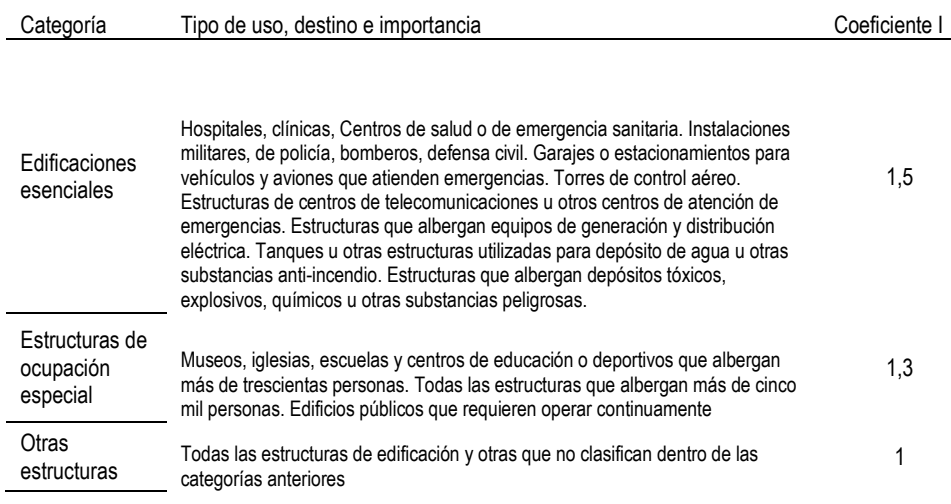

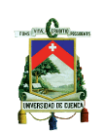

#### <span id="page-30-0"></span>**8.1.5 Estructuras de ocupación especial y esencial**

Se limitan los daños estructurales, las estructuras deben ser operacionales después del evento sísmico.

#### **El nivel de fuerza para diseñar es:**

- No menor a las estipuladas por el método estático del DBF (Diseño basado en fuerzas) expuesto en la sección 6 de la NEC.
- No menor que las que resultan de utilizar la aceleración máxima y las aceleraciones espectrales máximas esperadas en el sitio del emplazamiento, obtenidas con curvas de peligro sísmico para un período de retorno de 475 años, sin aplicar el factor de importancia I.

#### **Estructuras de ocupación especial**

Se verifica un adecuado desempeño en el rango inelástico, sin colapso con TR= 2500 años (probabilidad de excedencia 0.0004 en las curvas de peligro sísmico).

#### **Estructuras esenciales**

Debe garantizarse un desempeño en el rango inelástico para:

- Limitación de daño (nivel de seguridad de vida) ante un sismo con TR= 475 años (probabilidad de excedencia 0.00211).
- No-colapso (nivel de prevención de colapso) ante un sismo con TR=2500 (probabilidad de excedencia 0.00004).

El efecto de sitio ante este terremoto deberá estudiarse de manera local para suelos de tipo F.

La siguiente tabla resume el contenido y la gráfica muestra la curva de peligro sísmico para la ciudad de Cuenca.

Tabla 5: Nivel de desempeño estructural para estructuras esenciales y de uso especial. (tabla 10, NEC-15)

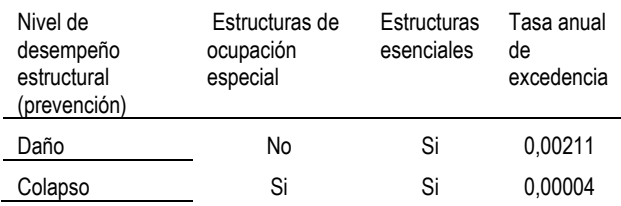

Según la sección 4.3.3 de la NEC-15, las estructuras esenciales se deben diseñar con las fuerzas generadas producto de la aceleración esperada en el sitio obtenida a partir de las curvas de peligro sísmico para un período de retorno de 475 años sin aplicación del factor de importancia I.

A continuación, se presenta la curva de peligro sísmico correspondiente a la ciudad de Cuenca.

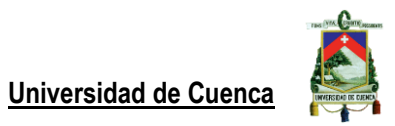

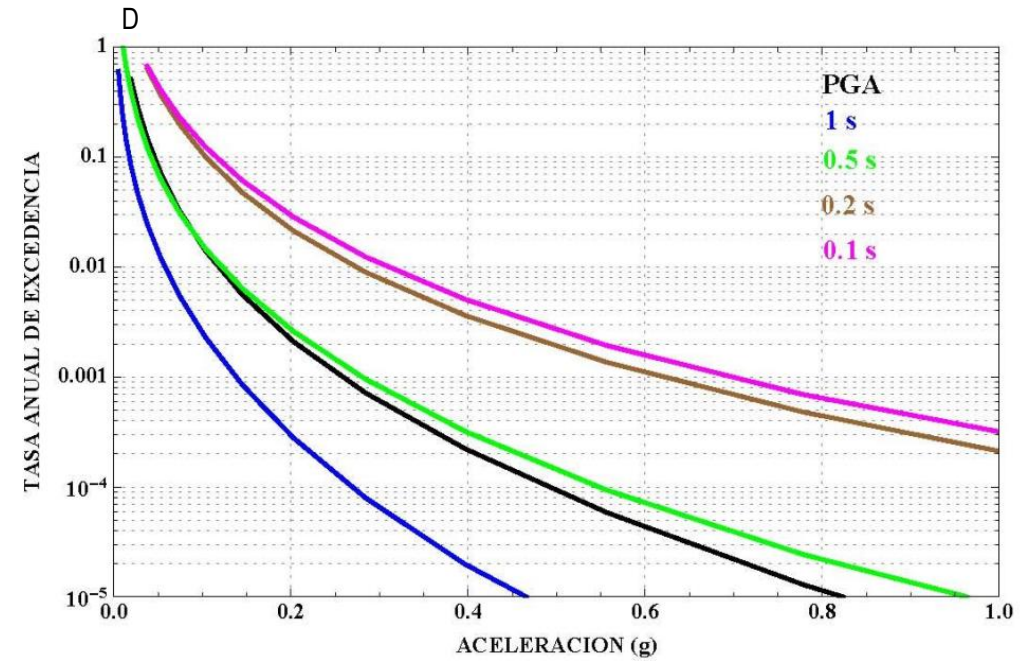

Figura 7: Curva de peligro sísmico para Cuenca. (NEC, 2015)

robabilidad de excedencia se determina una aceleración que está en función de los períodos determinados para la estructura, para el caso de la estructura de un tanque se tienen tres períodos, el primero a la estructura del tanque, segundo a la masa impulsiva de agua y el tercero a la masa convectiva.

#### <span id="page-31-0"></span>**8.1.6 Período fundamental**

p

La NEC permite el uso de cualquier método reconocido para la dinámica estructural, y proporciona un método para determinar este valor en su sección 6.3.3.

El método 2 proporcionado por la norma está en función de una distribución aproximada de las fuerzas en un nivel, la deflexión elástica debida a esas fuerzas y el peso del nivel analizado, como es de suponer un tanque se podría considerar como una única planta, la deflexión correspondería a la máxima posible sin interferir con los elementos adicionales no estructurales y el período deberá ser determinado mediante un método alternativo al proporcionado por esta norma.

Debido a que la NEC, limita que este período no debe ser mayor a un 30% del determinado por el método 1 no puede aplicarse esta metodología ya que este último está dedicado a estructuras de tipo edificación.

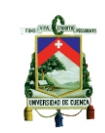

#### <span id="page-32-0"></span>**8.1.7 Límites de deriva**

No es necesario aplicar los límites para edificaciones, sino en consideración de los elementos estructurales y no estructurales que ponen en riesgo el funcionamiento de la estructura.

Sin embargo, se deben analizar los efectos P-delta si estas derivas sobrepasan los límites para edificaciones.

#### <span id="page-32-1"></span>**8.1.8 Efectos de interacción**

Solamente deben considerarse si los elementos no estructurales flexibles sobrepasan el 25% al peso de la estructura.

#### <span id="page-32-2"></span>**8.1.9 Fuerzas laterales**

Se emplean los procedimientos de cálculo de fuerzas laterales últimas para sistemas estructurales similares a los utilizados para el caso de edificaciones, deberán diseñarse de esa manera.

Si son estructuras rígidas (T<0.6 s), deberán diseñarse, así como sus anclajes mediante la siguiente ecuación (ecuación 9.3.5 NEC-15).

 $V = \eta * Z * Fa * I * W$ 

En donde:

*V: el cortante total en la base de la estructura para DBF (Diseño basado en fuerzas).*

*: Razón entre aceleración espectral Sa (T=0.1s) y el PGA para el período de retorno seleccionado.*

*: Aceleración máxima en roca esperada para el sismo de diseño, expresada como fracción de la aceleración.*

*: Coeficiente de amplificación de suelo en las zonas de período corto. Amplifica las ordenadas del espectro elástico de respuesta de aceleraciones para el diseño en roca, considerando los efectos de sitio.*

*: Coeficiente de importancia.*

*: Carga sísmica reactiva.*

#### <span id="page-32-3"></span>**8.1.10 Distribución de fuerzas laterales**

Obedece a la distribución de masas y se aplica en cualquier dirección horizontal.

#### <span id="page-32-4"></span>**8.1.11 Espectro elástico de diseño**

El espectro de aceleración Sa, expresa una fracción de la aceleración de la gravedad para un sismo de diseño y considera lo siguiente:

Factor de zona sísmica Z, el tipo de suelo del sitio de emplazamiento de la estructura, y la consideración de los valores de los coeficientes de amplificación del suelo Fa, Fd, Fs.

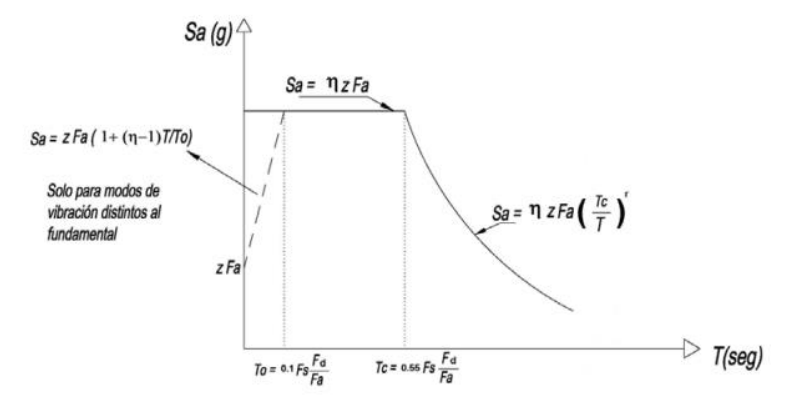

Figura 8: Espectro de diseño elástico

#### <span id="page-33-0"></span>Donde:

<sup>h</sup>*: Razón entre la aceleración espectral Sa (T = 0.1 s) y el PGA para el período de retorno seleccionado. Z: Aceleración máxima en roca esperada para el sismo de diseño, expresada como fracción de la aceleración de la gravedad g.*

*Fa: Coeficiente de amplificación de suelo en las zonas de período corto. Amplifica las ordenadas del espectro elástico de respuesta de aceleraciones para diseño en roca, considerando los efectos de sitio. Fd: Coeficiente de amplificación de suelo. Amplifica las ordenadas del espectro elástico de respuesta de desplazamientos para diseño en roca, considerando los efectos de sitio.*

*Fs: Coeficiente de amplificación de suelo, considera el comportamiento no lineal de los suelos, la degradación del período del sitio que depende de la intensidad y contenido de frecuencia de la excitación sísmica y los desplazamientos relativos del suelo, para los espectros de aceleraciones y desplazamientos. Sa: Espectro de respuesta elástico de aceleraciones.*

*T: Período fundamental de vibración de la estructura.*

*To: Período límite de vibración en el espectro sísmico elástico de aceleraciones que representa el sismo de diseño.*

*Tc: Período límite de vibración en el espectro sísmico elástico de aceleraciones que representa el sismo de diseño.*

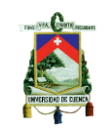

L,

#### <span id="page-34-0"></span>**8.1.12 Factor de reducción de respuesta R**

La reducción de fuerzas sísmicas se debe a la suficiente resistencia y ductilidad proveída a la estructura.

Tabla 6: Factor de reducción de respuesta R para estructuras diferentes a las de edificación. (tabla 18, NEC-15)

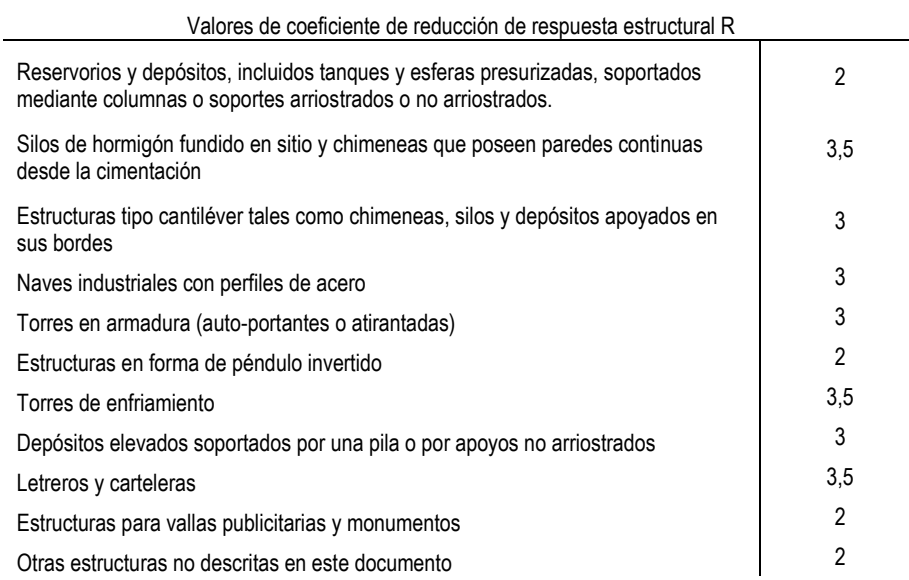

Factor de reducción de respuesta para estructuras diferentes a una edificación (NEC 2015)

El factor de reducción sísmica para tanques de almacenamiento de fluidos es de 2.

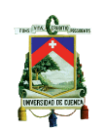

#### <span id="page-35-0"></span>**8.2 Diseño empleando la norma ACI 350.3-06 y comentario ACI 350.3R.3-06**

Existen varias investigaciones que utilizan diferentes metodologías para determinar las cargas sobre tanques de hormigón armado y pre esforzado, de lo anterior el primer objetivo es determinar las cargas que actúan, así como las combinaciones que involucran la acción sísmica y como debe esta ser adicionada a las demás, finalmente se ha optado por generar una envolvente que tome en cuenta las componentes horizontal y vertical de la aceleración debido a la incertidumbre que aún existe.

#### <span id="page-35-1"></span>**8.2.1 Cálculo de masa impulsiva y masa convectiva**

Las masas parciales se determinan empleando la razón entre la altura de agua (**HL**) en el tanque y la longitud (**L**) del mismo, o en su defecto el diámetro (**D**) cuando se trata de tanques circulares

#### **Masa impulsiva**

En el caso de tanques circulares se tiene lo siguiente (Tipo 2)

$$
\frac{w_i}{w_L} = \frac{\tanh[0.866\left(\frac{D}{H_L}\right)]}{0.866\left(\frac{D}{H_L}\right)}
$$

ACI 350.3-06 (9-15)

**Masa convectiva**<br> $\frac{w_c}{w_L} = 0.230 \left( \frac{D}{H_L} \right) \tanh \left[ 3.68 \left( \frac{D}{H_L} \right) \right]$ 

ACI 350.3-06 (9-16)

En donde:

*WL = Masa total del almacén de líquidos, (Ton). Wi = Masa impulsiva del líquido almacenado, (Ton). Wc = Masa convectiva del líquido almacenado, (Ton). HL = Altura de diseño del líquido, (m). L = Largo interno del tanque rectangular, (m). D = Diámetro interno del tanque circular, (m)*

La siguiente figura muestra la relación entre el porcentaje de masa impulsiva y la masa convectiva, se puede apreciar con facilidad que cuando la razón D/HL se va incrementando la masa impulsiva (Mi) va decreciendo, mientras que al mismo tiempo la masa convectiva va incrementando conforme la razón incrementa su valor.
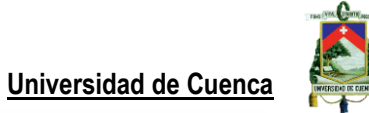

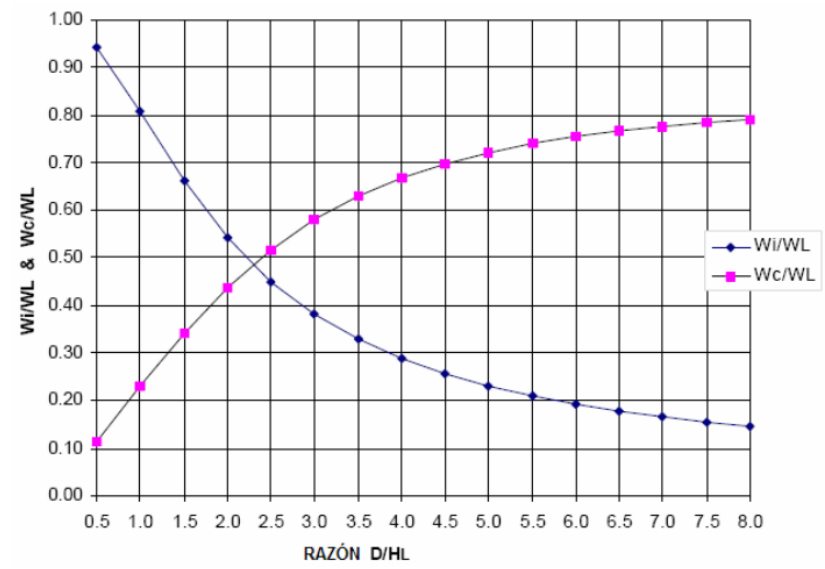

Figura 9: Razón factor de masa impulsiva y convectiva vs D/HL (Fig 9.6, ACI 350.3-06)

## **8.2.2 Altura de aplicación para la carga impulsiva y convectiva**

Se debe encontrar la altura a la cual actúa la fuerza producida por la masa al tener una aceleración.

La primera no incluye las presiones en la base (EBP) y produce esfuerzos sobre las paredes del tanque, la segunda incluye la presión de la base (IBP) que es transmitida por el suelo, esta representa el brazo de palanca para el volcamiento del tanque.

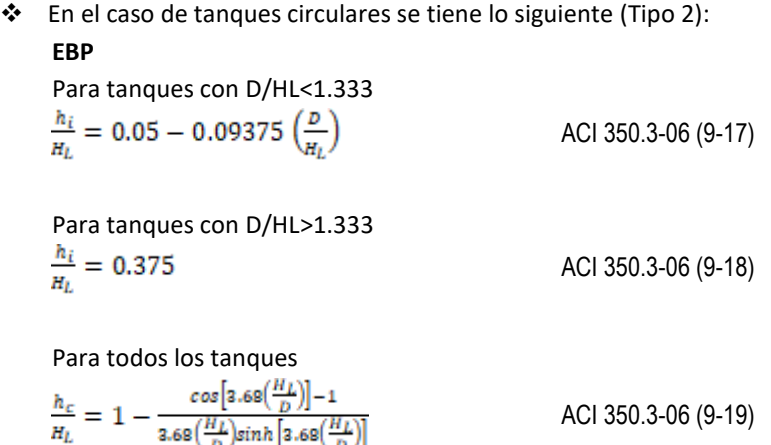

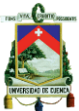

**IBP**

Para tanques con D/HL<0.75

$$
\frac{h'_{i}}{H_{L}}=0.45
$$

ACI 350.3-06 (9-20)

Para tanques con D/HL 20.75

$$
\frac{h'_{i}}{H_{L}} = \frac{0.966(D/H_{L})}{2 \tanh\left[0.866\left(\frac{D}{H_{L}}\right)\right]} - \frac{1}{8}
$$
 ACI 350.3-06 (9-21)

Para todos los tanques

$$
\frac{h'_{c}}{H_{L}} = 1 - \frac{\cosh\left[3.68\left(\frac{H_{L}}{D}\right)\right] - 2.01}{3.68\left(\frac{H_{L}}{D}\right)\sinh\left[3.68\left(\frac{H_{L}}{D}\right)\right]}
$$
 ACI 350.3-06 (9-22)

En donde:

- *hc = Altura medida desde el fondo del tanque hasta el centro de gravedad de la fuerza lateral convectiva EBP, (m).*
- *h'c = Altura medida desde el fondo del tanque hasta el centro de la fuerza lateral convectiva IBP, (m).*
- *hi = Altura medida desde el fondo del tanque hasta el centro de gravedad de la fuerza lateral impulsiva EBP, (m).*
- *h'i = Altura medida desde el fondo del tanque hasta el centro de gravedad de la fuerza lateral impulsiva IBP, (m)*

Un mayor brazo de palanca significa mayores esfuerzos EBP por lo cual se recomienda que la razón D/HL no sea inferior a 1.5, el gráfico a continuación muestra la variación que tiene la altura de presión impulsiva y convectiva a razón de la altura de agua HL.

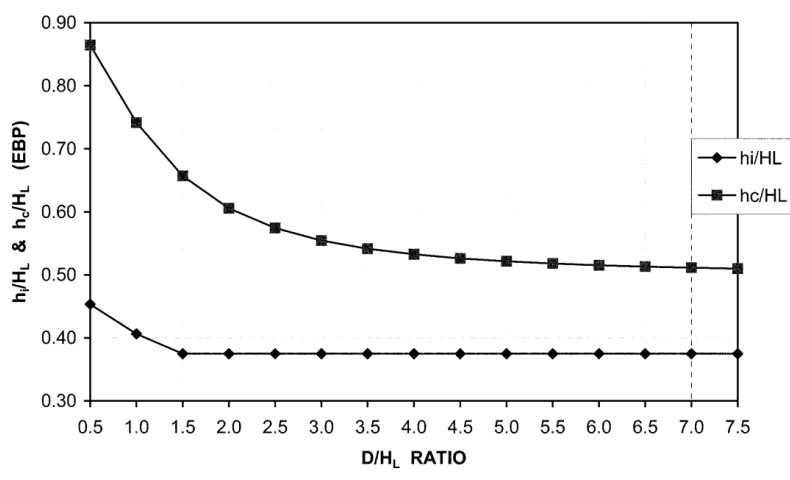

Figura 10: Altura impulsiva y convectiva, EBP. (ACI 350.3-06)

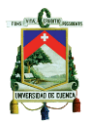

Las presiones IBP poseen una correlación opuesta a las EBP, en donde en la siguiente figura se aprecia como los valores de altura impulsiva y convectiva a razón de la altura de agua, incrementan su valor es creciente. Este resultado opuesto hace que sea recomendable no tener valores mayores a 4.5 para la razón entre el diámetro y la altura de agua.

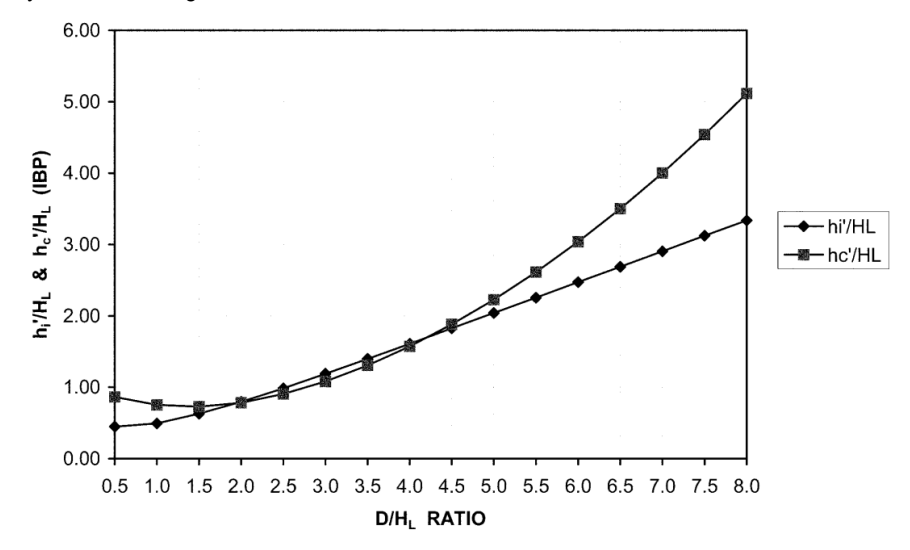

Figura 11: Altura impulsiva y convectiva, IBP. (ACI 350.3-06)

# **8.2.3 Período del fluido**

El período es el tiempo necesario mediante el cual se cumple un ciclo completo de movimiento a través de la relación entre la rigidez del elemento y su masa.

La rigidez de la estructura debe ser calculada mediante la definición de las condiciones de borde adecuadas.

Las ecuaciones siguientes son aplicables para tanques con pared de espesor uniforme, de no ser así se necesitan análisis especiales para determinar mw, mi y h.

 $\cdot \cdot$  En el caso de tanques circulares se tiene lo siguiente (Para tanques tipo 2.1 y 2.2):

$$
\omega_i = C_i \frac{1}{H_L} \sqrt{10^3 E_c \frac{g}{\gamma_c}}
$$
  
ACI 350.3-06 (9-23)  
ACI 350.3-06 (9-23)  
ACI 350.3-06 (9-24)

Para tanques con D/HL>0.667

$$
c_{w} = 9.375 * 10^{-2} + 0.2039 \left(\frac{H_{L}}{D}\right) - 0.1034 \left(\frac{H_{L}}{D}\right)^{2} - 0.1253 \left(\frac{H_{L}}{D}\right)^{3} +
$$
  
0.1267  $\left(\frac{H_{L}}{D}\right)^{4} - 3.186 * 10^{-2} \left(\frac{H_{L}}{D}\right)^{5}$   
 $T_{i} = \frac{2\pi}{\omega_{i}}$  ACI 350.3-06 (9-25)

En donde:

*: es la frecuencia circular de la componente impulsiva, rad/s*

*: coeficientes para determinar la frecuencia fundamental del sistema estanquelíquido*

*: Período impulsivo, s*

*: módulo de elasticidad del hormigón, MPa*

*: peso específico del hormigón, kN/m3*

Para tanques tipo 2.3:

$$
T_{i} = \sqrt{\frac{8\pi (W_{W} + W_{r} + W_{i})}{gD k_{a}}}
$$
no debe ser mayor a 1.25 s ACI 350.3-06 (9-26)  

$$
k_{a} = 10^{3} \left[ \left( \frac{A_{s} E_{s} \cos^{2} \alpha}{L_{c} S_{c}} \right) + \left( \frac{2G_{p} w_{p} L_{p}}{t_{p} S_{p}} \right) \right]
$$
ACI 350.3-06 (9-27)

Para resolver la ecuación se toma acero de refuerzo presforzado torón No 11, diámetro 11.1 mm y As= 69.7 mm2, grado 1725 con resistencia mínima a la rotura 120 kN. (Emcocables, 2019), tp=25 mm como valor referencial, Sp=320mm, Gp=1 MPa (AaSHTO 14.7.6), Sc=120 mm, Lc=550 mm, Lp=160mm, wp=55mm, estos valores de referencia fueron tomados con ayuda de manual ANSY/AWWA (ANSY/AWWA, 2013).

En donde:

*:10 grados, el ángulo del torón con la horizontal*

*: espesor de los paneles elastómeros, mm*

*: Módulo de corte de elastómero, grado de dureza 60, MPa.*

*: largo de una placa maestra elastomérica, mm*

*: ancho de paneles maestros elastoméricos, mm*

*: espacio entre centros de paneles maestros elastoméricos, mm*

*: separación de centro a centro de cables de la base, mm.*

*: módulo de elasticidad del acero, MPa*

*: área de torón presforzado, mm2*

*: largo efectivo del cable basal o hebra tomado como el largo de manga más 35 veces el diámetro de la hebra, mm*

#### **Período convectivo**

$$
\omega_c = \frac{\lambda}{\sqrt{D}}
$$
  
ACI 350.3-06 (9-28)  

$$
\lambda = \sqrt{3.68gtanh\left[3.68\left(\frac{H_L}{D}\right)\right]}
$$
  
ACI 350.3-06 (9-29)

$$
T_c = \frac{2\pi}{\omega_c} = \left(\frac{2\pi}{\lambda}\right)\sqrt{D}
$$
  
\n
$$
T_v = 2\pi \sqrt{\frac{\gamma_L D H_L^2}{2gt_{tw} E_c}}
$$
  
\n
$$
ACl 350.3-06 (9-30)
$$
  
\n
$$
ACl 350.3-06 (9-31)
$$

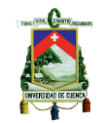

En donde:

*m: masa mi+mw, kg/m\_m mi: masa impulsiva del contenido líquido por unidad de ancho de un estanque de muros rectangulares, kg/m. mw: masa por unidad de ancho de un estanque de muros rectangulares, kN/m. Hw: HL, m tw espesor típico del muro, mm g: aceleración de la gravedad, 9.81 m/s2* <sup>g</sup>*L: peso específico del líquido contenido, kN/m3* g*c: peso específico del hormigón, kN/m3 W: kN hw : Altura al centro de gravedad de la pared del tanque, (m) Ec: Módulo de elasticidad del hormigón, MPa f'c: resistencia del hormigón a compresión, MPa wi: frecuencia natural de vibración impulsiva Ti: período impulsivo, s wc: frecuencia natural de vibración convectivo Tc: período convectivo, s*

El siguiente gráfico muestra el valor de coeficiente 2pi/ $\lambda$ , para tanques rectangulares.

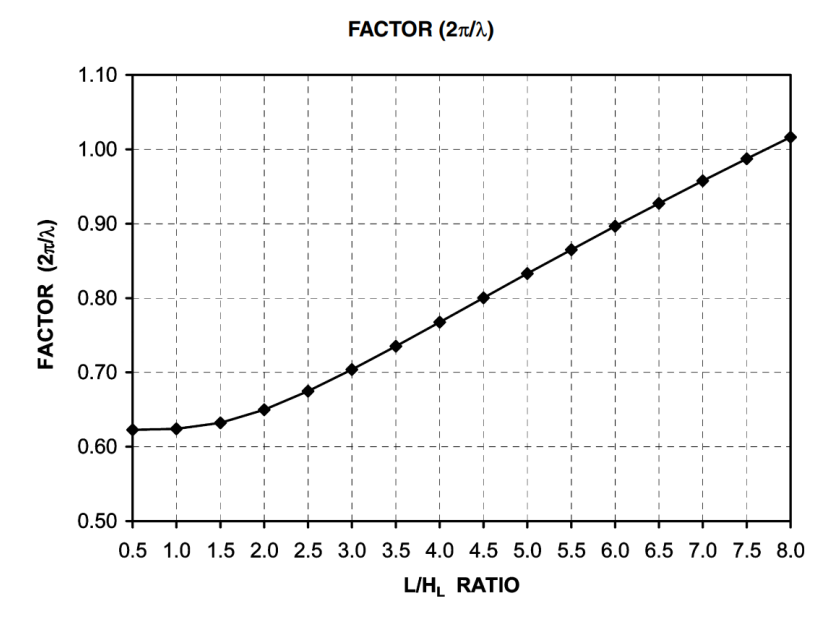

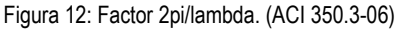

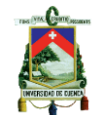

## **8.2.4 Fuerzas laterales**

Se deben determinar las fuerzas laterales resultantes debidas a la aceleración horizontal para tanques circulares con las siguientes ecuaciones: Fuerzas debidas a las paredes del tanque

$$
P_w = C_i I * \left[\frac{\epsilon W_w}{R_i}\right]
$$
 ACI 350.3-06 (4-1)

Fuerza lateral impulsiva debido a la masa impulsiva

$$
P_i = C_i I * \left[\frac{W_i}{R_i}\right]
$$
 ACI 350.3-06 (4-3)

Fuerza lateral convectiva debido a la masa convectiva

$$
P_c = C_c I * \left[\frac{W_c}{R_c}\right]
$$
ACI 350.3-06 (4-4)

El cortante basal máximo se determina mediante el método SRSS el cual combina los valores más críticos:

$$
V = \sqrt{(P_w + P_i)^2 + P_c^2 + P_{eg}^2}
$$
 ACI 350.3-06 (4-5)

En donde:

: *Presión lateral de tierra, debido a la porción enterrada.*

## **8.2.5 Momentos de base**

Los momentos de flexión EBP debidos a las fuerzas sísmicas en la base se determinan por las ecuaciones de 4-10 a 4-13, como sigue a continuación:

$$
M_w = P_w h_w
$$
ACI 350.3-06 (4-6)  
M = D h

$$
M_i = P_i h_i
$$
 ACl 350.3-06 (4-8)

$$
M_c = P_c h_c
$$
 ACI 350.3-06 (4-9)

El momento máximo está determinado por el método SRSS:

$$
M_b = \sqrt{(M_i + M_w)^2 + M_c^2}
$$
 ACI 350.3-06 (4-10)

El momento de vuelco incluyendo la presión de base IBP, está dada por las ecuaciones:

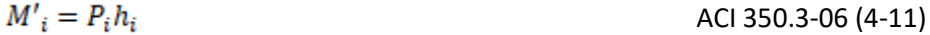

$$
M'_{c} = P_{c} h_{c}
$$
 ACI 350.3-06 (4-12)

$$
M_b = \sqrt{(M'_i + M_w)^2 + M'^2_c}
$$
 ACI 350.3-06 (4-13)

## **8.2.6 Efecto de la aceleración vertical**

El diseño de los tanques debe contemplar la componente vertical de la aceleración, en ausencia de un espectro de respuesta específico. La relación b de aceleración vertical y horizontal no debe ser menor a 2/3.

La componente vertical depende de la presión hidrostática  $q_{hv}$  del agua, esta presión es multiplicada por la aceleración vertical, la resultante componente hidrodinámica está dada por:

$$
p_{vy} = u_{v}q_{hy}
$$

ACI 350.3-06 (4-14)

**Universidad de Cuenca**

En donde la componente vertical de la aceleración está dada por la ecuación siguiente:

$$
\ddot{u}_v = C_t I \Big[ \frac{b}{R_i} \Big] \ge 0.2 S_{DS} \tag{4-15}
$$

# **8.2.7 Factor de importancia**

El factor de importancia tiene por objetivo aumentar el factor de seguridad para la categoría de diseño, se pueden tomar valores superiores a las mostradas en la siguiente tabla si el criterio del diseñador considera que es necesario reducir el riesgo de daño.

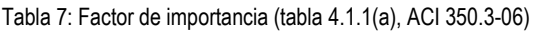

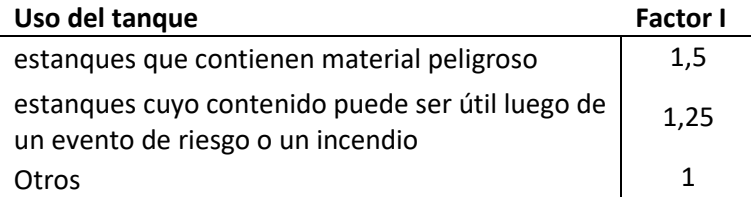

# **8.2.8 Factor de reducción R**

Está compuesto por un factor de respuesta impulsivo Ri y convectivo Rc, que dependen de la geometría del tanque. Estos factores reducen el espectro de respuesta elástico, debido a la ductilidad y la capacidad para disipar energía. El espectro de respuesta inelástico estará dado por ZIC/R. (ACI 350.3, 2006)

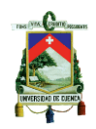

Tabla 8: Factores de reducción de respuesta impulsivo y convectivo.

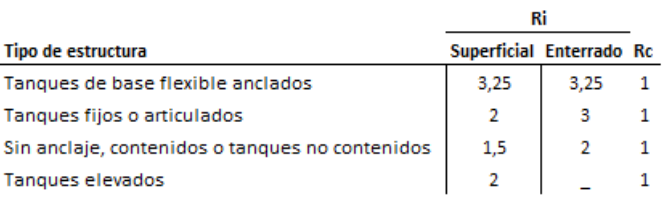

Los estanques enterrados son aquellos en donde el nivel piezompetrico máximo con agua en reposo esta a nivel de terreno o subterraneo. Para estanques parcialmente enterrados Ri se puede obtener por interpolación lineal, el valor de Ri=3.25 es el máximo valor permitido. No se permite el diseño de tanques no anclados en zonas sismicas 2B o mayores (350.3-01/350.3R-3, 2001) o SDS>0.75 (ACI 350.3, 2006).

# **8.2.9 Zona sísmica de diseño**

La zonificación sísmica depende del valor Z, que es la aceleración máxima en roca esperada para el sismo de diseño, expresada como fracción de la aceleración con el 10% de probabilidad de excedencia en 50 años.

Tabla 9: Zonificación sísmica de diseño. Tabla 4 (a) (350.3-01/350.3R-3, 2001)

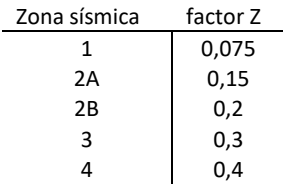

# **8.2.10 Distribución de cargas sísmicas en tanques circulares**

Para bases empotradas y rotuladas (tipo 2.1 y 2.2) el cortante se transfiere parcialmente mediante membranas de corte en forma tangencial, y la diferencia de este cortante radialmente y que causa una flexión vertical, por ejemplo cuando la relación D:HL=4 alrededor de 20% de la fuerza horizontal se transmite por la reacción basal radial a la flexión vertical, la diferencia se transmite en forma tangencial **Q**. La distribución de este cortante es a través de **q**, que es una fuerza distribuida en la interfaz muro-zapata, donde: (ACI 350.3, 2006)

$$
q = \frac{Q}{\pi * R} * sin(\theta)
$$

Es natural que el cortante máximo sea cuando la  $sin(\theta)$ =1. Q es el cortante V.

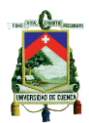

El cortante radial es presentado por la respuesta a la flexión de la pared del tanque cercano a la base, por ello esto es proporcional a las fuerzas hidrodinámicas en la figura 13, cuando la orientación de la pared sea 0 y 180 grados el cortante radial será máximo y debe ser determinada usando la teoría de placas cilíndricas y las dimensiones del estanque, la interfaz muro-zapata interviene en el valor del cortante radial.

Cuando el estanque circular es de tipo 2.3(1), o de base flexible o anclada, se asume que todo el cortante basal es transmitido por la membrana tangencial. Para tanques tipo 2.3(2) y 2.3(3) se asume que el cortante se transmite por fricción, generalmente esta fricción es insuficiente para soportar esta carga por lo cual se emplean mecanismos restrictivos como pasadores o ranuras. (ACI 350.3, 2006).

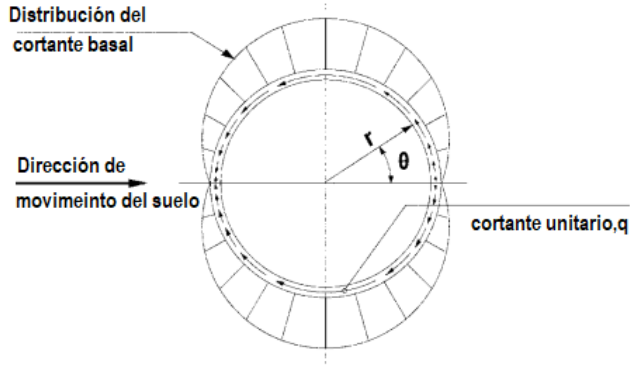

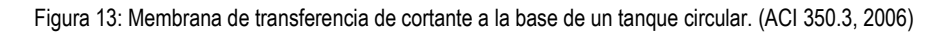

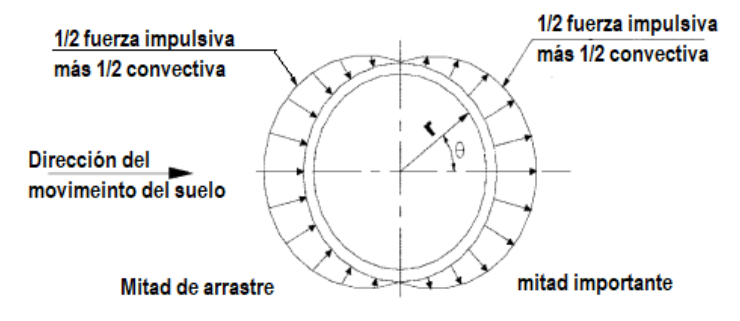

Figura 14: Distribución de presión hidrodinámica en las paredes del tanque. (ACI 350.3, 2006)

## **8.2.11 Distribución de fuerzas dinámicas sobre la base**

Las cargas que actúan son: 1) fuerza de inercia de las paredes del tanque y distribuidas uniformemente a través de toda la circunferencia del tanque; 2) la mitad de la fuerza impulsiva Pi, aplicada simétricamente con  $\theta$ =0 y actuando al exterior de la mitad del muro, y la otra mitad de Pi actuando a  $\theta = \pi$  actuando al interior de la mitad opuesta del muro; 3) mitad de la fuerza convectiva Pc, actuando cuando  $\theta$ =0 y la otra mitad de Pc cuando  $\theta = \pi$ ; y 4) las presiones de tierra y presiones

hidrostáticas de aguas subterráneas aplicadas en la porción enterrada de la mitad de arrastre del tanque.

La distribución vertical por metro de alto de pared, de las fuerzas dinámicas actuantes sobre una mitad de la pared pueden asumirse como:

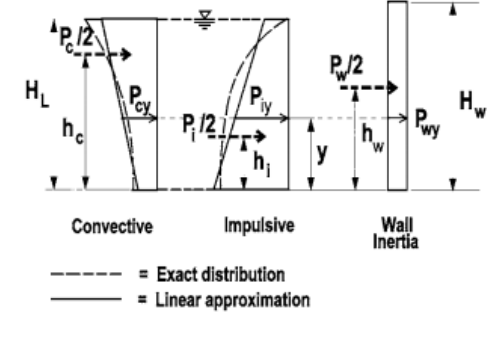

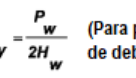

(Para paredes de espesor constante, para secciones variables<br>de debe modificar deacuerdo a lo siguiente.)

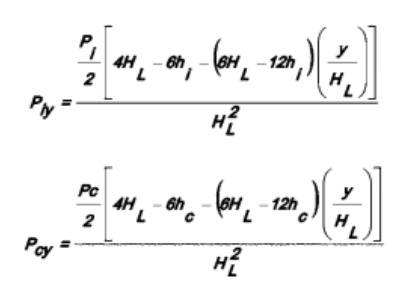

Figura 15: Distribución de fuerzas verticales. ACI 5.3.1(a)

La distribución horizontal de presiones dinámicas a través del diámetro del estanque (D), se puede determinar como:

$$
p_{wy} = \frac{P_{wy}}{\pi R} \qquad p_{cy} = \frac{16P_{cy}}{9\pi R} \cos\theta
$$

$$
p_{iy} = \frac{2P_{iy}}{\pi R} \cos\theta \qquad p_{vy} = \ddot{u}_v q_{hy}
$$

En donde:

: *presión inercial unitaria debidas al peso muerto de las paredes del tanque, kPa.* 

: *Presión dinámica convectiva unitaria, distribuida horizontalmente al nivel* y *del líquido, kPa.*

: *Presión dinámica impulsiva unitaria, distribuida horizontalmente al nivel* y *del líquido, kPa.*

: *presión hidrodinámica equivalente unitaria por efectos de aceleración vertical, kPa*

La presión máxima a la que estará sometida la estructura del tanque se deberá a la superposición de estos efectos, siendo objeto de mayor atención la presión generada en la base del tanque.

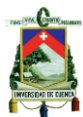

# **8.2.12 Coeficientes de respuesta sísmica Ci, Cc, Ct**

La determinación de los coeficientes define el espectro de respuesta, la figura siguiente ilustra el coeficiente Ci que es una adaptación de IBC 2003.

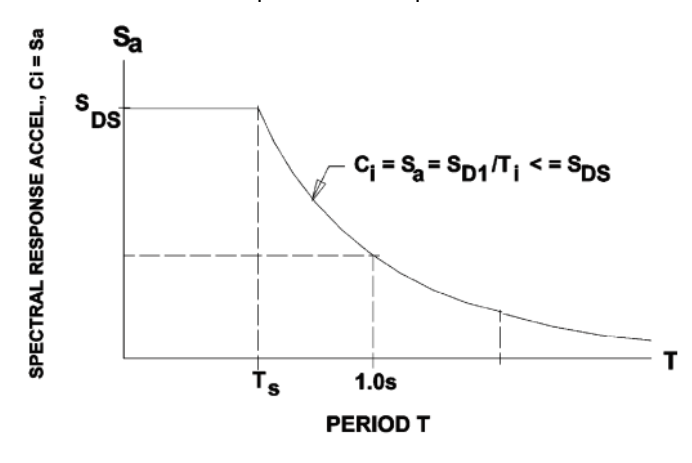

Figura 16: Espectro de respuesta de diseño. (ACI 350.3, 2006)

 Ci debe ser obtenido como sigue: Para Ti $\leq$ Ts

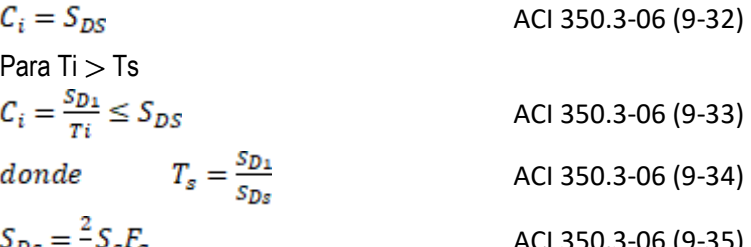

 $S_{Ds}$ ACI 350.3-06 (9-35)  $\overline{\mathbf{3}}$ 's<sup>F</sup>a  $S_{D1} = \frac{2}{3} S_1 F_v$ ACI 350.3-06 (9-36)

En donde:

: *aceleración espectral de diseño para períodos cortos, g.*

: *aceleración espectral de diseño para período de 1 segundo, g.*

 $F_a$ ,  $F_v$  factores de amplificación de sitio

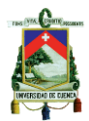

Los valores de Ss y S1 corresponden del mapa de respuesta de aceleración espectral para períodos cortos y deben ser obtenidos ASCE 7-16. Debido a que el servicio [USGS](https://earthquake.usgs.gov/hazards/designmaps/designmaps-gone.php) no dispone de información sobre la zona continental de Ecuador, se debe hallar una zona con valores consistentes de aceleración equivalentes a la meseta del espectro de diseño elástico (zona plana del espectro).

Coeficiente de masa efectiva

El coeficiente de masa efectiva es la relación de equivalencia entre la masa dinámica de la placa (shell) y la masa total.

$$
\varepsilon = \left[0.0151 \left(\frac{D}{H_L}\right)^2 - 0.1908 \left(\frac{D}{H_L}\right) + 1.021\right] \le 1
$$
 ACI 350.3-06 (9-45)

 Los valores de Cc deben ser obtenidos como sigue: Para Tc  $\leq 1.6$ /Ts<br>  $C_c = \frac{1.5S_{D1}}{T_c} \leq 1.5S_{DS}$ ACI 350.3-06 (9-37) Para Tc > 1.6/Ts  $C_c = 6 \frac{0.4 S_{DS}}{T_c^2}$ ACI 350.3-06 (9-38)

El factor 0.4 SDS representa una aproximación de la aceleración pico del suelo So, reducido por un factor de 2/3.

 Ct debe ser obtenido como sigue, para tanques circulares: Para  $Tv < Ts$  $C_t = S_{DS}$ ACI 350.3-06 (9-39) Para  $Tv > Ts$  $C_t = \frac{s_{D1}}{T_n}$ ACI 350.3-06 (9-40)

Para los valores Ss y S1 de regiones que no constan en las publicaciones del IBC, Build Seismic Safety Council o ASCE 7-16 deben ser remplazados por los valores máximos considerados de las aceleraciones de los espectros respuesta de 5% de amortiguamiento para el espectro de respuesta representativo con 2% de probabilidad de excedencia en un periodo de 50 años, equivalente a una recurrencia aproximada de 2500 años.

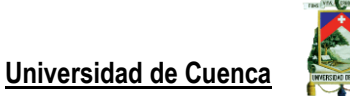

# **8.2.13 Espectro de diseño elástico**

Según la metodología de ASCE 7-16, debemos graficar un espectro de diseño y la aceleración será determinada con las siguientes equivalencias de las ecuaciones 11.4-1 a 11.4-4 (ASCE, 2016):

$$
SMS = Fa * SS
$$
  
\n
$$
SM1 = Fv * S1
$$
  
\n
$$
SDS = \frac{2}{3} * SMS
$$
  
\n
$$
SD1 = \frac{2}{3} * SM1
$$

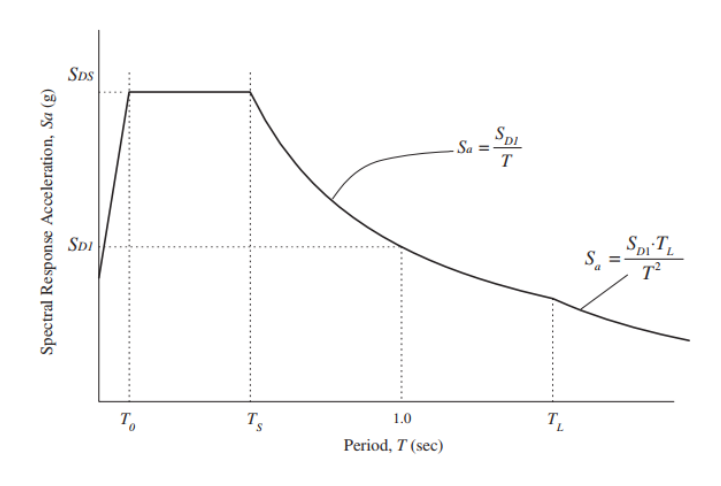

Figura 17: Espectro respuesta de diseño. (ASCE, 2016)

Cuando el período de diseño es menor que To entonces usamos la ecuación 11.4-5 de ASCE 7 presentada a continuación:

$$
S_a = S_{DS} * \left(0.4 + 0.6 * \frac{T}{T_o}\right)
$$

Donde:

*Ss: parámetro de aceleración de respuesta espectral MCER para períodos cortos, según sección 11.4.2 de ASCE 7.*

*S1: parámetro de aceleración de respuesta espectral MCER para período de 1 segundo, según sección 11.4.2 de ASCE 7.*

*Fa: coeficiente de sitio para períodos cortos.*

*Fv: coeficiente de sitio para períodos largos.*

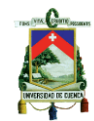

*SDS: parámetro de respuesta espectral para períodos cortos. SD1: parámetro de respuesta espectral para período de 1 segundo. TL: período de transición para períodos largos, definidos en la sección 11.4.6 de ASCE To: 0.2SD1/SDS Ts: SD1/SDS*

Una de las alternativas para diseñar un espectro de diseño es hallar el valor de aceleración para períodos cortos (SDS) y proceder a localizar una zona en el mapa del portal [USGS](https://earthquake.usgs.gov/hazards/designmaps/designmaps-gone.php) con de aceleración del MCE (Maximum Considered Earthquake) Ss igual al valor determinado para así poder hallas las aceleraciones impulsivas y convectivas del tanque. En la figura 18 podemos hallar una zona para la cual corresponda la misma aceleración que la construida por la NEC, de la cual tomaremos los valores de S1 para determinas los coeficientes Ci,Cc yCt.

| Hazards by Location<br><b>Search Information</b> |                                          |                              | <b>Basic Parameters</b> |                                              |  |  |  |
|--------------------------------------------------|------------------------------------------|------------------------------|-------------------------|----------------------------------------------|--|--|--|
|                                                  |                                          | Name                         | Value                   | <b>Description</b>                           |  |  |  |
| Coordinates:                                     | 35.24283048593544, -90.87928624887434    | $S_S$                        | 1.008                   | $MCE_R$ ground motion (period=0.2s)          |  |  |  |
| Elevation:                                       | 216 ft                                   | $S_1$                        | 0.354                   | MCE <sub>R</sub> ground motion (period=1.0s) |  |  |  |
| Timestamp:                                       | 2019-03-09T07:04:59.102Z                 | $S_{MS}$                     | 1.21                    | Site-modified spectral acceleration value    |  |  |  |
| <b>Hazard Type:</b>                              | Seismic                                  | $S_{M1}$                     | 0.531                   | Site-modified spectral acceleration value    |  |  |  |
| <b>Reference Document:</b>                       | <b>ASCE7-16</b>                          | $S_{DS}$                     | 0.806                   | Numeric seismic design value at 0.2s SA      |  |  |  |
| <b>Risk Category:</b>                            | Ш                                        | $S_{D1}$                     | 0.354                   | Numeric seismic design value at 1.0s SA      |  |  |  |
| Site Class:                                      | C                                        |                              |                         |                                              |  |  |  |
|                                                  | <b>MCER Horizontal Response Spectrum</b> |                              |                         | <b>Design Horizontal Response Spectrum</b>   |  |  |  |
| Sa(g)                                            |                                          | Sa(g)                        |                         |                                              |  |  |  |
| 1.20<br>1.00                                     |                                          | 0.80                         |                         |                                              |  |  |  |
| 0.80                                             |                                          | 0.60                         |                         |                                              |  |  |  |
| 0.60                                             |                                          | 0.40                         |                         |                                              |  |  |  |
| 0.40<br>0.20                                     |                                          | 0.20                         |                         |                                              |  |  |  |
| 0.00                                             |                                          | 0.00                         |                         |                                              |  |  |  |
| $\overline{c}$<br>0<br>4                         | 12<br>6<br>8<br>10<br>Period (s)         | $\overline{\mathbf{c}}$<br>0 | 6<br>4                  | 12<br>8<br>10<br>Period (s)                  |  |  |  |

Figura 18: Espectro de diseño elástico según ASCE 7-16, (USGS)

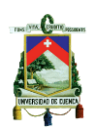

# **9. Software ANSYS 19.2 para la solución mediante elementos finitos**

Empresa fundada en 1970, especializada en análisis de elementos finitos, dinámica de fluidos computacional, electrónica, semiconductores, software integrado y optimización de diseño.

## **9.1 Principio matemático**

## **9.1.1 Dinámica de fluido computacional - CFD**

La modelación matemática genera una representación del comportamiento de flujo de fluidos, transferencia de masa, transferencia de calor, reacciones químicas, así como la interacción de la superficie mediante la solución numérica de las ecuaciones que gobiernan los fluidos.

La modelación es usada como un estudio complementario a los procesos de diseño correspondientes a soluciones matemáticas y la experimentación mediante modelos a escala, la solución numérica genera información valiosa y extensa que conllevaría mucho esfuerzo realizarlos manualmente de manera analítica.

Existen diversos estudios acerca de la presión generada por el movimiento del agua contenido en un tanque, posteriormente se ha pasado a la evaluación del efecto de chapoteo de la superficie de agua (sloshing) que anteriormente conllevaban un trabajo engorroso ya que se debía encontrar la solución a las ecuaciones de Laplace, después de la aparición de hardware con altas prestaciones y asequibles se han ido desarrollando diversos paquetes CFD comerciales, destacando entre ellos:

PHONICS, FLUENT, STAR-CD, CFX, FLOW-3D, and COMPACT, la mayoría de ellos esta basados en el método VOF.

Las ecuaciones de Navier Stokes representan uno de los fundamentos principales de un fluido en movimiento ya que relaciona, velocidad, presión, temperatura y la densidad. Fueron desarrolladas por GG Stokes en Inglaterra y M. Navier en Francia a principios del siglo XIX, básicamente son una extensión de las ecuaciones de Euler e incluyen los efectos de la viscosidad del fluido. La solución de estas ecuaciones representa un alto nivel de desarrollo analítico, sin embargo, si se utilizan computadoras para encontrar aproximaciones a estas soluciones mediante técnicas como la diferencia finita, el volumen finito, el elemento finito y los métodos espectrales entonces estaremos utilizando la dinámica de fluidos computacional o CFD. (NASA, 2019)

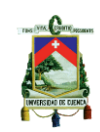

# **9.1.2 Euler Euler**

Las fases del fluido son continuas y el volumen de una fase no puede ser ocupado por la otra, por lo que es necesario definir una ecuación de continuidad para cada fase.

La solución al conjunto de ecuaciones resultantes puede resolverse mediante tres modelos disponibles: VOF, Mixture y Eulerian. (Leal, 2015)

# **9.1.3 Euler LaGrange**

Las ecuaciones de Navier-Stokes se resuelven para la fase continua, y la fase dispersa mediante el rastreo de las partículas, esta fase puede intercambiar momentum, masa y energía con la fase fluida.

Este método es simplificado cuando las interacciones de las partículas pueden ser despreciadas, por lo cual la fase dispersa debe ocupar una baja cantidad de la fracción de volumen, y el método se vuelve inestable cuando la interacción de las partículas de la segunda fase no puede ser despreciadas.

# **9.1.4 VOF**

Es una técnica empleada para rastrear la superficie libre o la interfaz fluido-fluido, desarrollado por Hirt, et al., el modelo resuelve la ecuación de continuidad dando como resultado una presión y volumen, se puede emplear para para dar seguimiento para una interfaz liquido-gas, saltos, flujo en superficie libre, los fluidos relacionados deben ser inmiscibles es decir que debido a la diferencia de su solubilidad no se pueden mezclar.

Para resolver el sistema todas las regiones deben contener un fluido, únicamente una fase puede ser definida como gas ideal compresible. (Satapathy, 2014) La ecuación de continuidad para la fracción de volumen del modelo VOF de la fase qésima es:

$$
\frac{1}{\rho_b} \left[ \frac{\partial}{\partial t} \left( \alpha_b \rho_b \right) + \nabla \left( \alpha_b \rho_b \overrightarrow{V_b} \right) = s_{\alpha_b} + \sum \left( \dot{m}_{ab} - \dot{m}_{ba} \right) \right]
$$

En donde mab es la transferencia de masa de la fase a hacia la b, sab muestra el término fuente que permite el uso del modelo de cavitación, para n fases:

$$
\sum_{b=1}^{n} \alpha_b = 1
$$

Las siguientes ecuaciones son usadas para calcular los parámetros físicos en dos fases, a y b:

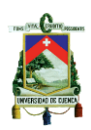

$$
\rho = \alpha \rho_b + (1 - \alpha) \rho_a
$$
  

$$
\mu = \alpha \mu_b + (1 - \alpha) \mu_a
$$

En donde a esta definida como:

 $\alpha$ =1, agua; y  $\alpha$ =0 es aire.

El modelo VOF puede ser representado por la siguiente figura 19, en donde una parte representa agua y el remanente es aire, los valores en las celdas representa la fracción de volumen de agua contenida.

| 0.650.98 |             | 0      |   |
|----------|-------------|--------|---|
| 1        | 0.55   0.03 | 0      | 0 |
|          | $0.85\,$    | 0.4    | 0 |
|          | ۹           | 0.9806 |   |
|          |             |        |   |

Figura 19: Representación del modelo VOF

Con el enfoque VOF una sola malla fija cubre todo el dominio de flujo, en las cuales en todo el dominio solo hay dos fases del fluido (multifase) y solo un campo de velocidad por ubicación, por lo cual si la diferencia de velocidad es muy grande se recomienda usar dos campos de velocidad separados obteniendo así robustez y precisión en los cálculos.

# **Esquema implícito VOF**

El esquema depende del tiempo con el esquema de interpolación implícito, y se usa cuando las condiciones de flujo previos son despreciables y cuando no se tiene un borde de flujo entrante. Para esta configuración se suelen usar esquemas de interpolación de diferencias finitas, Quick, Second Order Upwind, Firs Order Upwind y Modifies HRIC schemes para obtener flujos de cara para todas las celdas.

$$
\frac{\alpha_q^{n+1} \rho_q^{n+1} - \alpha_q^n \rho_q^n}{\Delta t} V + \sum_f (\rho_q^{n+1} U_f^{n+1} \alpha_{qf}^{n+1}) = \left[ S_{\alpha_q} + \sum_{p=1}^n (\dot{m}_{pq} - \dot{m}_{qp}) \right] V
$$

En donde: N+1: Indice para el nuevo time step N: índice de Time Step previo

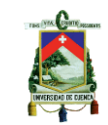

 $\alpha$  qf: Valor de capa de la fracción de volumen de la q-ésima fase

V: Volumen de la celda

Uf: Flujo volumétrico a través de la cara, basada en la velocidad normal Debido a que se requiere el valor de fracción de volumen se resuelve una ecuación de transporte escalar para cada fracción de volumen de fase secundaria.

# **Esquema Explicito VOF**

Se aplican las diferencias finitas a la fracción de volumen del paso anterior.

$$
\frac{\alpha_q^{n+1}\rho_q^{n+1} - \alpha_q^n \rho_q^n}{\Delta t}V + \sum_f (\rho_q U_f^n \alpha_{qf}^n) = \left[S_{\alpha_q} + \sum_{p=1}^n (\dot{m}_{pq} - \dot{m}_{qp})\right]V
$$

Donde:

 $\dot{m}_{pq}$ : es la transferencia de masa de la fase p a q

 $\alpha_q$ : es la fracción de volumen de la fase q-ésima; si  $\alpha_q = 0$ , la celda no contiene a la fase q,  $\alpha_q = 1$ , la celda contiene a la fase q y si  $0 < \alpha_q < 1$ , la celda contiene la interfase entre la fase q-ésima y otra.  $P<sub>q</sub>$  :es la densidad de la fase q-ésima.

 $\vec{V}_a$ : es la velocidad de la fase q-ésima.

 $S_{\alpha q}$  : es un término fuente que por defecto es cero, pero se puede definir para corregir la ecuación.

La discretización espacial de fracción de volumen está controlado por las siguientes opciones, Geo-Reconstruct, Compressive, CICSAM, Modifed HRIC, QUICK. El esquema Geo-Reconstruct es computacionalmente más costoso que los demás, pero, se muestra el límite de las fases de mejor manera que los otros, generalmente está recomendado para estudiar el comportamiento del fluido a través del tiempo.

# **9.1.5 Representación de superficie libre**

Existen varias técnicas para simular la interfaz de dos fluidos, y estos se pueden clasificar bajo tres categorías de acuerdo a diferentes enfoques matemáticos y físicos:

- Movimiento de rejilla o enfoque Lagrangiano
- Rejilla fija o enfoque Euleriano (seguimiento)
- Combinación de métodos Lagrangiano y Euleriano

El enfoque Lagrangiano incluye el movimiento de malla, un esquema partícula a partícula y el método de integral de frontera, el enfoque euleriano de sudivide en dos, seguimiento de la superficie y volumen. Estos incluyen volumen of method (VOF), Marker and Cell (MAC) method, smoothed partivcle hydrodynamics, método de ajuste de nivel y fase de campo.

# **9.1.6 Número de Courant**

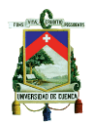

El número de Courant-Friedrichs-Lewy representa un valor de importancia en la convergencia de análisis transitorios, también conocido como CFL, este valor representa un cociente entre el intervalo de tiempo del método de solución con respecto al tiempo que tarda una partícula de fluido en recorrer una celda del dominio, es decir que para la convergencia especialmente de algoritmos de solución explícitos CFD deberá ser menor a uno dando así, un análisis más preciso al recorrer menos de una celda por iteración a través del afinamiento del mallado, sin embargo esto conllevaría un mayor tiempo de análisis.

$$
CFL = \frac{v * \Delta t}{\Delta h}
$$

En donde:

<sup>n</sup>*: velocidad de la partícula del fluido* D*t: Intervalo de tiempo usado en el método de solución* △h: Longitud de la celda

# **9.1.7 Algoritmo de solución presión velocidad**

Se ha considerado este modelo de corrección al ser adecuado para este tipo de problemas:

# **PISO**

Pressure Implicit with Splitting of Operators. Satisface el balance de momentum para las nuevas velocidades y flujos cuando la ecuación de corrección de presión es resuelta, en un menor costo computacional que otros algoritmos como Simple o SimpleC. Posee correcciones adicionales Neighbor Correction y Skewness Corecction.

Neighbor Correction: repite cálculos del algoritmo Simple y SimpleC dentro de la etapa de solución de la ecuación de corrección de presión, demanda mas tiempo por cada iteración pero logra la convergencia en un menor número de pasos.

Skewness Correction: También está disponible en el algoritmo SimpleC, permite obtener la convergencia en malla altamente oblicuas o no simétricas.

# **9.1.8 Modelo de turbulencia**

El modelo SST (Shear stress Transport) fue desarrollado por Menter (1994) y combina las mejores características del modelo k-w y k-e, además controla los niveles de viscosidad turbulenta en la región cercana a la pared. Estos coeficientes provienen de las ecuaciones de energía cinética turbulenta (k) y de la frecuencia turbulenta (w) de las ecuaciones presentadas debajo: (Scarabino & Storti., 2017)

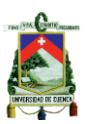

$$
\frac{\partial(\rho k)}{\partial t} + \frac{\partial}{\partial x_j} (\rho U_j k) = P_k - \rho c_\mu k \omega + \frac{\partial}{\partial x_j} \left[ \left( \mu + \frac{\mu_t}{\sigma_k} \right) \frac{\partial k}{\partial x_j} \right]
$$

$$
\frac{\partial(\rho \omega)}{\partial t} + \frac{\partial}{\partial x_j} (\rho U_j \omega) = \alpha \frac{\omega}{k} P_k - \rho \beta \omega^2 + \frac{\partial}{\partial x_j} \left[ \left( \mu + \frac{\mu_t}{\sigma_\omega} \right) \frac{\partial \omega}{\partial x_j} \right] + (1 - F_1) \frac{2\rho}{\sigma_{\omega,2}} \frac{1}{\omega} \frac{\partial k}{\partial x_j} \frac{\partial \omega}{\partial x_j}
$$

Siendo las constantes para este modelo de turbulencia los siguientes:  $c_{\mu}=0.09$ ,  $K=0.5$ ,  $\sigma_{00}=0.5$ ,  $\sigma_{00}$ 2=0.856,  $\beta$ =0.075, el término P<sub>k</sub> corresponde a la velocidad de producción de energía turbulenta.

La viscosidad turbulenta depende de la siguiente ecuación:

$$
\mu_t = \frac{\alpha_1 k \omega}{\max(\alpha_1 \omega, SF_2)}
$$

Donde S es un invariante de la velocidad de deformación y 1 una constante. F1 y F2 son funciones de mezcla que alternan los dos modelos limitadores basándose en las soluciones locales y la distancia desde la pared.

Si se emplea en soluciones transitorias, se producen grandes estructuras turbulentas y viscosidades demasiado elevadas (Menter and Egorov, 2005)

## **9.1.9 Ángulo de contacto**

El ángulo de contacto se debe a la atracción que un fluido (p ej, agua en un tanque) experimenta por una superficie al estar en reposo, si la atracción es grande este ángulo tenderá a cero, pero de lo contrario aumentará a valores que superen 150°, en la siguiente figura se muestran tres casos de atracción sobre un fluido. (Leal, 2015)

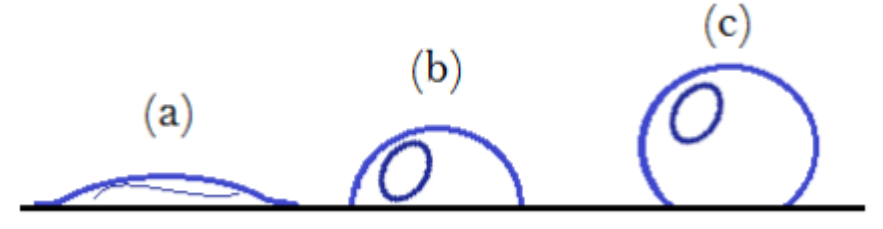

Figura 20: Atracción y repulsión: a) mayor atracción b) atracción intermedia c) repulsión. (Leal, 2015)

### **9.1.10 Ecuaciones que gobiernan ecuaciones multifase**

Para resolver un problema de flujo es necesario resolver las cinco ecuaciones de Navier-Stokes al mismo tiempo que son la de continuidad, tres ecuaciones de conservación de momento y la de la conservación de energía, es por ello que se conocen como ecuaciones acopladas. En CFD los términos de esfuerzos de tensión son aproximados mediante un modelo de turbulencia.

## **Ecuación de Navier-Stokes**

Esta relaciona la velocidad, presión, temperatura, viscosidad y densidad de un fluido en movimiento, está dada por la ecuación siguiente:

$$
\frac{\partial(\rho u)}{\partial t} + \rho \left( u \frac{\partial u}{\partial x} + v \frac{\partial u}{\partial y} + w \frac{\partial u}{\partial z} \right) = \rho x - \frac{\partial p}{\partial x} + \frac{1}{3} \mu \frac{\partial}{\partial x} \left( \frac{\partial u}{\partial x} + \frac{\partial v}{\partial y} + \frac{\partial w}{\partial z} \right) + \mu \nabla^2 u
$$

En done  $\rho$  es la densidad, t el tiempo, p la presión,  $\mu$  es la viscosidad dinámica, u, v, w son las componentes de la velocidad en las direcciones x, y, z respectivamente. Esta ecuación de continuidad depende del tiempo para la conservación de la masa, tres ecuaciones para la conservación del momento y una ecuación para la conservación de la energía, las variables dependientes del tiempo son, la presión, la densidad, temperatura (contenida en la ecuación de la energía) y las tres componentes de la velocidad (u, v, w), todas estas variables son funciones de cuatro variables independientes que son el tiempo y las coordenadas espaciales (x, y, z), por lo cual se transforman en ecuaciones diferenciales parciales.

## **Conservación de momento**

Durante todo el dominio se resuelve una sola ecuación y el campo de velocidad resultante se comparte entre las fases La ecuación de momento depende de la fracción de volumen de todas las fases a través de las propiedades  $\rho \mathbf{y} \mu$ ,

$$
\frac{\partial}{\partial t} \left( \rho \overrightarrow{V} \right) + \nabla \left( \rho \overrightarrow{V} \overrightarrow{V} \right) = -\nabla p + \nabla \left( \overrightarrow{\tau} \right) + \rho \overrightarrow{g} + \overrightarrow{F}
$$

En done  $\rho$  es la densidad, t el tiempo, p la presión,  $\mu$  es la viscosidad dinámica,  $\tau$ es el esfuerzo de tensión,  $\rho$  g es la fuerza gravitacional del cuerpo y la fuerza externa respectiva.  $\vec{F}$  es usada para términos de fuente definidos por el usuario, el cual es producto de la densidad específica de una celda y la aceleración instantánea.

El momento se puede escribir como sigue: (Satapathy, 2014)

$$
\vec{F} = \rho * Aeeleración
$$

El esfuerzo tensor es como sigue:

$$
\vec{\tau} = \mu * \left[ \left( \nabla \vec{V} + \nabla \vec{V} \right) - \frac{2}{3} * \nabla \vec{V} I \right]
$$

En donde  $\mu$  es la viscosidad dinámica,  $\tau$  es el esfuerzo de tensión, I es tensión unitaria, y el término después del signo negativo es un efecto debido a la dilatación del volumen.

Cuando existen grandes diferencias de velocidad entre las fases, su precisión puede verse afectada.

### **Energía**

La ecuación de energía compartida entre fases es:

$$
\frac{\partial}{\partial t}(\rho E) + \nabla \cdot (\vec{v} (\rho E + P)) = \nabla \cdot (K_{eff} \nabla T) + S_n
$$

El método VOF trata a la energía E y la temperatura T como variables de promedio de masa:

$$
E = \frac{\sum_{q=1}^{n} \alpha_q \rho_q E_q}{\sum_{q=01}^{n} \alpha_q \rho_q}
$$

En donde Eq para cada fase está basada en el calor específico de cada fase y la temperatura compartida.

Las propiedades de  $\rho$  y *keff* (conductividad térmica efectiva) son compartidas por las fases. Sn contiene contribuciones de radiación como también de otras fuentes de calor.

## **Ecuación de continuidad**

Las ecuaciones representan la conservación de movimiento y la conservación de masa, la siguiente ecuación representa la ecuación de continuidad para 3 dimensiones.

$$
\frac{\partial \rho}{\partial t} + \frac{\partial (\rho u)}{\partial x} + \frac{\partial (\rho v)}{\partial y} + \frac{\partial (\rho w)}{\partial z} = 0
$$

En donde p es la densidad, t el tiempo, u,w yw son las componentes de velocidad en la dirección x,y,z respectivamente.

Para un flujo incompresible y constante la ecuación de puede escribir de la siguiente forma:

$$
\frac{\partial u}{\partial x} + \frac{\partial v}{\partial y} + \frac{\partial w}{\partial z} = 0
$$

## **Wall adhesión**

El modelo toma el ángulo de contacto del agua con la pared, para modelar la superficie en las regiones de contacto, entonces ya no es necesario colocar una condición de contorno. La superficie normal en la celda activa está definida por  $\hat{n}$ :

$$
\hat{n} = \hat{n}_w \cos \theta_w + \hat{t}_w \sin \theta_w
$$

En donde:

- *: ángulo de contacto con la pared.*
- *: vector unitario normal*
- *: vector unitario tangente*

La curvatura local de la superficie es usada para ajustar el término de fuerza de cuerpo en el cálculo de tensión superficial.

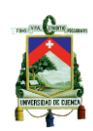

# **9.2 Mallado**

# **9.2.1 Generación del mallado**

Es el proceso de dividir es sub-dominios de un elemento físico, estos obtienen el nombre de elementos.

Cada elemento formado debe poseer todas las propiedades que todo el dominio en su conjunto lo que quiere decir que la suma de cada elemento finito debe dar como resultado el total del dominio. Cada una de las ecuaciones que gobiernan el fluido actuara sobre cada elemento finito (de aquí su nombre de método de elementos finitos).

Dependiendo del número de elementos generados la calidad de la malla será mejor y la solución será más precisa, la forma de cada elemento preferida será la hexaédrica debido a que la solución es más rápida con un menor número de elementos. En ANSYS el mallado se lo realiza en la opción "mesh" del cuadro de diálogo de ANSYS wokbench.

El método de preferencia física seleccionado para todos los análisis será CFD y la preferencia del solver Fluent.

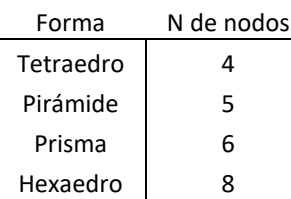

Tabla 10: Numero de nodos dependiente de la forma del elemento.

# **9.2.2 Calidad del mallado**

Para verificar la calidad de una malla se deben controlar varios parámetros, en general la calidad de un mallado es buena si este valor tiene un máximo de 0.9 y en promedio es de 0.4. Mientras menor sea la oblicuidad mejor será la calidad de la malla.

De los parámetros de control están la oblicuidad, la relación de aspecto, la oblicuidad de volumen equilateral, la oblicuidad equiangular normalizada, cambio de tamaño, relación de borde, deformación (elementos cuadriláteros), ángulo diedro, calidad CFD de la ICEM, ortho Skew, relación de aspecto fluido y la calidad ortogonal inversa. Para nuestro estudio se tomará en cuenta las dos primeras como referencia, sin embargo, esto no significa que las demás variables estarán excedidas en su calidad. (ANSYS, 2019)

# **9.3 Relación de aspecto**

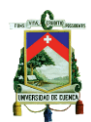

Conocido como Aspect Ratio, es la relación de la longitud del borde más largo a la longitud del borde más corto. Este está aplicado a elementos triangulares, tetraédricos, cuadriláteros y hexaédricos y está definido de manera diferente para cada tipo de elemento. Su funcionalidad es determinar qué tan cercano es una cara o una celda a lo ideal. El valor ideal es cuando es 1 y va disminuyendo a medida que la célula se hace menos regular.

Cuando las células son triangulares o tetraédricas o pirámides, por lo general concentrarse en la oblicuidad y el suavizado puede mejorar la calidad del mallado.

Se recomienda que el valor máximo sea de 8, de lo contrario las caras triangulares de las pirámides serán muy sesgadas. Se recomienda verificar la oblicuidad primero para garantizar que la calidad de las celdas prismáticas será buena. (ANSYS, 2019)

# **9.4 Oblicuidad**

La asimetría (oblicuidad) es una de las principales medidas de calidad de una malla, la asimetría determina que tan cerca de lo ideal está una celda o malla.

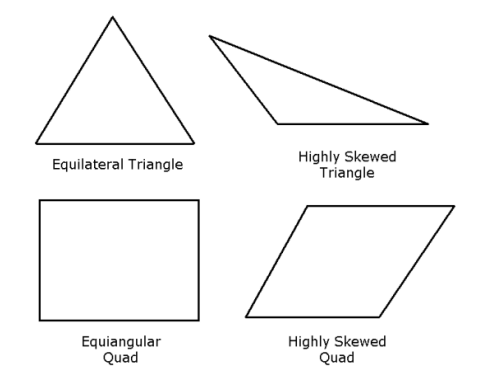

Figura 21: Triángulos y cuadriláteros ideales (izquierda) y de baja calidad (derecha)

Tabla 11: Valores de referencia de oblicuidad. (ANSYS, 2019)

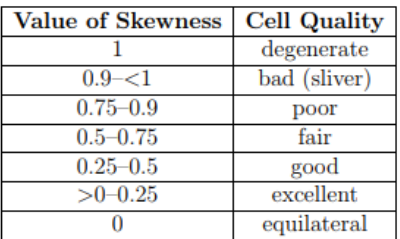

De acuerdo con la teoría de oblicuidad, un valor de 0 indica una buena calidad y de 1 cuando la cara o célula está sesgada y sus nodos con coplanares, cuando este valor es mayor a 1 entonces no es válido.

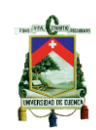

# **9.5 Movimiento del tanque**

El estudio está realizado al someter a la estructura a una excitación sísmica, correspondiente al espectro de diseño elástico correspondiente, lo que equivale a una aceleración de 7.9 m/s. El valor de aceleración será evaluado en una sola iteración para la determinación de los esfuerzos generados.

Cuando el tanque se encuentra lleno se espera que se genere un cortante basal mayor, por lo cual la modelación se ha concentrado en el tanque totalmente lleno. Para el estudio de chapoteo (Sloshing) de la superficie de agua se ha de ensayar diversos niveles de superficie para hallar el más crítico a considerarse en el diseño.

Para el movimiento del tanque sometido a una aceleración se ingresa en forma de momento, en unidades de N/m3 para la aceleración correspondiente al espectro de diseño elástico de la NEC-15.

Por lo tanto, tenemos:

$$
\vec{F} = \rho * \frac{Aceleración}{R}
$$

En donde R representa el coeficiente de reducción sísmica igual a 2, según la Norma Ecuatoriana de la construcción para estructuras de ocupación especial.

El factor de importancia (*I*) de una estructura explica el grado de riesgo para la vida humana, la salud y bienestar asociado con el daño a la propiedad o la pérdida de uso o funcionalidad (ASCE, 2016). Por ello este factor no ha sido empleado para incrementar las fuerzas externas introducidas debido a que su principio se basa en el bienestar de la vida humana.

# **10.Planta de tratamiento de Guangarcucho**

Debido al desarrollo de áreas residenciales debajo de la planta de tratamiento de aguas residuales de Ucubamba en combinación que en la actualidad su capacidad de servicio está cercano al punto de saturación, se ha planificado la construcción de una nueva planta ubicada en el sector de Guangarcucho perteneciente a la parroquia Nulti, con el objetivo de mejorar el servicio a la población.

Se tiene previsto un área de 330 ha en la cual se levantará la información base necesaria para la edificación de la misma.

EL clima de la zona es el Ecuatorial Mesotérmico, en el año 2015 se registró una precipitación anual de 583,9 mm con una temperatura promedio de 15.48°C, la velocidad del viento promedio fue de 0.8 m/s con una dirección sur este, toda esta información fuer recopilada por la estación meteorológica Ucubamba. (Hansen & Acsam consultores, Mayo 2017)

El suelo presente es del tipo vertisol, para el cual el principal uso son los pastizales y cultivos de ciclo corto. (PDOT, 2015)

El proceso de purificación de la planta de tratamiento son los lodos activados que consiste en un proceso secundario de crecimiento suspendido que utiliza microorganismos para eliminar los sólidos disueltos, así como los sedimentables, también los que se encuentran en suspensión. El agua residual contiene bacterias, hongos y protozoos que sirven de nutrientes a los

microorganismos que son cultivados en los digestores mediante la oxigenación del agua,

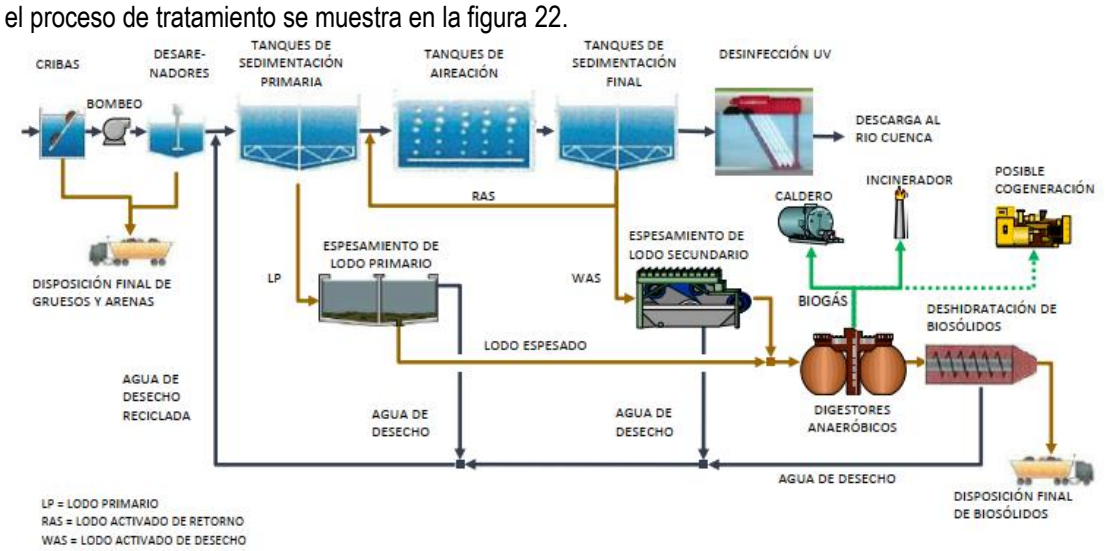

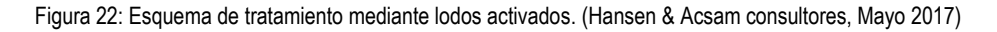

El digestor de aguas residuales de la planta de Guangarcucho tiene como objetivo retener el líquido el tiempo suficiente para que los procesos de tratamiento se puedan cumplir, debido a ello durante su normal funcionamiento tendrá que mantener un nivel de agua casi constante, a excepción cuando se realicen trabajos de mantenimiento.

## **Información sobre la cimentación de la estructura**

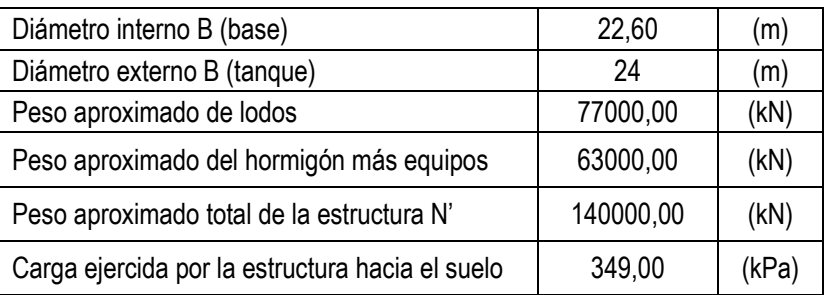

Tabla 12: Información base. (UCUENCA-EP)

El peso de los lodos contenidos, los cuales serán los responsables de las fuerzas horizontales producidas por efecto de la aceleración sísmica horizontal será de:

W=77000 KN = 7857 ton

Conformada por todos lo pesos de la estructura en operación normal. \*La densidad de lodo ha sido tomada como 1.02 ton/m3.

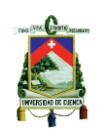

## **10.1Planteamiento para la determinación del cortante basal**

La geometría del tanque de almacenamiento no corresponde a los casos tratados en la norma ACI 350.3-06 debido a que se contempla una forma rectangular o cilíndrica recta, lo cual hace necesario proponer una alternativa respetando los criterios de la ingeniería y que por su puesto brinde seguridad y estabilidad a la estructura.

## **10.2 Geometría del tanque de hormigón con geometría ovoide y propuesta de evaluación**

La geometría del tanque digestor de la planta de Guangarcucho es ovoide, debido a ello el código de diseño ACI 350.3-06 sufre unas limitaciones en cuanto a su aplicabilidad ya que sus lineamientos y formulación están dirigidos hacia dos tipos de morfología que son la rectangular y la cilíndrica.

En el presente trabajo se ha optado por determinar un tanque cilíndrico equivalente que contenga el mismo volumen de fluido y que posea el mismo nivel de agua sobre el terreno, es así que mediante el empleo de software Civil 3D, se ha generado un tanque con las características requeridas para este análisis.

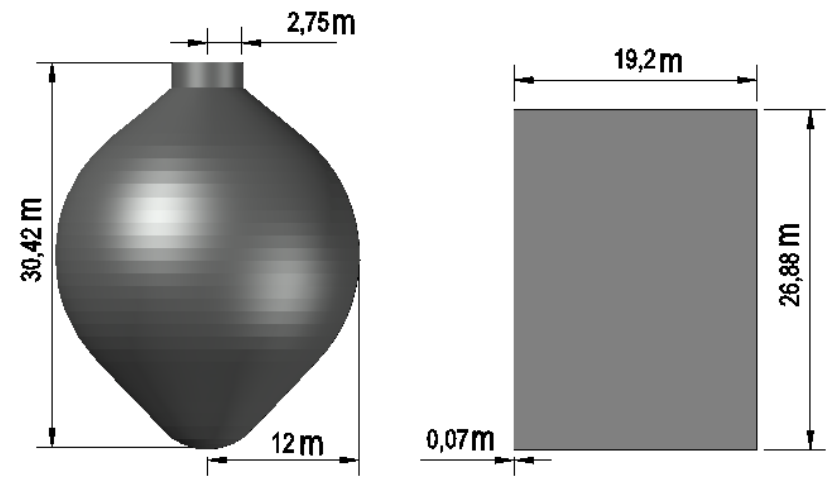

Figura 23: Esquema de tanque digestor y su equivalente cilíndrico.

# **11.Determinación de Cortante Basal según las metodologías planteadas**

El cortante basal está definido como la fuerza horizontal que se genera en la base de una estructura a consecuencia de una excitación horizontal que puede provenir de un sismo, este debe estar soportado por una cimentación adecuadamente diseñada que brinde seguridad durante el período de uso de la estructura.

# **11.1 Cortante Basal según NEC 15**

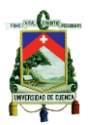

Los valores de los coeficientes correspondientes al diseño de tanques de almacenamiento de líquido dependen de la función que va cumplir, así como los esfuerzos permanentes y no permanentes a los que está sujeto durante su período de vida útil y corresponden a los siguientes:

El coeficiente de importancia tiene por objetivo incrementar la demanda sísmica para lo cual el valor adoptado es de 1.5, el factor de respuesta sísmica correspondiente a esta estructura dotada con la suficiente ductilidad y resistencia es de 2, el nivel de amenaza sísmica corresponde a una probabilidad de excedencia de 10% en 50 años para un sismo con un período de retorno de 475 años lo cual significa que estará diseñado para un sismo severo y con cierto grado de daño, pero sin colapsar, el tipo de perfil de suelo según la zona de Guangarcucho es de tipo C según la información de geofísica levantada por la empresa Geo&Geo (Fierro & Segarra, 2018), los factores de sitio Fa, Fd y Fs depende de la zona sísmica de Cuenca la cual corresponde a un nivel de amenaza II según la NEC. Todos estos valores esta resumidos en la tabla 13.

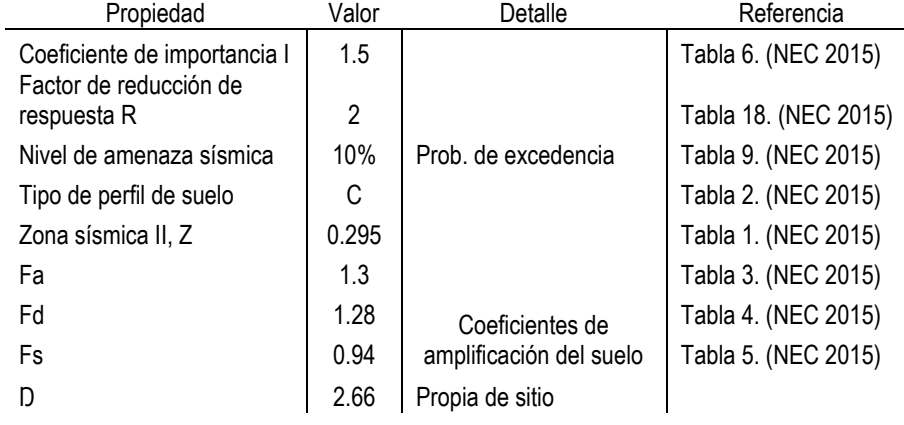

## Tabla 13: Resumen de coeficientes según NEC.

## **11.1.1 Espectro de diseño**

Construimos el espectro de diseño para encontrar las aceleraciones impulsiva y convectiva:

 $n := 2.48$  Para provincias de la Sierra  $Z := 0.25$ 

 $r := 1$  Para todo suelo, excepto E  $Fa := 1.3$ 

 $Fd := 1.28$ 

 $Fs := 0.96$ 

- Espectro de Diseño elástico:

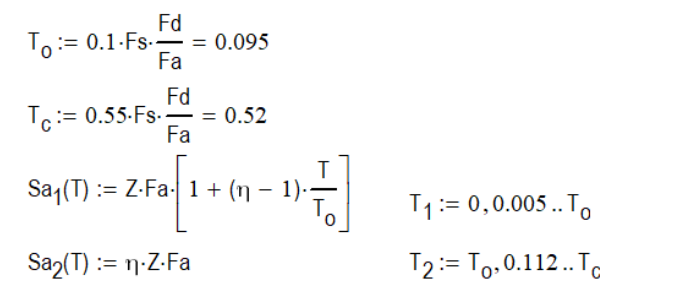

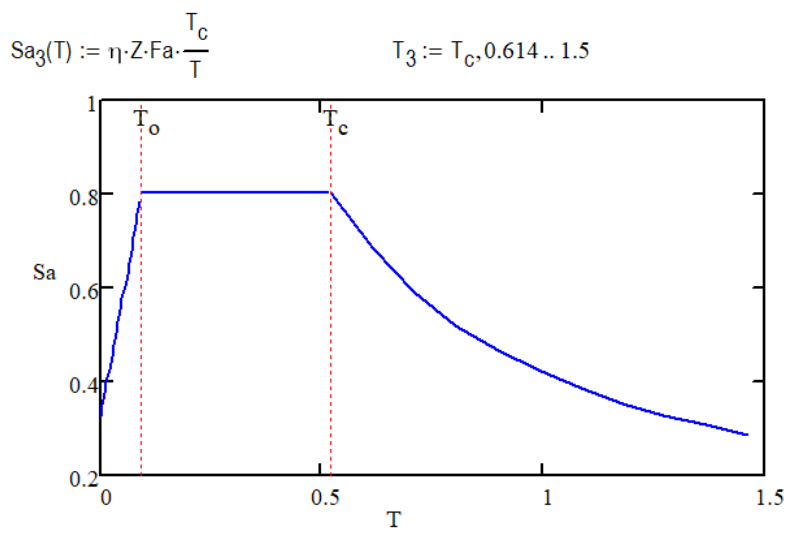

Figura 24:Espectro de diseño según NEC-SE-DS 15, en función de la aceleración.

### **11.1.2 Cálculo**

El cortante de base para estructuras de tipo no edificación se calcula mediante la siguiente ecuación y deberá aplicarse a la estructura como consecuencias de la aceleración sísmica horizontal que proviene del espectro de diseño elástico (ecuación 9.3.5, NEC-15).

 $V = n * Z * Fa * I * W$ 

Para la determinación del coeficiente  $\eta$  así como de la aceleración espectral se utiliza los resultados de la curva de peligro sísmico, en donde se ha utilizado el período impulsivo determinado más adelante mediante la normativa de ACI 350.3-06, en la cual Ti=0.4s.

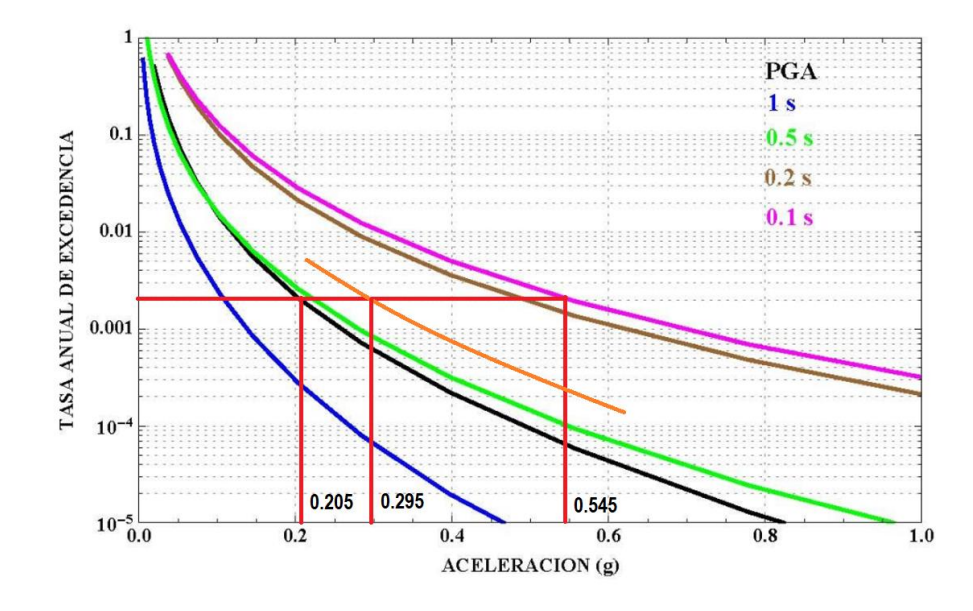

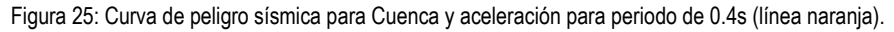

Entonces la aceleración correspondiente para un Ti=0.4 dado es de 0.295g y el valor de  $\eta$  es como sigue:

$$
\eta = \frac{0.545}{0.205} = 2.66
$$

El peso total del tanque incluirá el peso del fluido contenido más el peso del contenedor, el peso está en toneladas.

 $V' = 2.66 * 0.295 * 1.3 * 1.5 * 77000 = 117823 kN$ 

El coeficiente de reducción sísmica R=2, es el correspondiente para tanques y permite la reducción de este cortante:

$$
V = \frac{117823}{2} = 58911 \, kN
$$

Es equivalente a: 58911 kN

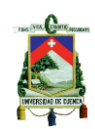

# **11.2 Cortante Basal según la metodología ACI 350.3-06**

El cortante basal total del tanque de almacenamiento depende de la interacción del fluido contenido y la estructura del contenedor, el fluido está dividido en dos que comprenden la masa impulsiva y la masa convectiva, además los pesos de las paredes del tanque también están sometidas a una aceleración horizontal.

El diseño debe considerar los efectos de transferencia de corte basal total entre el muro y la zapata y entre el muro y cubierta, además las presiones dinámicas de en el muro sobre la base, los efectos de estas aceleraciones horizontales y verticales son combinados mediante el método de la raíz cuadrada de la suma de sus cuadrados. (ACI 350.3-06,15)

La razón D/HL se recomienda sea mayor a 1.5 sin embargo, este valor no se cumple debido a la geometría seleccionada para el diseño. El objetivo del valor de esta relación es minimizar los brazos de palanca desde la base hacia el punto de aplicación de la fuerza resultante producto de la aceleración sobre la masa impulsiva y la masa convectiva.

Para obtener una aceleración espectral equivalente, utilizamos el valor de la aceleración de la meseta del espectro de diseño elástico Figura 24 utilizando los parámetros según la NEC, con la información siguiente

Sa=0.807 Por lo tanto:  $S_{DS} = 0.806$  $SMS = \frac{3}{2} * S_{DS} = 1.209$  $S_S = \frac{SMS}{Fa} = \frac{1.209}{1.3} = 0.93$ 

Para el desarrollo del análisis de fuerzas cortantes se ha empleado un tanque con geometría cilíndrica recta con una altura igual a la equivalente al nivel de agua mostrada en el plano proporcionado por UCUENCA EP (ver ANEXO 7).

Tabla 14: Resumen de propiedades de diseño y geométricas del tanque según ACI 350.3-06.

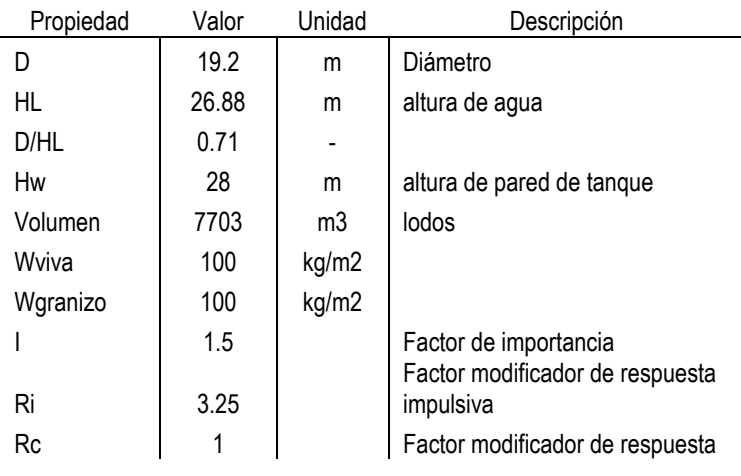

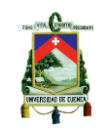

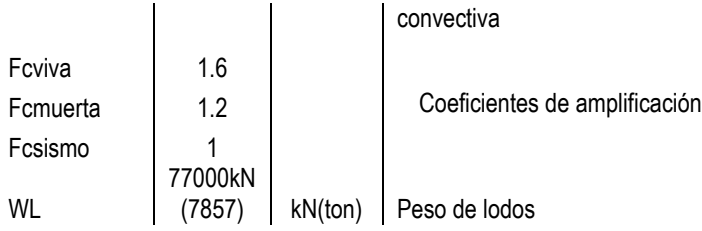

\*El espesor de la pared tw=70 mm.

Para el caso de análisis descrito por los valores de coeficientes de la tabla 14, las condiciones de apoyo simulan una base empotrada o flexible del tipo 2.

# Método basado en ACI 350.3-06

Información base

Propiedades físicas:

$$
g_x = 9.807 \frac{m}{s^2}
$$
  $w_c := 2400 \frac{kg}{m^3}$   $\gamma_c := 23.56 \frac{kN}{m^3}$   $\rho_c := \frac{\gamma_c}{g} = 2.40 \frac{ton}{m^3}$   
\n $f_c := 28MPa$   $W_w := 3141.139 kN$   $\gamma_L := 10.01 \frac{kN}{m^3}$   $E_c := 26752.50 MPa$   
\n $W_L := 77000$  kN  $A_s := 69.7 mm^2$   $E_s := 200000 MPa$   
\n $G_p := 1 MPa$   $W_r := 0$ 

## Propiedades geométricas:

D := 19.202 m 
$$
g_w = \frac{D}{2} = 9.60 \text{ m}
$$
  $t_w := 70 \text{ mm}$   $H_L := 26.88 \text{ m}$   
\n $\alpha := 10$   $s = 520 \text{ mm}$   $t_p := 25 \text{ mm}$   $S_c := 120 \text{ mm}$   $L_p := 160 \text{ mm}$   
\n $w_p := 55 \text{ mm}$   $L_c := 550$ 

Coeficientes y factores:

$$
Ri := 3.25 \qquad Rc := 1 \qquad I := 1.25 \quad S_{DS} := 0.806 \qquad S_{D1} := 0.354
$$

# **DESARROLLO:**

$$
W_{i} := \frac{W_{L} \cdot \tanh\left(0.866 \cdot \frac{D}{H_{L}}\right)}{0.866 \cdot \frac{D}{H_{L}}} = 68479.17 \text{ kN}
$$
AC1350.3-06 (9-15)

$$
W_{c} := W_{L} \cdot 0.23 \cdot \frac{D}{H_{L}} \cdot \tanh\left(3.68 \cdot \frac{H_{L}}{D}\right) = 12650.46 \text{ kN}
$$
AC1350.3-06 (9-16)

$$
h_{\hat{I}} := H_{\hat{L}} \cdot \left( 0.5 - 0.09375 \cdot \frac{D}{H_{\hat{L}}} \right) = 11.64 \, \text{m} \tag{9-17}
$$

$$
h_{C} := H_{L} \left\{ 1 - \frac{\cosh\left(3.68 \cdot \frac{H_{L}}{D}\right) - 1}{3.68 \cdot \frac{H_{L}}{D} \cdot \text{senh}\left(3.68 \cdot \frac{H_{L}}{D}\right)}\right\} = 21.72 \text{ m} \qquad \text{EBP AC1350.3-06 (9-19)}
$$
  

$$
h_{11} := H_{L} \cdot 0.45 = 12.10 \text{ m} \qquad \text{IBP AC1350.3-06 (9-20)}
$$

 $h_{1c} := \left[ 1 - \frac{\cosh\left[ 3.68 \cdot \left( \frac{L}{D} \right) \right] - 2.01}{3.68 \cdot \left( \frac{H_L}{D} \right)} \right] \cdot H_L = 21.78$  IBP ACI 350.3-06 (9-22)

$$
C_W := 9.375 \cdot 10^{-2} + 0.2039 \cdot \left(\frac{H_L}{D}\right) - 0.1034 \cdot \left(\frac{H_L}{D}\right)^2 - 0.1253 \cdot \left(\frac{H_L}{D}\right)^3 + 0.1267 \cdot \left(\frac{H_L}{D}\right)^4 - 3.186 \cdot 10^{-2} \cdot \left(\frac{H_L}{D}\right)^4
$$
  
\n
$$
C_W = 0.148
$$
  
\n
$$
AC1350.3 - 06 (9.10)
$$

#### Perido impulsivo

Para tanques tipo 2.1 y 2.2

$$
C_1 := C_W \sqrt{\frac{t_W}{10 \cdot R}} = 0.126
$$
  
AC1350.3-06 (9-24)  

$$
\omega_i := C_1 \cdot \frac{1}{H_L} \cdot \sqrt{\frac{1000 \cdot E_C \cdot g}{\gamma_C}} = 15.7 \frac{\text{rad}}{\text{s}}
$$
  
AC1350.3-06 (9-23)

$$
T_{j} := \frac{2 \cdot \pi}{\omega_{j}} = 0.4 \quad s
$$
 ACl 350.3-06 (9-25)

Si el tanque es de tipo 2.3 tenemor la siguiente ecuacií para el período impultivo

$$
k_{a} := 10^{3} \left[ \left( \frac{A_{s} \cdot E_{s} \cdot \cos(\alpha)}{L_{c} \cdot S_{c}} \right) + \left( \frac{2 \cdot G_{p} \cdot w_{p} \cdot L_{p}}{t_{p} \cdot S_{p}} \right) \right] = 150902 \qquad \frac{N}{m} \quad AC1350.3 - 06 \ (9-27)
$$
  
\n
$$
T2_{i} := \sqrt{\frac{8 \cdot \pi \cdot (W_{w} + W_{r} + W_{i})}{g \cdot D \cdot k_{a}}} = 0.252 \quad s \qquad \text{AC1350.3 - 06 (9-26)}
$$

Período covectivo

$$
\lambda := \sqrt{3.68 \cdot g \cdot \tanh\left(3.68 \cdot \frac{H_L}{D}\right)} = 6.007
$$
 ACI 350.3-06 (9-29)

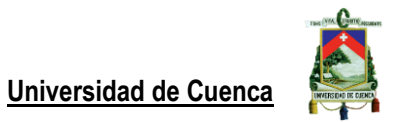

$$
\omega_{\rm C} := \frac{\lambda}{\sqrt{D}} = 1.371 \frac{\text{rad}}{\text{s}}
$$
  
ACI 350.3-06 (9-28)  

$$
T_{\rm C} := \frac{2 \cdot \pi}{\omega_{\rm C}} = 4.58 \text{ s}
$$
  
ACI 350.3-06 (9-30)

# Fuerza lateral de inercia de las paredes del tanque

Coeficiente de masa efectiva de tanque

$$
\hat{g}_{N} := 0.0151 \cdot \left(\frac{D}{H_{L}}\right)^{2} - 0.1908 \cdot \left(\frac{D}{H_{L}}\right) + 1.021 = 0.892
$$
 AC1350.3-06 (9-45)  

$$
T_{S} := \frac{s_{D1}}{s_{DS}} = 0.439 \text{ s}
$$
 AC1350.3-06 (9-34)

Coeficiente impulsivo

Período impulsivo es menor a Ts

$$
C_i := S_{DS} = 0.806
$$
 ACI 350.3-06 (9-32)

 $\overline{\phantom{a}}$ 

Coeficiente convectivo

onvection 
$$
\frac{1.6}{T_S} = 3.643
$$

Condición: Tc es mayor que 1.6/Ts

$$
T_V := 2 \cdot \pi \cdot \sqrt{\frac{\gamma_L \cdot D \cdot H_L}{2 \cdot g \cdot t_W \cdot E_C}} = 0.386 \text{ s} \qquad \text{AC1350.3-06 (9-31)}
$$

$$
C_C := 6 \cdot \frac{0.4 \cdot S_{DS}}{T_C^2} = 0.092
$$
 AC1350.3-06 (9-38)

$$
C_{t} := S_{DS} = 0.806
$$
 ACl 350.3-06 (9-39)

Fuerza lateral de inercia de las paredes del tanque:

$$
P_W := C_{\mathbf{i}}^{-1} \cdot \left( \frac{\varepsilon \cdot W_W}{R \mathbf{i}} \right) = 868.983 \quad \text{kN} \tag{4-1}
$$

Fuerza lateral impulsiva debida a la masa impulsiva:

$$
P_{i} := C_{i} \cdot I \cdot \frac{W_{i}}{R_{i}} = 21228.542 \quad kN
$$
 ACl 350.3-06 (4-3)

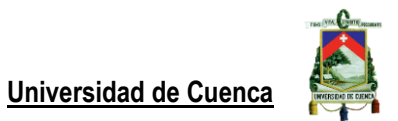

Fuerza lateral convectiva debida a la masa convectiva:

$$
P_C := C_C I \cdot \frac{W_C}{RC} = 1456.168 \text{ kN}
$$
 ACl 350.3-06 (4-4)

Cortante Basal máximo mediante el método de la raíz de la suma de los cuadrados:

$$
\chi_{N} := \sqrt{\left(P_{W} + P_{i}\right)^{2} + P_{c}^{2}} = 22145.452 \text{ kN}
$$
 ACl 350.3-06 (4-5)

Deflexión máxima generada por acción sísmica:

$$
d_{max} := \frac{D}{2} \cdot C_C \cdot l = 1.105 \text{ m}
$$
 ACl 350.3-06 (7-1)

#### Componente vertical del sismo

$$
u_{2v} := C_{t} I \cdot \left(\frac{2}{3 \cdot Ri}\right) = 0.207
$$
 debe ser mayor a: 0.2·S<sub>DS</sub> = 0.161 AC1350.3-06 (4-15)  
\n
$$
q_{hy} := H_L \cdot \gamma_L = 269.07
$$
 kPa  
\nPresión hidrostática del agua

$$
p_{vy} := u_{2v} q_{hy} = 55.61 \quad kPa
$$
 ACl 350.3-06 (4-14)

### Momentos de vuelco

Altura del centro de masa de las paredes del tanque ovoide: Obtenido mediante propiedades de AUTOCAD 2018  $h_W := 15.1573$  m

Momento flexionante debido a la fuerza lateral de inercia de la pared

$$
M_W := P_W \cdot h_W \quad \text{kN\_m} \tag{4-6}
$$

#### **Momentos volcantes EBP**

Momento de masa impulsiva y convectiva

$$
M_j := P_j h_j = 247096.25 \quad kN\_m
$$
 ACl 350.3-06 (4-18)

$$
M_C := P_C \cdot h_C = 31631.109 \text{ kN\_m}
$$
 ACl 350.3-06 (4-9)

$$
M_{\text{D}} := \sqrt{\left(M_{\text{W}} + M_{\text{i}}\right)^2 + {M_{\text{C}}}^2} = 262182.75 \text{ kN\_m}
$$
 ACl 350.3-06 (4-10)

#### **Momentos volcantes IBP**

$$
M_{1i} := P_{i} h_{1i} = 256780.446 \quad kN_{m} \tag{4-11}
$$
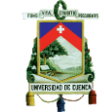

$$
M_{1c} := P_{c} \cdot h_{1c} = 31719.993 \quad kN\_m
$$

$$
M_{0} := \sqrt{(M_{1i} + M_{w})^{2} + M_{1c}^{2}} = 271809.079 kN\_m
$$

istribucion de fuerzas hidrodinámicas

$$
P_{iy1} := \frac{\frac{P_i}{2} \left[4 \cdot H_L - 6 \cdot h_i - \left(6 \cdot H_L - 12 \cdot h_i\right) \left(\frac{P_{iy}}{H_L}\right)\right]}{H_L^2}
$$
\n
$$
P_{cy1} := \frac{\frac{P_c}{2} \left[4 \cdot H_L - 6 \cdot h_c - \left(6 \cdot H_L - 12 \cdot h_c\right) \left(\frac{P_{cy}}{H_L}\right)\right]}{H_L^2}
$$

 $P_{T1} = P_{iy1} + P_{cy1}$ 

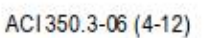

ACI350.3-06 (4-13)

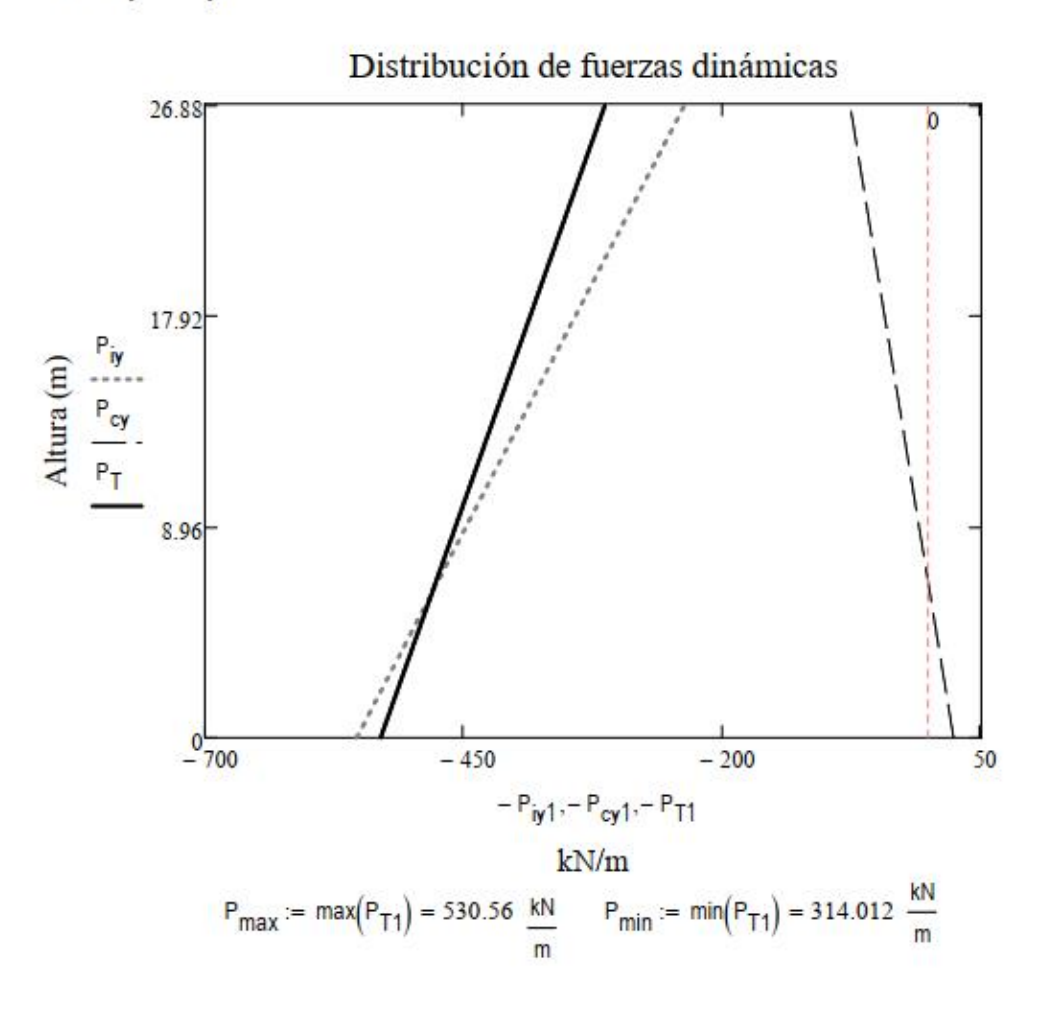

$$
Pi_{\text{max}} := \max(P_{\text{iy1}}) = 553.55 \frac{\text{kN}}{\text{m}} \quad \text{Pc}_{\text{max}} := \min(P_{\text{cy1}}) = -22.99 \quad \frac{\text{kN}}{\text{m}}
$$

Sobre la base del tanque tenemos los siguientes esfuerzos

$$
p_{iy} := \frac{2 \cdot Pi_{max}}{\pi \cdot R} \cdot \cos(\theta) \qquad p_{cy} := \frac{16 \cdot Pc_{max}}{9 \cdot \pi \cdot R} \cdot \cos(\theta) \quad kPa
$$

$$
p_{vy} = 55.608 \quad kPa \qquad P_{wy} := \frac{P_w}{2 \cdot H_L} = 16.164 \quad \frac{kN}{m}
$$

$$
p_{wy} := \frac{P_{wy}}{\pi \cdot R} = 0.536 \quad kPa
$$

# Distribución de presión dinámica impulsiva (kPa)

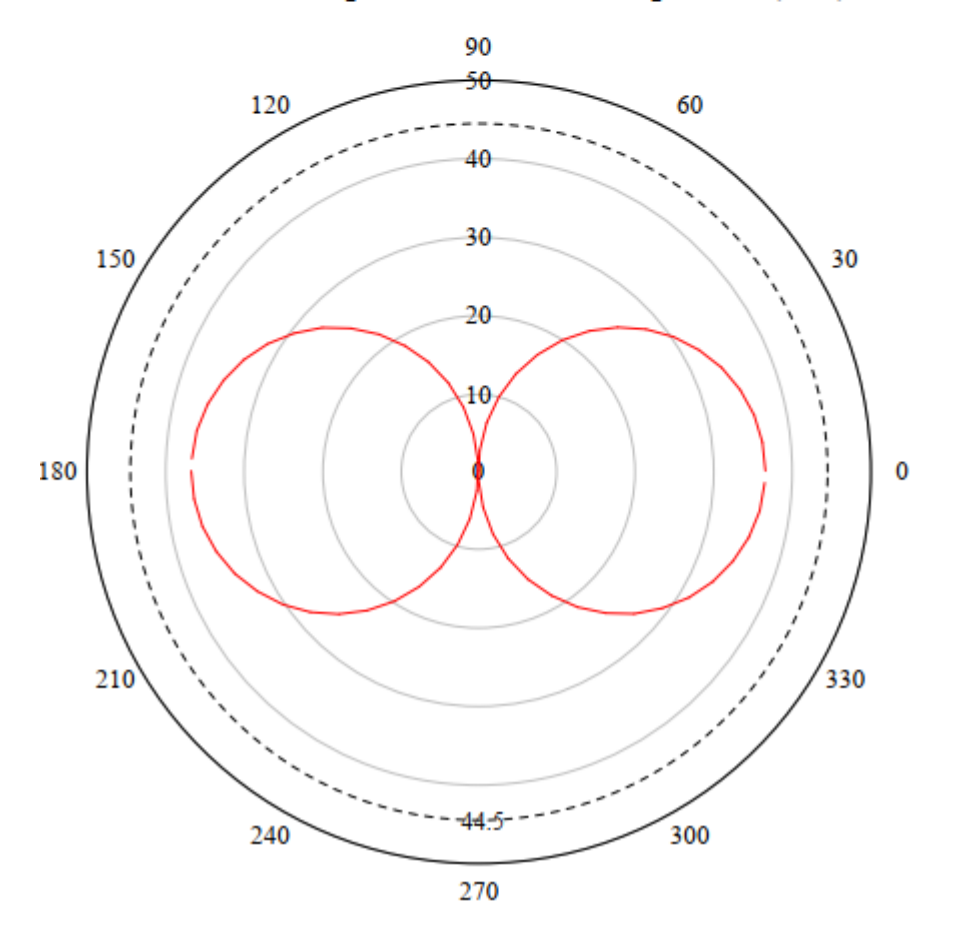

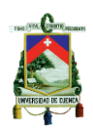

Distribución de presión dinámica convectiva (kPa)

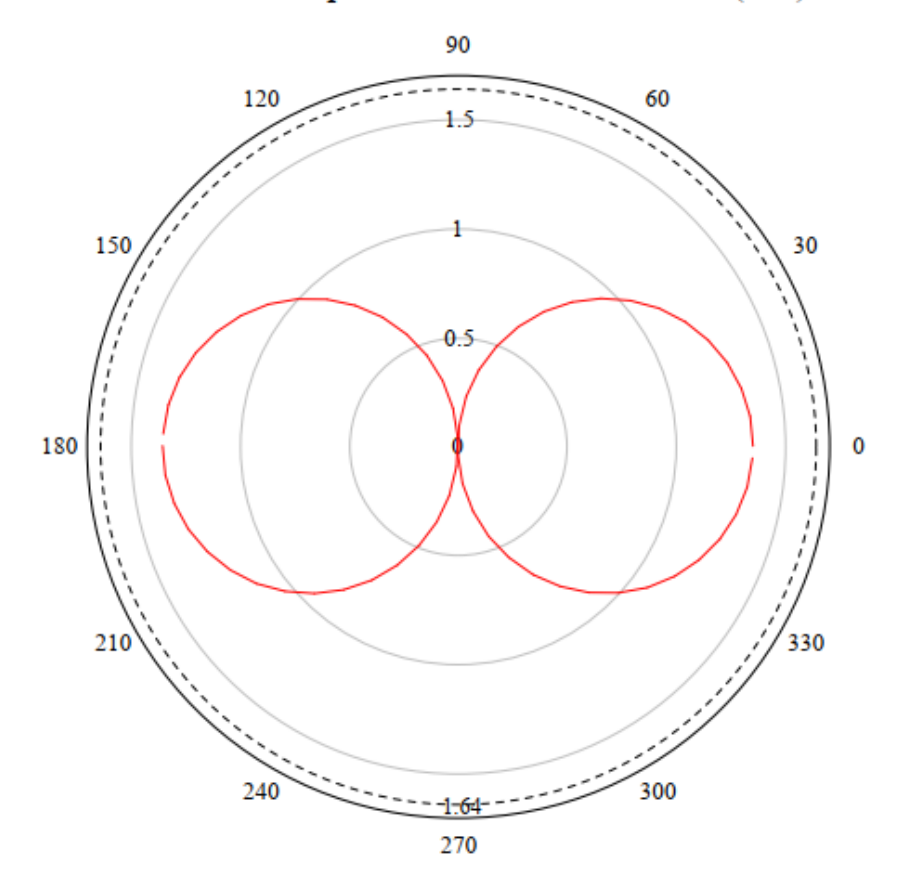

A continuación se estudiarán los esfuerzos generados en la base del tanque

 $p_{\text{iymax}} := \text{max}(p_{\text{iy}}) = 36.704$  kPa

 $p_{\text{cymax}} := \text{max}(p_{\text{cy}}) = 1.354$  kPa

La presión máxima generada será calculada mediante el método SRSS

$$
P_{\text{TotalDin}} := \sqrt{\left( p_{\text{iymax}} + p_{\text{wy}} \right)^2 + p_{\text{vy}}^2 + p_{\text{cymax}}^2} = 66.939 \text{ kPa}
$$

La presión sobre la base del anillo debida a la acción sísmica y a la presión hidrostática es

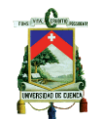

igual a la suma de las mismas:

$$
P_T := P_{\text{TotalDim}} + q_{\text{hy}} = 336.008 \quad \text{kPa}
$$

## El esfuerzo sobre el anillo será de:

Solamente para tanques de base libre (tipo 2.3)

$$
N_{iy} := p_{iymax} \cdot R = 352.4 \quad \frac{kN}{m}
$$
\n
$$
N_{cy} := p_{cymax} \cdot R = 13 \quad \frac{kN}{m}
$$
\n
$$
N_{wy} := p_{wy} \cdot R = 5.145 \quad \frac{kN}{m}
$$
\n
$$
Q_{hy} := q_{hy} \cdot R = 2583.33 \quad \frac{kN}{m}
$$
\n
$$
N_{hy} := u_{2v} \cdot Q_{hy} = 533.89 \quad \frac{kN}{m}
$$

$$
N_y := \sqrt{(N_{iy} + N_{wy})^2 + N_{cy}^2 + N_{hy}^2} = 642.68 \frac{kN}{m}
$$
  
AC1350.3-06 (6-1)  

$$
\sigma_y := \frac{N_y}{t_w} = 9.181 \quad MPa
$$
  
AC1350.3-06 (6-2)

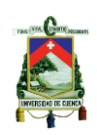

## **11.2.1 Método de Housner**

La metodología de diseño propuesta por Housner es la base de los lineamientos encontrados en ACI 350.3-06, por lo cual durante la revisión bibliográfica se aplicaron las ecuaciones publicadas en el año de 1955 con el fin de realizar la comparación de los resultados obtenidos en el cortante basal.

Adicionalmente en el Anexo 2 se puede encontrar el desarrollo del ejemplo 1, del reporte para la "Comision de energía atómica de los estados unidos" titulado "Nuclear reactors and earthquakes". En el Anexo 3 se encuentra el desarrollo de la formulación base de Housner aplicada al tanque cilíndrico equivalente al digestor de la planta de tratamiento de aguas residuales de Guangarcucho.

Los resultados de este análisis se encuentran también analizados en la sección de "Análisis de resultados" de este documento.

Para el desarrollo es necesaria la velocidad espectral y la aceleración con T=0 por lo cual se ha procedido a graficar el espectro de diseño elástico de la NEC-15 de sitio, en cuatro ejes logarítmicos, el resultado está disponible en el Anexo 1.

Las ecuaciones empleadas se presentan aquí a continuación y la denominación corresponden a las contenidas en la publicación "DYNAMIC PRESSURES ON ACELERATED FLUID CONTAINERS" por G. W. Housner publicado el 17 de noviembre de 1955.

La ecuaciones empleadas se detallan a continuación:

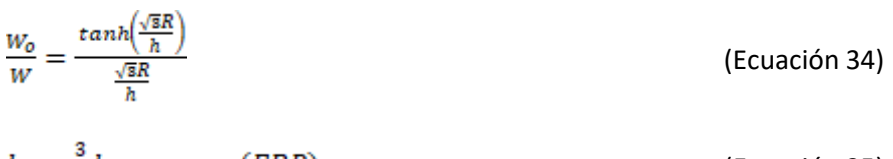

$$
h_o = \frac{3}{8}h \qquad (EBP) \qquad (Ecuación 35)
$$

$$
\frac{h_0}{h} = \frac{1}{8} \left[ \frac{4}{\frac{\tanh\left(\frac{\sqrt{8}R}{h}\right)}{\frac{\sqrt{8}R}{h}}} - 1 \right]
$$
 (*IBP*) (Ecuación 36)

$$
P_o = \frac{\dot{u}_o w}{g} \frac{\tanh\left(\sqrt{3\frac{\kappa}{h}}\right)}{\sqrt{3\frac{\kappa}{h}}} = \dot{u}_o \frac{w}{g}
$$
 (Ecuación 33)

$$
\frac{W_1}{W} = 0.318 \frac{R}{h} \tanh\left(1.84 \frac{h}{R}\right) \tag{Ecuación 41}
$$

$$
\frac{h_1}{h} = 1 - \frac{\cosh\left(1.84 \frac{R}{R}\right) - 1}{\left(1.84 \frac{h}{R}\right) \sinh\left(1.84 \frac{h}{R}\right)} \qquad (EBP)
$$

$$
\frac{h_1}{h} = 1 - \frac{\cosh\left(1.84 \frac{h}{R}\right) - 2.01}{\left(1.84 \frac{h}{R}\right)\sinh\left(1.84 \frac{h}{R}\right)} \qquad (IBP) \qquad \qquad \text{(Ecuación 43)}
$$

(Ecuación 41.a)

$$
\omega^2 = \frac{1.84g}{R} \tanh\left(1.84\frac{h}{R}\right)
$$
\n
$$
\omega^2 = \frac{1.84g}{R} \tanh\left(1.84\frac{h}{R}\right)
$$
\n(Ecuación 41)

\n
$$
P_1 = 1.2W_1\theta_h \sin(\omega t)
$$
\n(Ecuación 42)

\n
$$
d_{\text{max}} = \frac{0.408 \text{Rcoth}\left(1.84\frac{h}{R}\right)}{\frac{g}{\omega^2 \theta_h R} - 1}
$$
\n(AEC, 1963)

#### **11.3 Modelación ANSYS**

El software ANSYS utiliza una una pantalla de trabajo principal en la cual se elige el sistema de análisis "Fluent", el cual estará enlazado a un sistema "Static Structural". El primero es el solucionador del flujo, el segundo importará las presiones generadas por el movimiento del fluido y transmitidas hacia la base del mismo para determinar el cortante basal solamente respecto al fluido.

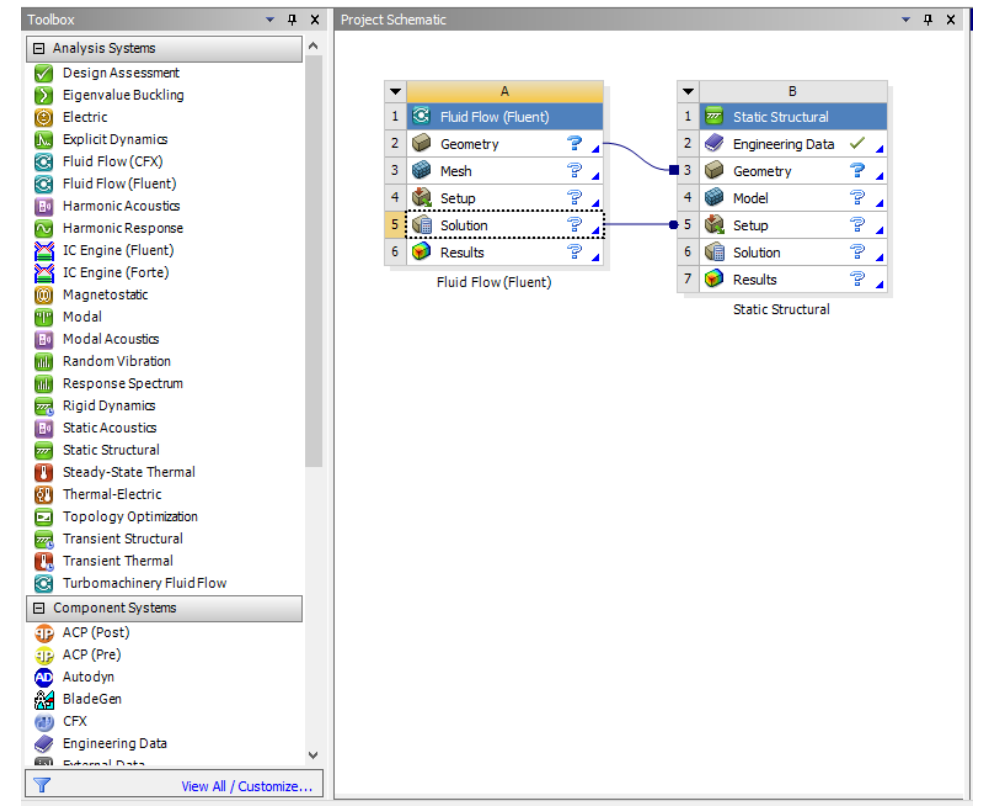

#### Figura 26: Esquema de análisis, captura de pantalla.

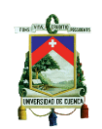

#### **11.3.1 Configuración del solucionador en ANSYS Fluent 19.2**

La configuración detallada a continuación será la misma a será aplicada a los tres modelos que serán estudiados, por lo cual no se describirán nuevamente durante el desarrollo de los siguientes modelos.

Para empezar el análisis es necesario crear la geometría del tanque, para lo cual se emplea la aplicación Design Modeler (DM) que está incluido en el paquete de ANSYS Workbench en la opción "Geometry", en este caso se utilizó un modelo de perfil creado en Autocad civil 3-D 2018 con la extensión ".sat", luego se utilizó la herramienta "revolve" para generar un tanque a escala 1:1 proveniente del plano facilitado para el estudio.

#### **Mallado**

El siguiente paso es generar el mallado, para lo cual se selecciona los métodos de solución físicos y de "solver" descritos anteriormente que son CFD y Fluent. El número máximo de elementos es de 512000 elementos debido a que es necesario adquirir una licencia si se requiere análisis más precisos con un mayor número de elementos, sin embargo, para fines académicos la densidad de mallado cumple con las necesidades requeridas. Además, se utiliza la propiedad "Name selection" para dar nombre a la parte superior del tanque que será la que estará sometida a la presión atmosférica (101325 Pa).

Para proceder al mallado se ejecuta el solucionador en "Generate mesh", posteriormente se evalúan los resultados y en caso de ser necesario de modifica el tamaño de elemento para lograr cumplir con los parámetros de calidad de célula y se vuelve a generar el mallado o se utiliza la opción "Update" debido a que ya se generó otro mallado anteriormente.

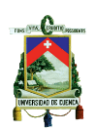

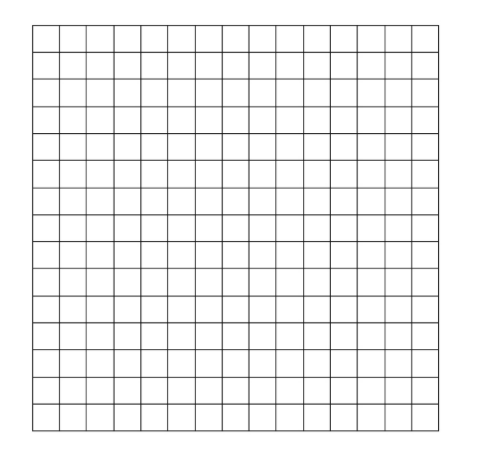

Figura 27: Ejemplo de discretización de un dominio.

#### **Estadísticas de mallado**

A continuación, se presentarán gráficos de barras que representan el número de elementos con su respectivo valor de las propiedades de control de calidad del mallado antes mencionados.

- Relación de aspecto
- Element Quality
- Oblicuidad

Un adecuado mallado del dominio a estudiar no solo brindará resultados más precisos, sino que hará que la convergencia sea más rápida, un inadecuado número de elementos podría provocar que la solución no sea convergente, la selección de la forma de las células así mismo puede repercutir en el tiempo de análisis debido a que un mallado óptimo puede reducir el número de elementos y por lo tanto el número de cálculos a realizar.

#### **Setup**

Para la inicialización del programa se selecciona la configuración de 8 procesadores en paralelo para aprovechar todas las características del computador y reducir el tiempo de análisis computacional y la opción "double precision" con el fin de obtener mejores resultados.

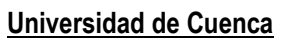

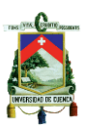

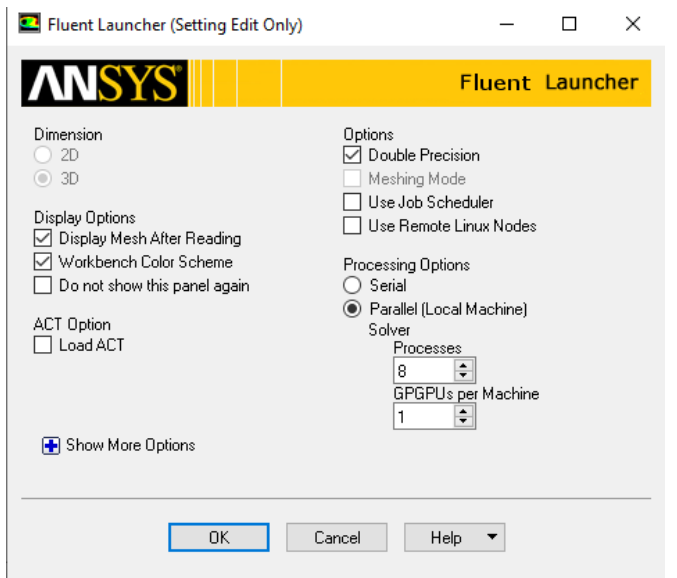

Figura 28: Configuración principal del solucionador Fluent, captura de pantalla.

El primer paso es la configuración "General" en donde se elegirá el tipo de análisis transitorio y se marca la opción de gravedad en conde se usará el valor de -9.81 m/s2 en la dirección de y.

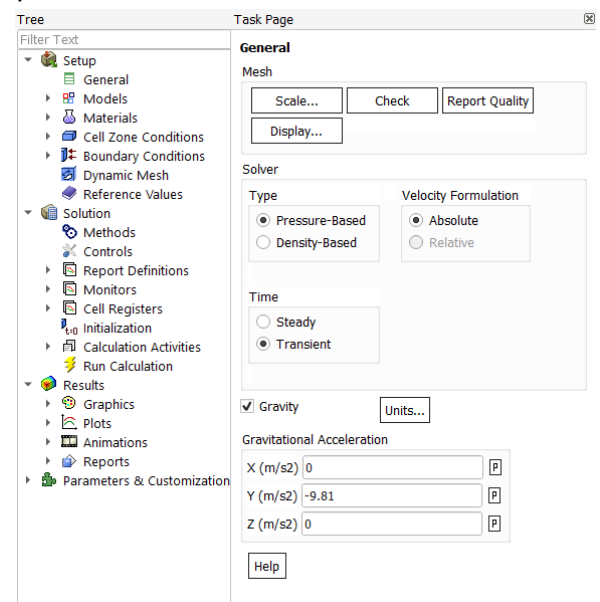

Figura 29: Configuración de la sección "General", captura de pantalla.

La siguiente configuración es quizá la más importante ya que se selecciona el modelo de análisis multifase y se determina el tipo de modelo de viscosidad para el solucionador, a continuación, se detalla la configuración seleccionada.

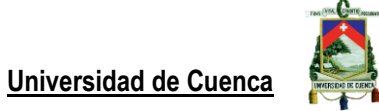

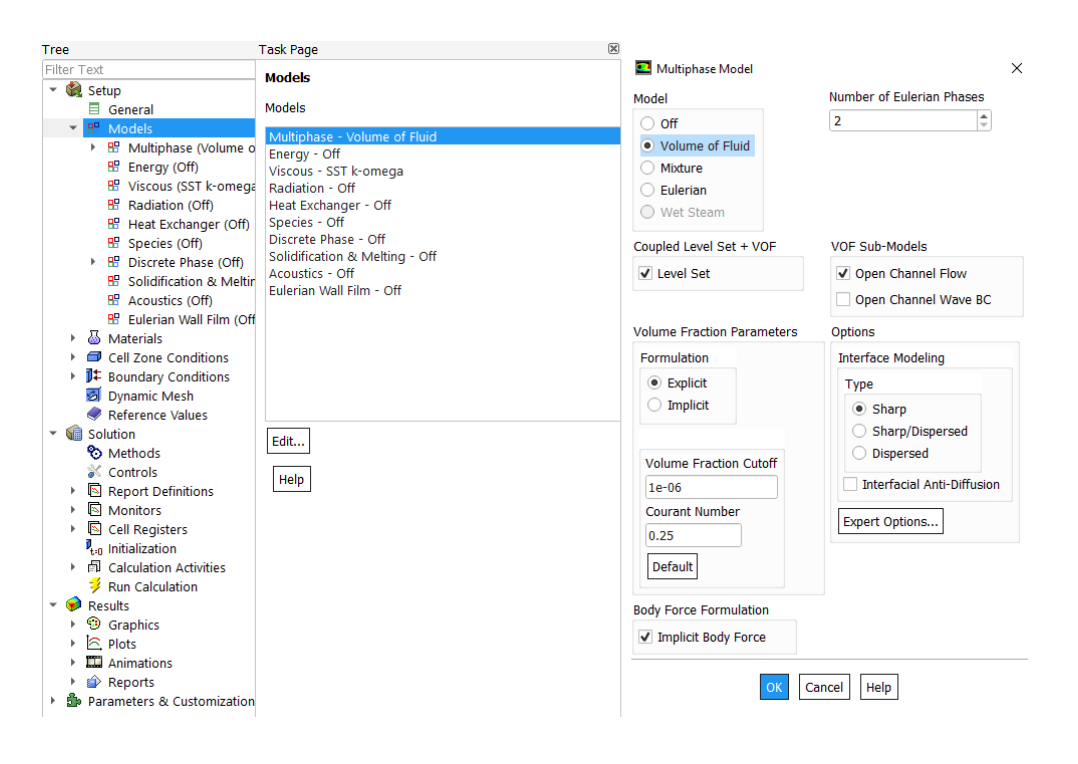

Figura 30: Selección de tipo de modelo (izquierda) y configuración del modelo multifase VOF (derecha).

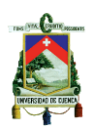

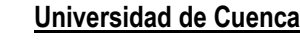

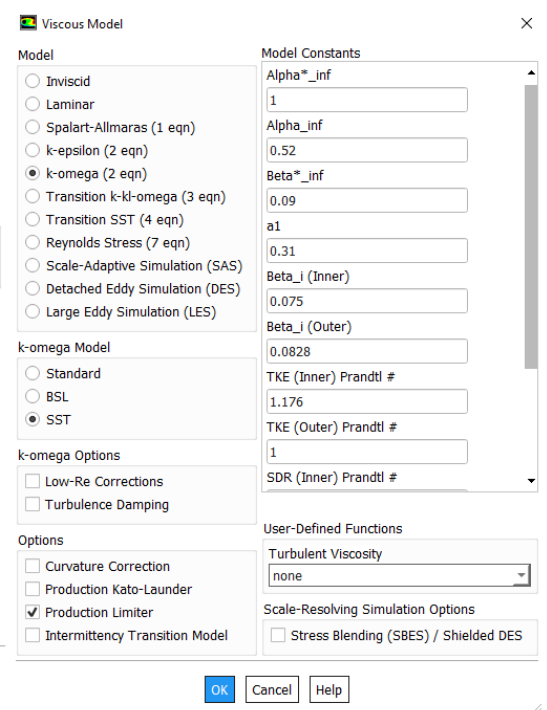

Figura 31: Configuración de modelo viscosidad del método VOF.

El número de fases será de dos (agua y aire), el método "Level Set" se utiliza para el rastreo de interface cuando se tratan topologías complejas, dando como resultado gradientes espaciales precisos, una de las debilidades es la conservación de volumen por lo cual se ha complementado con el método VOF para complementar el cálculo. Esta complementariedad además ayuda a resolver las derivadas espaciales debido a que la función de fracción de volumen es discontinua en la interface, las cuales el método VOF no es muy preciso.

Se selecciona la opción "Open Channel Flow" para poder ingresar los efectos de superficie libre, además de la presión atmosférica sobre el aire, el tipo de formulación explicita se utiliza para que la opción "Plic" esté disponible en el método de análisis el cual corresponde al modelo "Geo-Reconstruct" que es el modelo más adecuado para resolver problemas de interface. (ANSYS, 2019)

El valor elegido en "Volume Fraction cutoff" indica el valor mínimo objetivo de la fracción de volumen para considerarse de cero.

El número de Courant predefinido de Ansys fluent es 0.25 para la superficie del agua.

La opción "Implicit Body force" ayuda a conseguir campos de presiones muy cercanos a la realidad en un menor número de iteraciones al tomar en cuenta el equilibrio parcial entre las fuerzas de cuerpo y gradientes de presión, debido a que cuando existen grandes fuerzas de cuerpo en el flujo multifase esta estará en equilibrio con los gradientes de presión en comparación con la contribución de pequeños términos viscosos y convectivos.

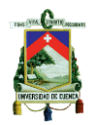

El siguiente paso es determinar los materiales que intervendrán en el flujo multifase, Fluent por defecto tiene aire como el primer material, por lo cual debemos ir a la opción "Materials" y elegir la opción "Create/Edit", en el cuadro de diálogo que aparece debemos elegir la opción "Fluent Database" y buscamos agua "wáter h2o", luego "Copy" y "Close", aquí podremos elegir la densidad del fluido la cual según se mencionó anteriormente es de 1020 kg/m3 y finalmente "Change/Create" y "Close". Ahora debemos elegir que fluido comprenderá cada fase, esta opción se encuentra en la opción "Phases", la fase primaria es aire y en la segunda elegiremos el agua, ahora elegiremos la opción "Interaction" la cual elegiremos la tensión superficial de 0.072 N/m, esto a su vez habilitará una opción que veremos más adelante que es el ángulo de contacto del agua con las paredes del tanque, aquí se dejara la

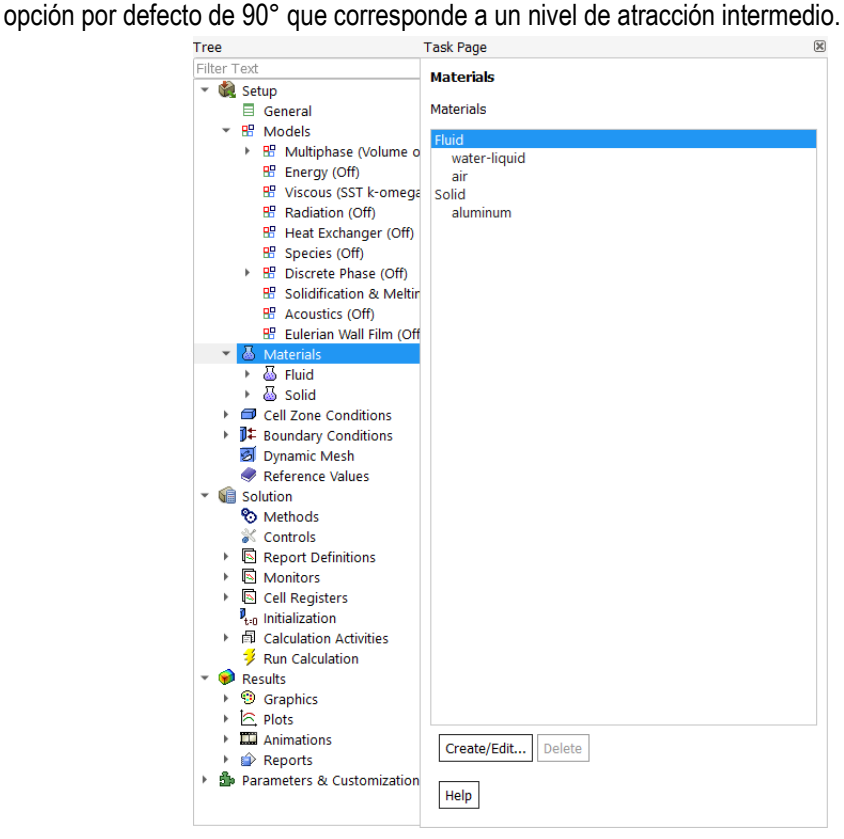

Figura 32: Definición de materiales en el flujo multifase, captura de pantalla.

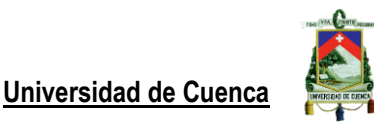

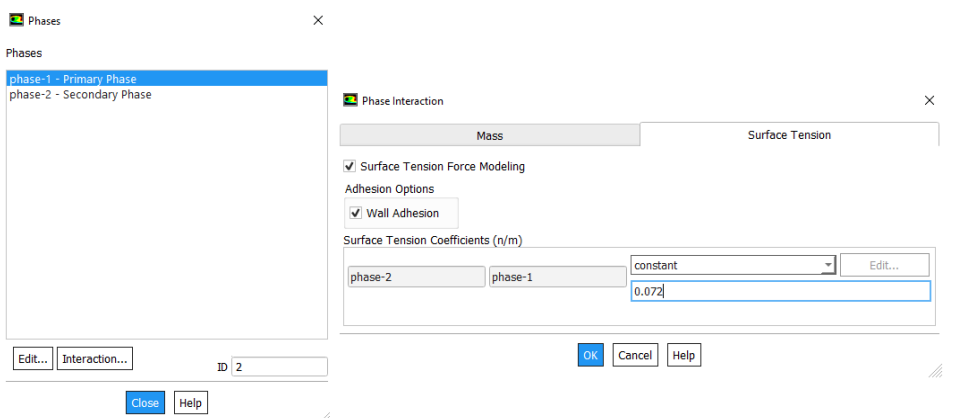

Figura 33: Definición de fases de flujo y configuración de la tensión superficial, captura de pantalla.

El siguiente paso será para configurar el efecto de la aceleración sísmica a la que estará sometida la estructura, como hemos revisado anteriormente la NEC-15 recomienda un valor R de reducción sísmica de 2, mientras que el ACI 350.3-06 utiliza dos factores de reducción que son Ri y Rc para la fuerza impulsiva y convectiva respectivamente, la cual depende de tener una masa impulsiva y convectiva. Para este estudio se elegirá R=2 según la NEC debido a que ese es el valor de reducción que recomienda para estructuras que no son del tipo edificación, teniendo como resultado:

$$
\vec{F} = \rho * Aeeleración = \frac{1020kg}{m^3} * \frac{0.80g}{R} \approx 4030 \frac{N}{m^3}
$$

En donde F es la fuerza que actúa en la ecuación de conservación de momento, se debe notar que únicamente se aplica esta fuerza externa en la dirección del eje x positivo.

Para este trabajo se ha considerado el factor de importancia igual a 1 en la solución por FEM, con el fin de no incrementar la demanda sísmica según la NEC-15.

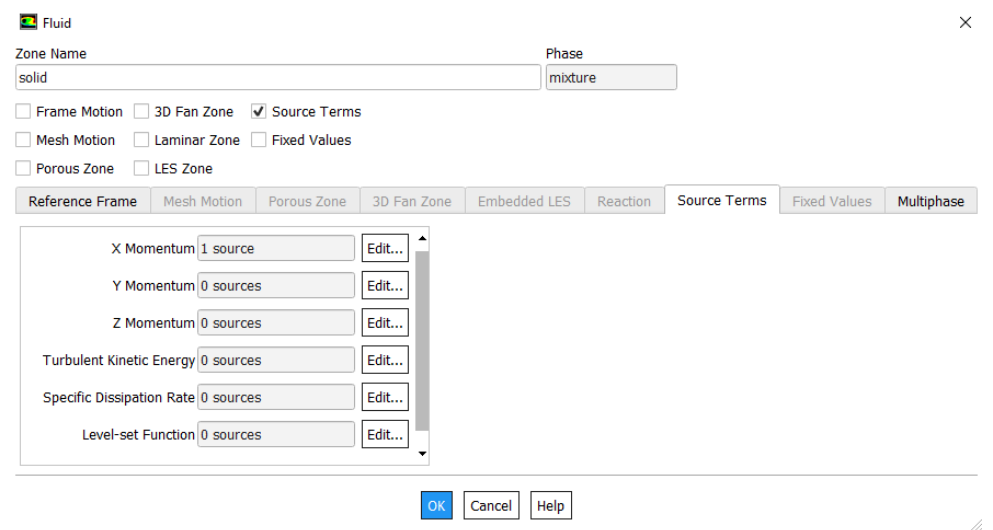

Figura 34: Cuadro de diálogo de la pestaña de condiciones de zona de celda, captura de pantalla.

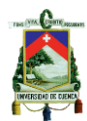

Debemos ingresar al cuadro de diálogo de la pestaña "Cell Zone conditions" para introducir el momento generado por la acción sísmica dentro de la configuración del bloque de fluido al habilitar la pestaña "Source terms".

Debido a que ANSYS Fluent resuelve las ecuaciones de continuidad y momento, energía y de transporte de forma acoplada, mediante un vector de ecuaciones, es posible introducir un momento como un término de origen hacia todas las celdas (ANSYS & Europe, 2017) del fluido durante una iteración para posteriormente determinar la resultante de presión.

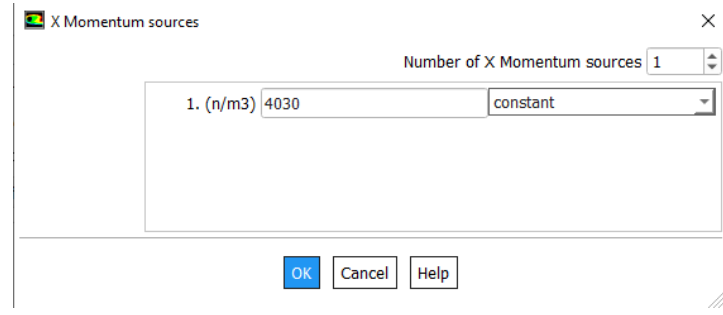

Figura 35: Configuración de momento en la dirección del eje X, captura de pantalla.

El siguiente paso es determinar las condiciones de frontera "Boundary Conditions", para lo cual debemos verificar que las celdas automáticamente denominadas como "wall" tengan la fase seleccionada como "mixture" y de tipo "wall", esta configuración es la misma para las celdas que comprenden el volumen interior de nuestro dominio. Si abrimos el cuadro de dialogo "Edit" sobre la zona de "Wall" podremos ingresar el angulo de contacto del agua que para nuestro caso será de 90° que indica un valor intermedio de atracción por parte de las paredes hacia el agua, las demás configuraciones las dejamos por defecto de tipo pared estacionaria.

Dentro de "Boundary Conditions" está el cuadro de diálogo de "Operating Conditions" el cual debemos configurarlo con una presión atmosférica de 101325 Pa, que corresponde a la presión atmosférica, habilitamos la opción de "Specifed Operating Density" y usamos el valor por defecto de 1.225 kg/m3 que es el valor de la densidad del aire.

La densidad de operación corresponde a la del fluido más liviano de lo contrario se producirá una distribución de presiones errónea. (ANSYS, 2019)

Verificamos que la gravedad esté correctamente ingresada en el mismo cuadro de diálogo de - 9.81 m/s2, y definimos la ubicación en la cual se medirá la presión de referencia, para nuestro caso los resultados son adecuados cuando seleccionamos las coordenadas por defecto que son la base del tanque, Fluent ajusta el campo de presión del medido después de cada iteración para evitar que flote por medio de la coordenada ingresada para la presión de referencia, el valor de presión en esta celda se resta de todo el capo de presión del medidor, resultando así que la presión sea siempre cero, este parámetro es válido para flujos incompresibles que no involucran límites de presión. (ANSYS, 2019)

Por último, para definir las condiciones de frontera finales, debemos seleccionar la cara que representa la cubierta de nuestro dominio de fluido que lo hemos denominado como "atmosphere", y debemos configurar su fase como "mixture" y en tipo como "pressure-outlet",

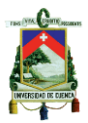

utilizamos la configuración que viene definida por defecto para nuestro fluido ya que no tenemos condiciones especiales de entrada como velocidad, presión o viscosidad que varíe en función del tiempo.

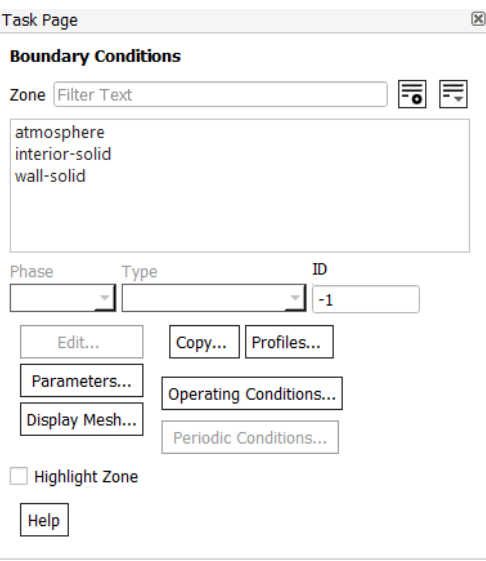

Figura 36: Cuadro de diálogo de las condiciones de frontera, captura de pantalla.

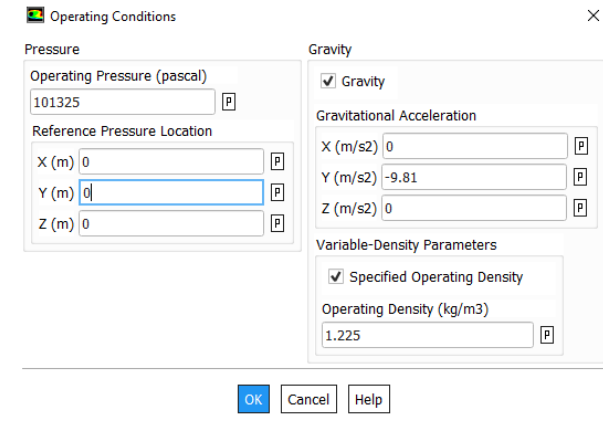

Figura 37: Configuración de las condiciones de operación, captura de pantalla.

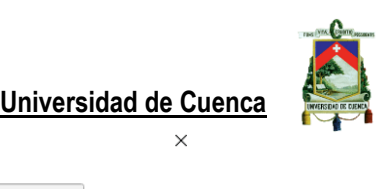

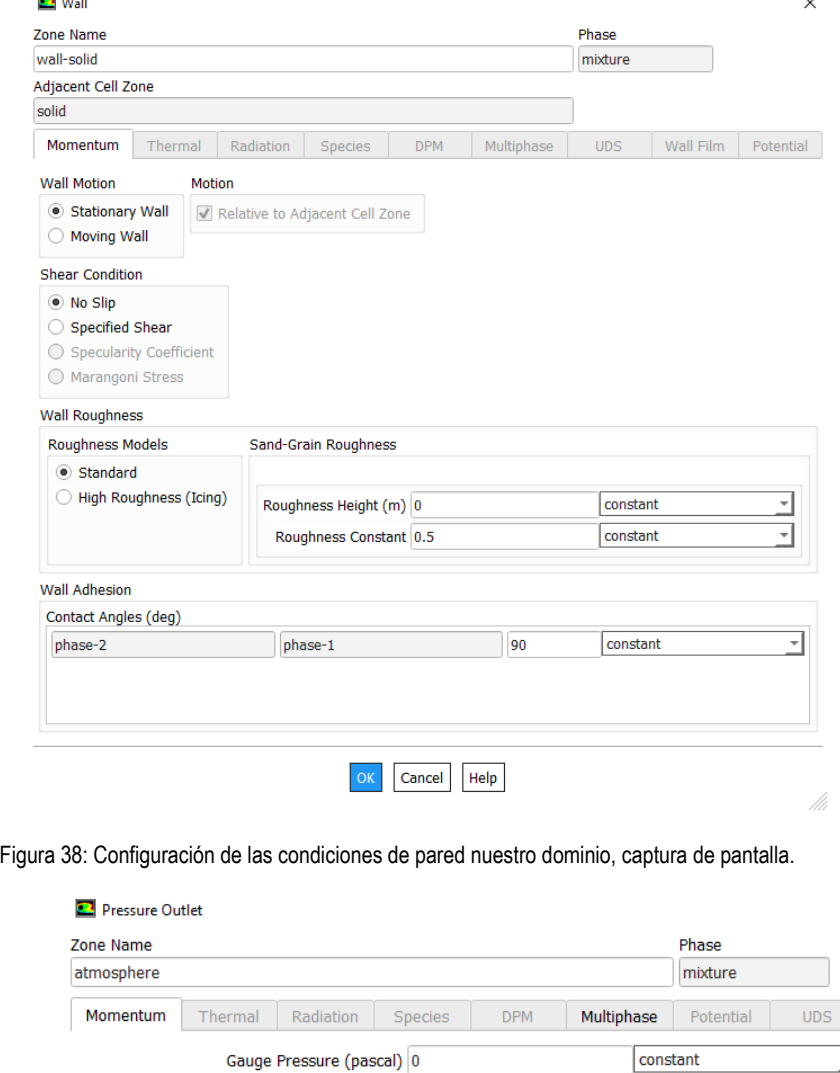

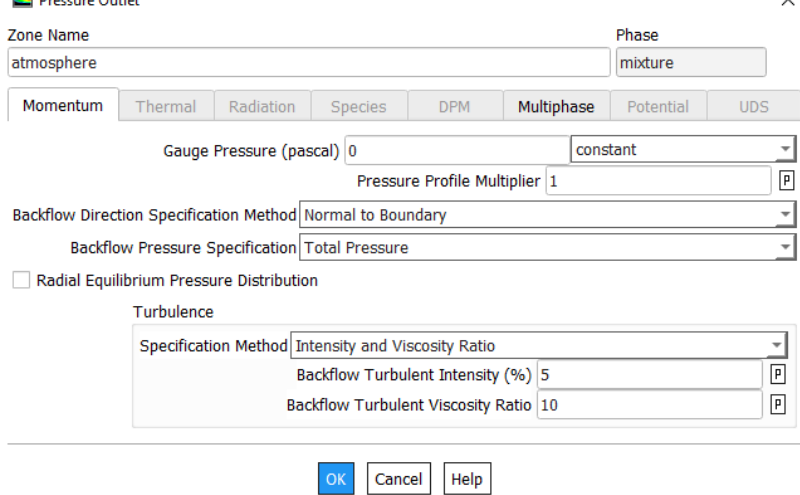

Figura 39: Configuración de la superficie libre de nuestro dominio, captura de pantalla.

Ahora configuramos nuestro método de análisis como lo hemos mencionado con anterioridad, notamos que hemos habilitado la opción de Skewness-Neighbor Coupuling habilitados del esquema "PISO" y el solucionador Geo-Reconstruct del método VOF explícito.

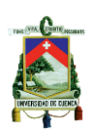

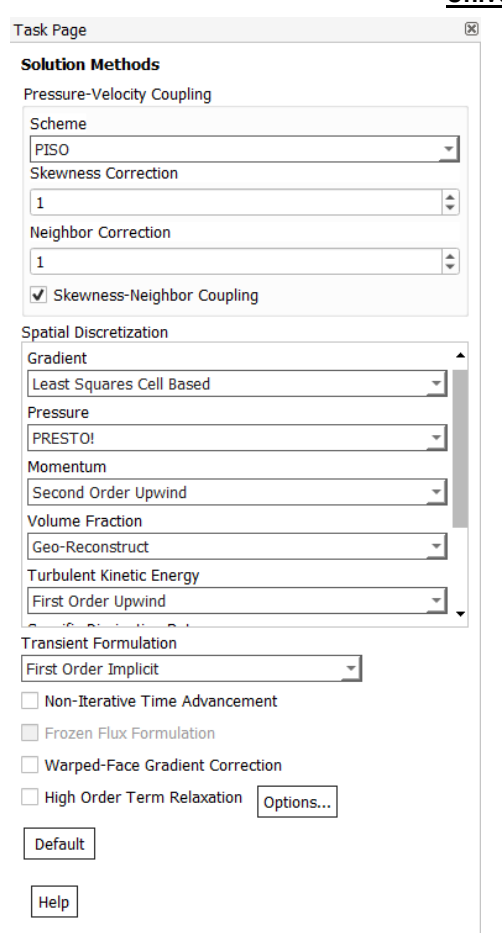

Figura 40: Configuración del método de solución, captura de pantalla.

Ahora ya hemos configurado todas las condiciones de nuestro análisis, por ello debemos definir dos dominios, el primero estará ocupado por agua al inicio de la simulación y la otra parte por aire. La ejecución del programa se la puede realizar tomando una sola iteración con un paso de tiempo.

#### **11.3.2 Tanque a escala 1:1**

A través del plano facilitado por UCUENCA-EP se generó un modelo mediante Civil 3-D, para posteriormente crear un archivo con la extensión ".sat", mediante la aplicación "Design Modeler" se importó el perfil del tanque para luego llegar a formar el dominio del digestor de la PTAR Guangarcucho

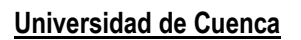

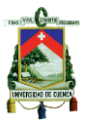

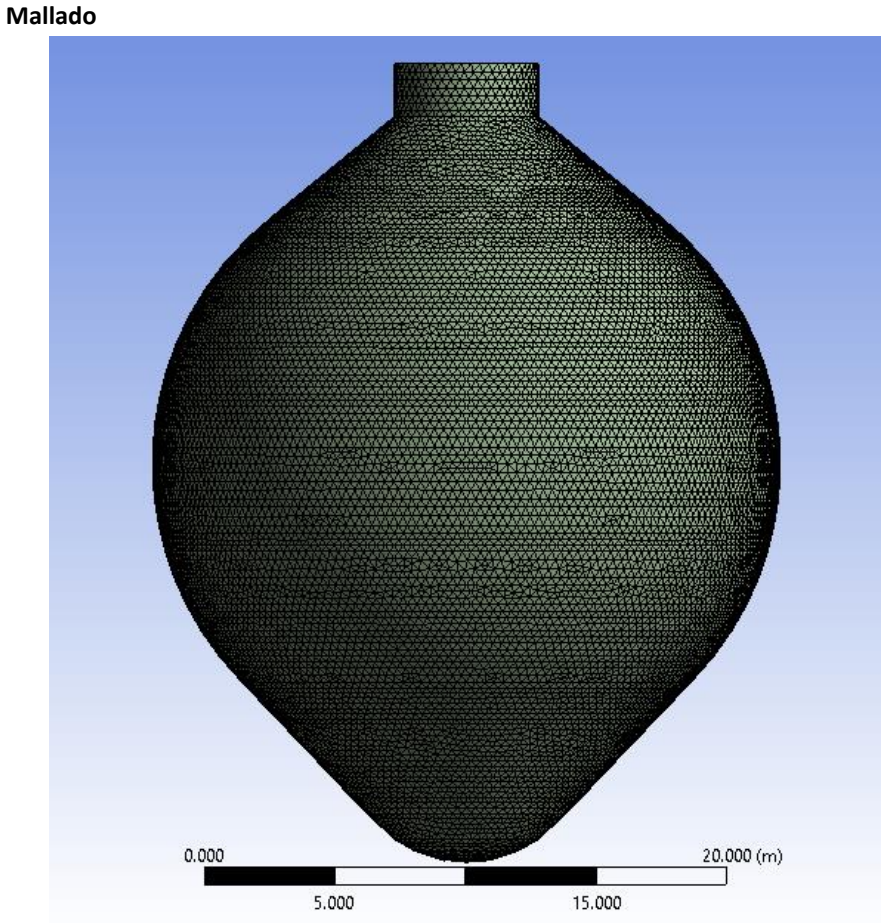

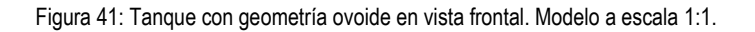

Para controlar un adecuado mallado de la estructura se revisó la relación de aspecto, la calidad del elemento y la oblicuidad del mismo.

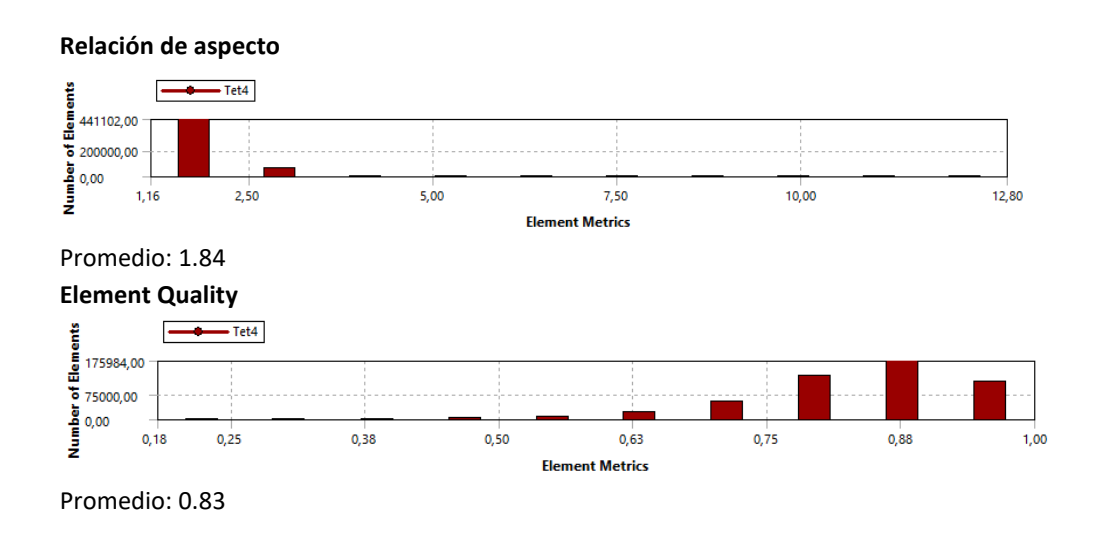

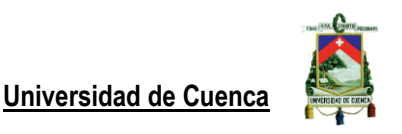

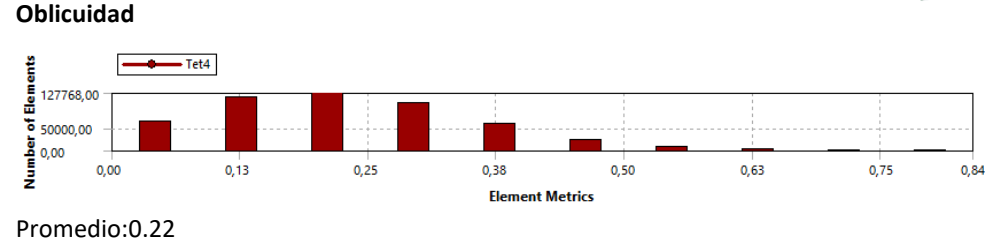

Se ha conformado un tamaño de celda de 35cm, obteniendo 503348 elementos y 94184 nodos.

El valor máximo de oblicuidad es de 0.81 lo cual es considerado como pobre, y el valor máximo de la relación aspecto es de 10.09 lo cual según la bibliografía estudiada se califica como malo, sin embargo, debido a que los elementos con los valores de calidad más baja representan un porcentaje menor del total de elementos podemos observar que la calidad máxima de celda es de 0.94 con un promedio de 0.83 lo cual se considera de buena calidad según la bibliografía revisada.

Una vez definido el dominio de agua y de aire se procedió a resolver el sistema mediante un paso de tiempo, con tiempo por cada iteración de 0.001 s, el número total de iteraciones es de 40 en donde se observó que los residuales empezaban a tener una tendencia horizontal, por lo cual no se incrementó el número de iteraciones. El tiempo de análisis fue de 4 minutos utilizando un procesador i7 7700HQ 2.8 GHz.

Una vez concluido el análisis, se utilizó la aplicación de "Static Structural" que está incluida en el paquete de ANSYS 19.2, se utilizó la misma geometría y se creó una base fija aplicada a la zona de soporte sobre la cual descansa el digestor, las cargas actuantes pertenecientes a la presión generada por la acción sísmica sobre el tanque se importan y se resuelve el sistema. Debido a las limitaciones que presenta esta nueva aplicación se generó un nuevo mallado menos denso (ver figura 41), sin embargo, el tipo de análisis es más simple por lo cual se logra la convergencia del sistema sin problema. El mallado nuevo posee 17781 elementos y 30576 nodos.

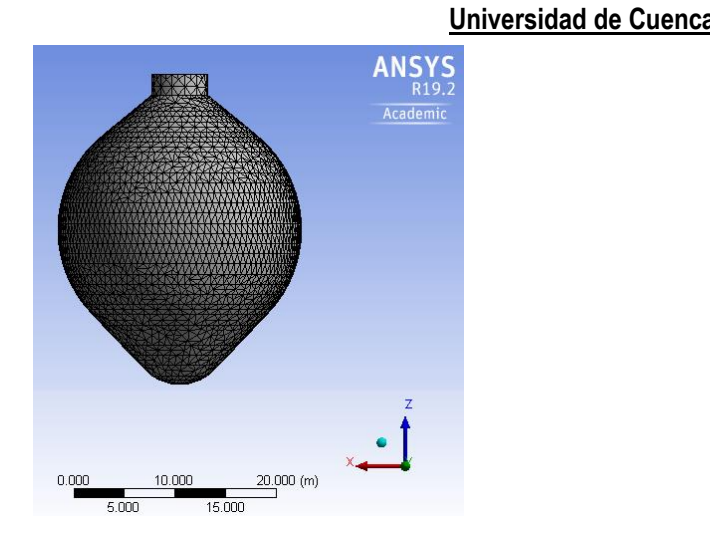

Figura 42: Nuevo mallado en la aplicación "Static Structural".

Una vez resuelto el sistema en aproximadamente 30 segundos, se muestran las fuerzas reactivas que actúan sobre el apoyo de tanque digestor. El archivo de solución tiene un tamaño de 380 MB.

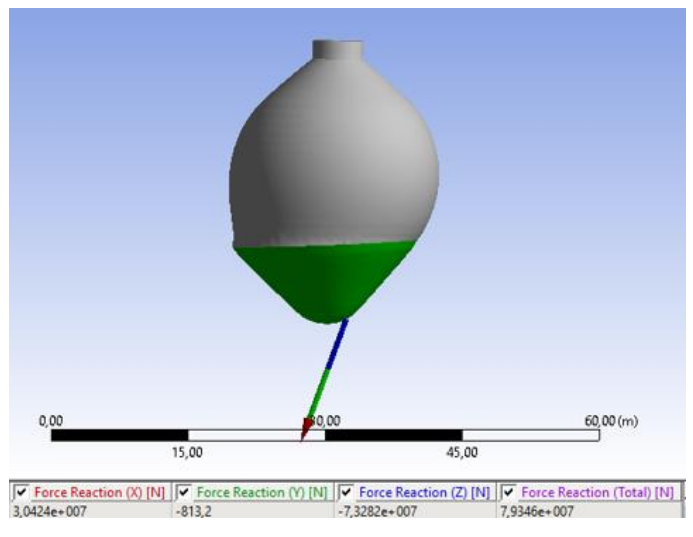

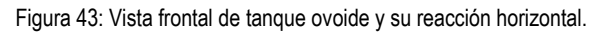

#### **11.3.3 Tanque cilíndrico equivalente, escala 1:1**

Para graficar el tanque solamente fue necesario utilizar la geometría determinada anteriormente, con D=19.2m y HL=26.88. Para este caso fue necesario incrementar la altura del dominio para que el fluido pueda moverse con libertad, por lo cual l altura total del dominio es de 28m. La herramienta "revolve" fue necesaria para general la estructura en tres dimensiones luego de haber creado el perfil de contorno. Durante el mallado además se creó el nombre de dominio superior como "Atmosphere" que posteriormente será configurado libre a presión atmosférica.

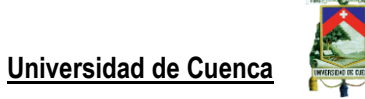

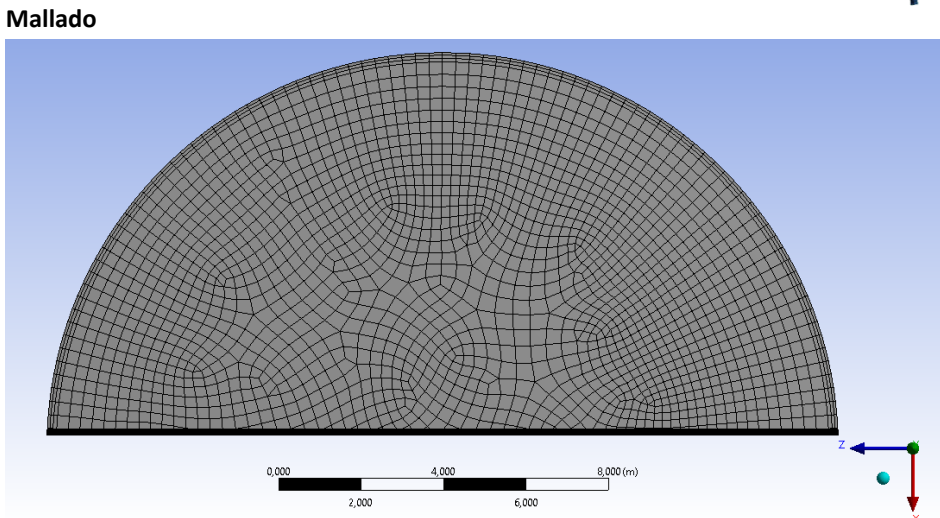

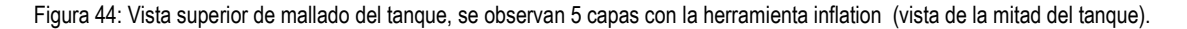

Concluido el mallado en aproximadamente 3 minutos, de obtuvo un mallado con un número de elementos 377910, y el número de nodos de 389236.

#### **Estadísticas de mallado**

Los resultados de calidad del mallado se presentan a continuación:

#### **Relación de aspecto**

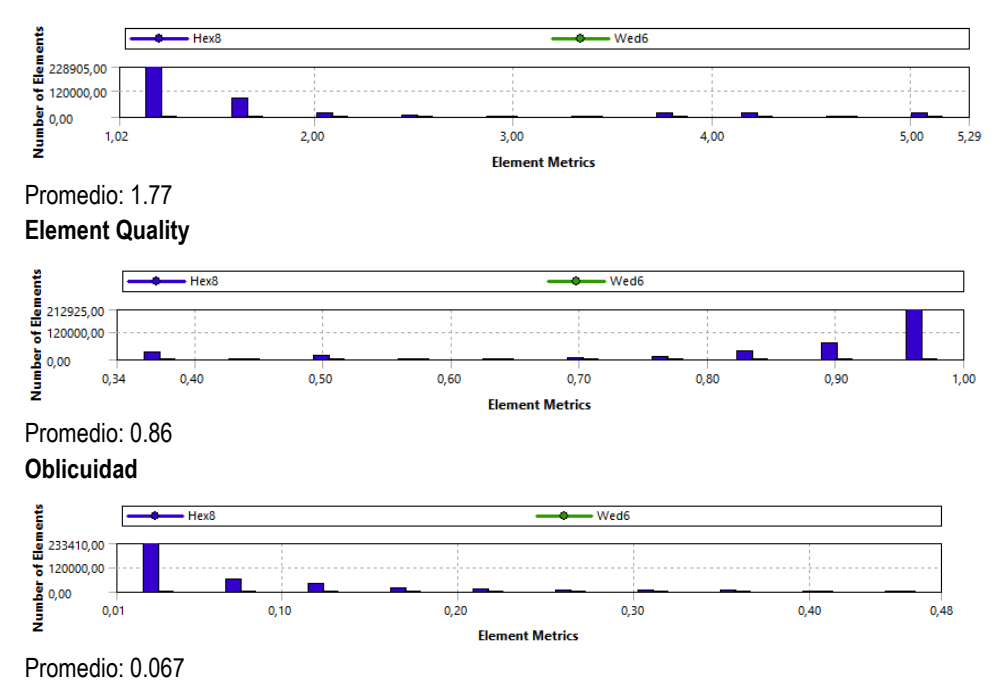

Según la bibliografía revisada, la relación de aspecto máxima considerada adecuada es de 8 por lo cual el promedio obtenido de 1.77 es bastante conservador, el promedio de calidad es adecuado, sin embargo, aunque en número de elementos con valores menores a 0.4 es menor se debe prestar atención ya que este valor no es considerado como bueno, la oblicuidad que es uno de los parámetros más importantes sin embargo muestra un pequeño número de elemento como buena y los demás como excelente, lo cual explica el promedio de calidad bueno.

Finalmente se ejecuta el solucionador luego de seguir la configuración detallada anteriormente, el tiempo de ejecución es de 3 minutos aproximadamente, para un solo paso de tiempo con un tiempo por cada paso de 0.001 s, y con un total de 40 iteraciones.

Los resultados obtenidos en Fluent son trasladados de la misma manera hacia la aplicación "Static Structural", con la misma geometría las cargas son trasladadas como fuerzas de presión, y se genera un mallado menor denso son 16054 elementos con 30457 nodos. Se genera un archivo de aproximadamente 470 MB.

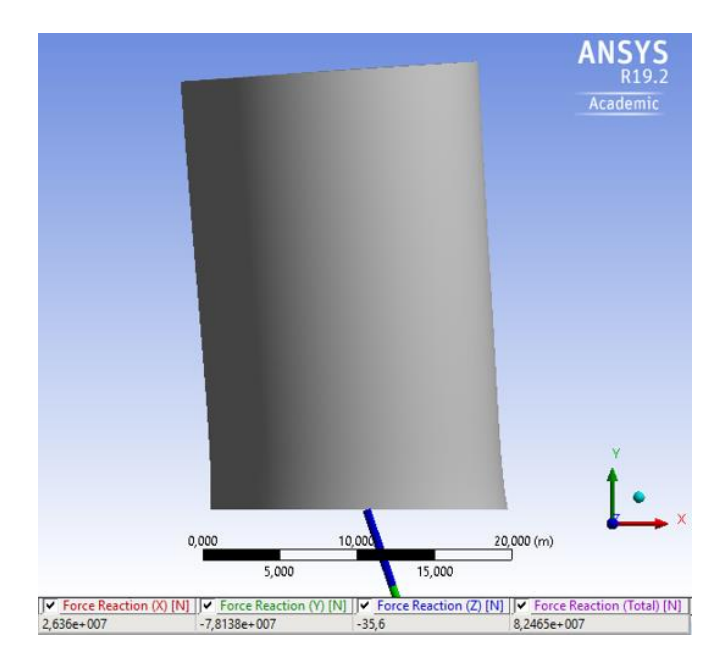

Figura 45: Vista frontal de tanque cilíndrico y su reacción horizontal.

#### **11.3.4 Tanque Equivalente de D=3m y HL=4.2 m**

Con el fin de lograr contrastar los resultados se genera un modelo a escala con menor dimensión (6.4 veces el tamaño real), pero con la misma relación D/HL a fin de verificar los resultados de la solución por FEM y hojas de cálculo creadas para tanque cilíndricos según los lineamientos ACI 350.3-06, la densidad de elementos es

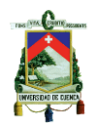

muy superior y el tiempo de análisis es ligeramente superior para este caso, la configuración del software es la misma que para los anteriores casos, para lograr que el fluido se pueda mover con libertad la altura total del dominio es de 5m, todo el dominio que no corresponde a agua (lodos) será aire.

#### **Malla**

El objetivo del mallado es lograr mayor uniformidad que en los anteriores casos, mediante el uso de elementos de menor tamaño que para los anteriores casos fue de 35cm, en este caso son de 6 cm.

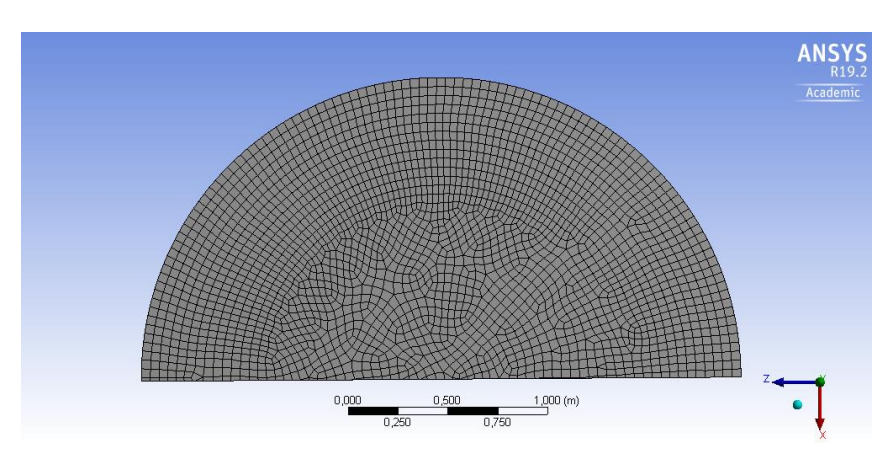

Figura 46: Vista superior de mallado del tanque.

Finalizado el mallado se tiene un total de 4905398 elementos y de 505904 nodos, lo cual produce que el tiempo de evaluación sea ligeramente superior comparado con los anteriores casos a pesar de considerarse un dominio mucho menor.

#### **Estadísticas de mallado**

Se tienen las siguientes características de mi nuevo mallado

#### **Relación de aspecto**

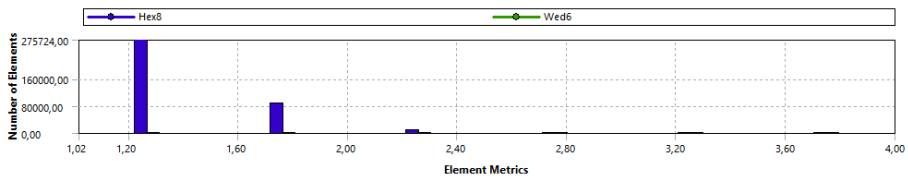

Promedio: 1.32

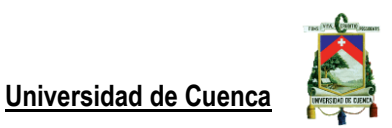

0,50

0,58

# **Element Quality**

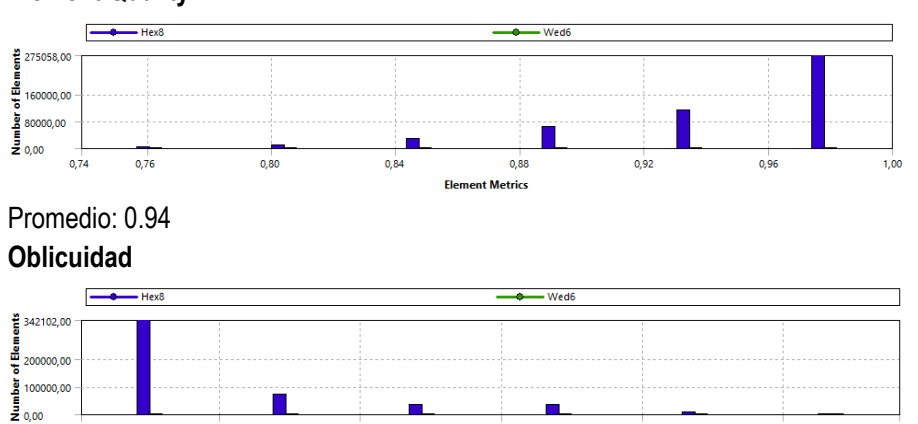

Promedio:0.10

 $0,10$ 

 $0.00$ 

Los resultados de la relación de aspecto están dentro de lo que se considera como adecuado para realizar una simulación de este tipo, todos los parámetros muestran un adecuado mallado, en el caso de la oblicuidad los resultados nos permiten clasificarlos como excelente.

Fle st Metric

 $0.30$ 

 $0,40$ 

 $0,20$ 

El cortante basal es también obtenido mediante la aplicación "Static Structural", para lo cual se configuro la base del dominio como un apoyo fijo.

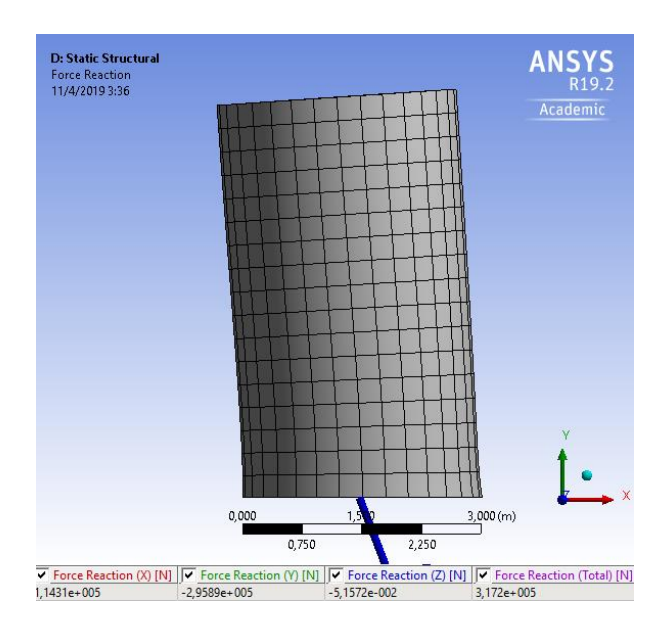

Figura 47: Vista frontal de tanque a escala y su reacción horizontal.

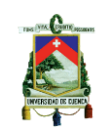

#### **12.Distribución de esfuerzos**

Como se ha descrito anteriormente las fuerzas horizontales generadas por el agua se distribuyen a lo largo de las paredes de los tanques mediante una distribución lineal, la fuerza horizontal genera una presión lateral producto de la combinación de los máximos obtenidos por el método de la suma de los cuadrados.

La aceleración sísmica actúa sobre la masa impulsiva y la convectiva del agua, así como las paredes de la misma.

#### **12.1Distribución de esfuerzos según NEC 15**

La normativa no brinda un procedimiento específico para la distribución de esfuerzos sobre las paredes de tanques de almacenamiento de agua, existe una mención a obedecer una distribución de masas horizontal.

#### **12.2 Distribución de esfuerzos según ACI 350.3-06**

Las fuerzas que participan según los resultados obtenidos son las siguientes:

Pi: carga horizontal producto de la masa impulsiva.

Pc: carga horizontal producto de la masa convectiva.

Pw: carga horizontal producto de la inercia de la pared vertical del tanque.

Mediante estos resultados y la iteración de y entre 0 y 26.88 metros tenemos la siguiente presión sobre la pared vertical del tanque (línea vertical con el valor de 0) en la figura 47. En donde Piy representa la fuerza horizontal por unidad de longitud debido a la acción impulsiva, Pcy representa la acción convectiva y PT, representa la suma de estas dos componentes, note que en la base del tanque estas dos acciones tienen sentido contrario.

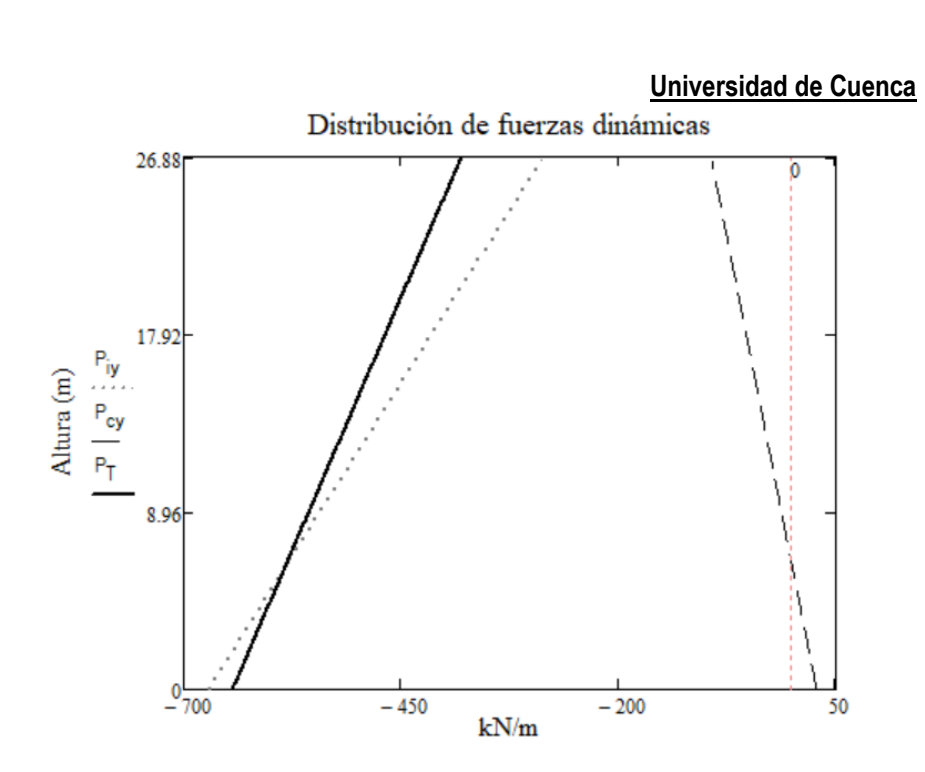

Figura 48: Distribución de presión sobre las paredes verticales, tanque escala 1:1.

La distribución del cortante a lo largo de las paredes corresponde la base de la misma, ya que representa la de mayor importancia para los objetivos de este estudio, la fuerza correspondiente por la acción impulsiva es de -671.52 kN/m, la fuerza por la acción convectiva es de 27.89 kN/m, la fuerza total que actúa sobre la base del tanque es de 643.63 kN/m.

En la figura 47 se puede observar que las fuerzas convectivas tiene mayor efecto en la parte superior del tanque, y menor para la acción impulsiva y viceversa para la base del tanque lo que corresponde a nuestras hipótesis planteadas.

Si asumimos que la pared del tanque tiene sección constante entonces la fuerza generada debido a ello y su distribución sobre la pared será la siguiente:

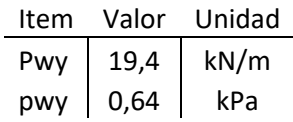

Tabla 15: Reacción sísmica de la paredes del tanque.

La fuerza horizontal obedece a una distribución por medio de una membrana horizontal, en donde la mitad importante (ver figura 48) es en la dirección del movimiento del suelo debido a que sobre este actúa la fuerza impulsiva sumada a la presión hidrodinámica del agua. En la figura siguiente se muestra la distribución de esta fuerza por medio de un gráfico en coordenadas polares, se puede identificar que cuando el  $\theta = 90^\circ$  no existe fuerza horizontal y es máximo cuando  $\theta$ =0 y 180°.

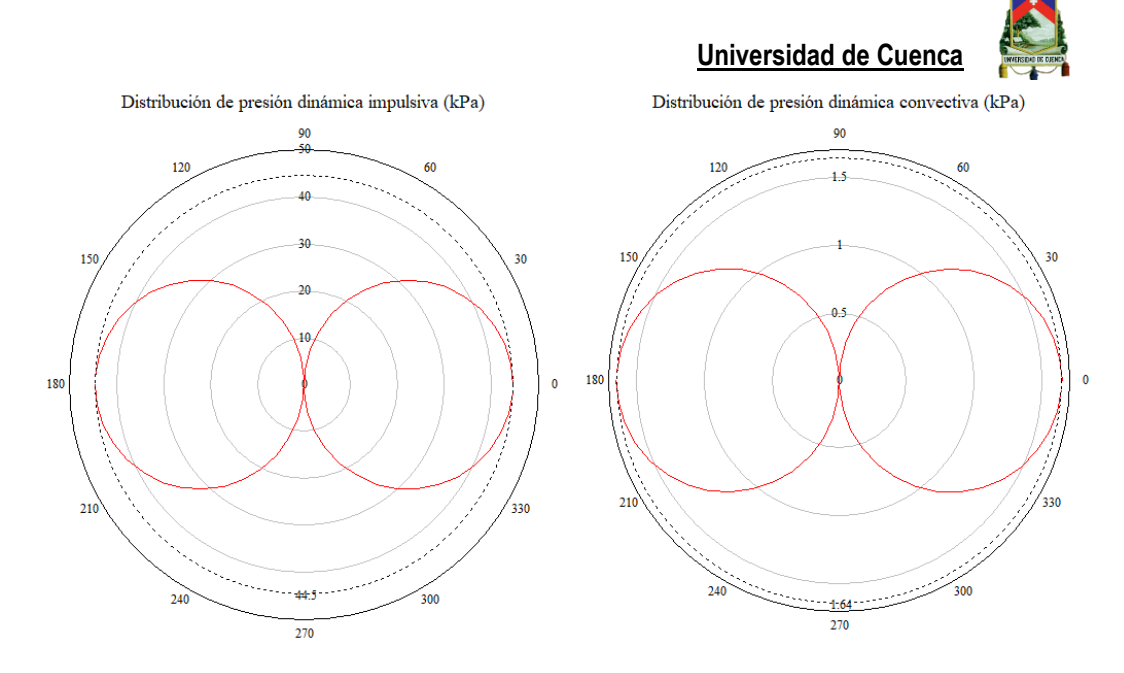

Figura 49: Membrana de cortante generada en la base del tanque.

Como se ha revisado, el esfuerzo generado por las fuerzas impulsivas, convectivas y de inercia de la pared en la base del tanque se deben sumar a las presiones hidrostática del agua que es igual al peso específico del fluido por la altura del nivel de agua, como se muestra en la siguiente ecuación como qhy.

$$
\gamma_L = \frac{9.81m}{s^2} * 1020 \frac{kg}{m^3} \approx 10010N/m^3
$$

$$
q_{hy} = \gamma_L * H_L = \frac{10010N}{m^3} * 26.88m = 269.07kPa
$$

La presión de contacto debida a la aceleración vertical también se debe determinar y se presenta a continuación:

$$
\vec{u}_v = C_t * I * \frac{2}{3 * R_i} = 0.248
$$
  

$$
p_{vy} = \vec{u}_v * q_{hy} = 66.73 kPa
$$

Finalmente, para determinar la presión máxima actuante en la base del tanque durante un evento sísmico utilizamos el método SRSS para hallar los máximos valores resultantes por la acción de la masa impulsiva, masa convectiva, la inercia de la pared y la presión vertical por efecto de la aceleración vertical.

$$
P_{Tdinamica} = \sqrt{\left(p_{iy} + p_{wy}\right)^2 + p_{vy}^2 + p_{cy}^2} = \sqrt{(44.53 + 0.64)^2 + 66.73^2 + 1.64^2}
$$
  
= 80.6*kPa*

La presión total máxima en la base del tanque será la debida a los efectos estáticos y dinámicos del fluido.

# $P_T = P_{Tdim\{m}ica} + q_{hy} = 349.665 kPa$

Si despreciamos el valor de la inercia de la pared debido a que durante la modelación por elementos finitos no se consideró la contribución de las paredes del tanque, el córtate basal y la presión máxima es de:

Tabla 16: Resumen de cortante y presión máxima de la base del tanque.

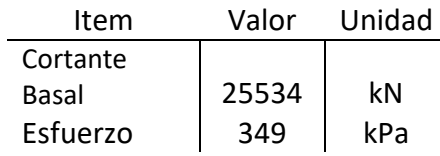

#### **12.3 Distribución de esfuerzos según ANSYS Fluent 19.2**

#### **12.3.1 Distribución de esfuerzos para tanque con geometría ovoide y chapoteo**

El tanque de geometría ovoide presenta una distribución de esfuerzos circular debidas a la geometría del contenedor, y es visualizada mediante la aplicación "Results" que viene incluida en ANSYS 19.2, la presión hidrodinámica está dominada por la presión hidrostática del fluido. La imagen ha sido visualizada con 15 líneas de contorno y el volumen de agua es un rendering con 50 líneas de resolución.

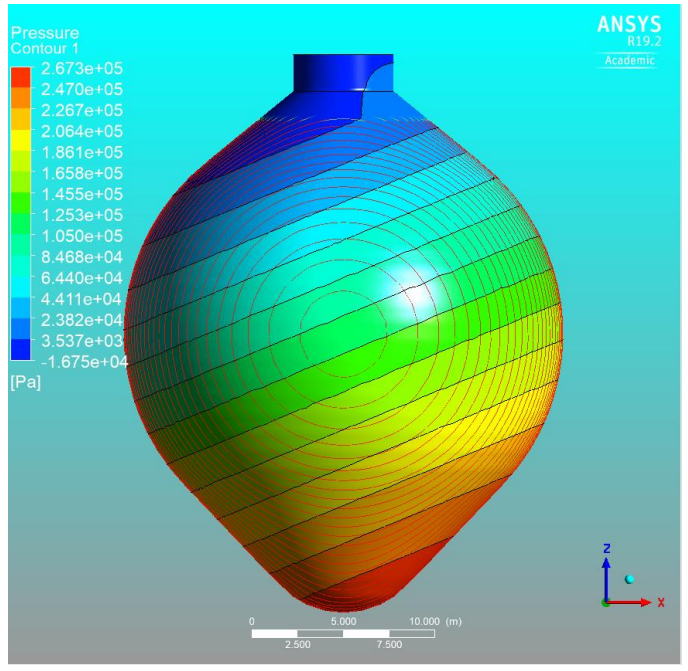

Figura 50: Vista frontal de la presión generada en tanque ovoide.

#### **12.3.1.1 Chapoteo – Sloshing**

Ansys Fluent nos permite evaluar el movimiento del agua, la interacción de los dos fluidos contenidos en el digestor que son lodos (densidad 1020 kg/m3), y

aire, sin embargo, su estudio requiere la conformación de una familia se sismos (7 o más según ASCE7-16) para analizar la interacción de los mismos a través del tiempo.

Las familias de sismos deben estar escaladas con el fin de ser representativas con el espectro de diseño estudiado según la NEC-15, el presente trabajo evaluó un sismo artificial con el Software SimQKE\_GR (versión 2.7) el cual nos proporciona aceleraciones del suelo, se evaluaron los primeros 10 segundos de un total de 30, del evento sísmico.

La evaluación generó un archivo de 273 GB, en un tiempo de análisis de 4 horas utilizando un procesador i7 7700HQ 2.8 GHz, debido a ello se optó por introducir una aceleración horizontal de 0.8g por un tiempo de 1 segundo, tiempo de análisis total de 3 segundos, tiempo por iteración de 0.05 s y 30 iteraciones por paso, los resultados mostraron que se generan una ola que rompe al formarse un vacío casi instantáneamente.

#### **12.3.2 Distribución de esfuerzos para un tanque cilíndrico equivalente**

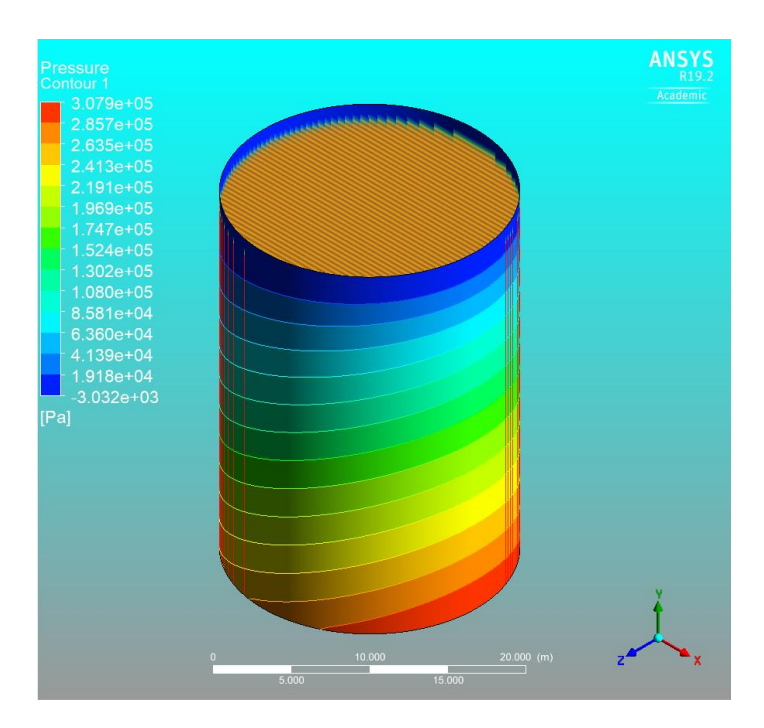

Con el fin de uniformizar los resultados el tanque cilíndrico equivalente posee 15 líneas de contorno y el volumen de agua 50 puntos de resolución.

Figura 51: Vista isométrica de la presión generada en tanque cilíndrico.

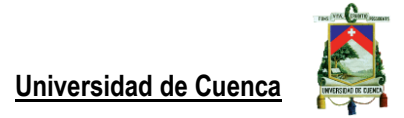

## **12.3.3 Distribución de esfuerzos sobre un tanque cilíndrico equivalente con D=3m y HL= 4.2m**

Las propiedades graficas son las mismas que en los anteriores modelos, la solución es también obtenida por medio de la aplicación "Static Structural".

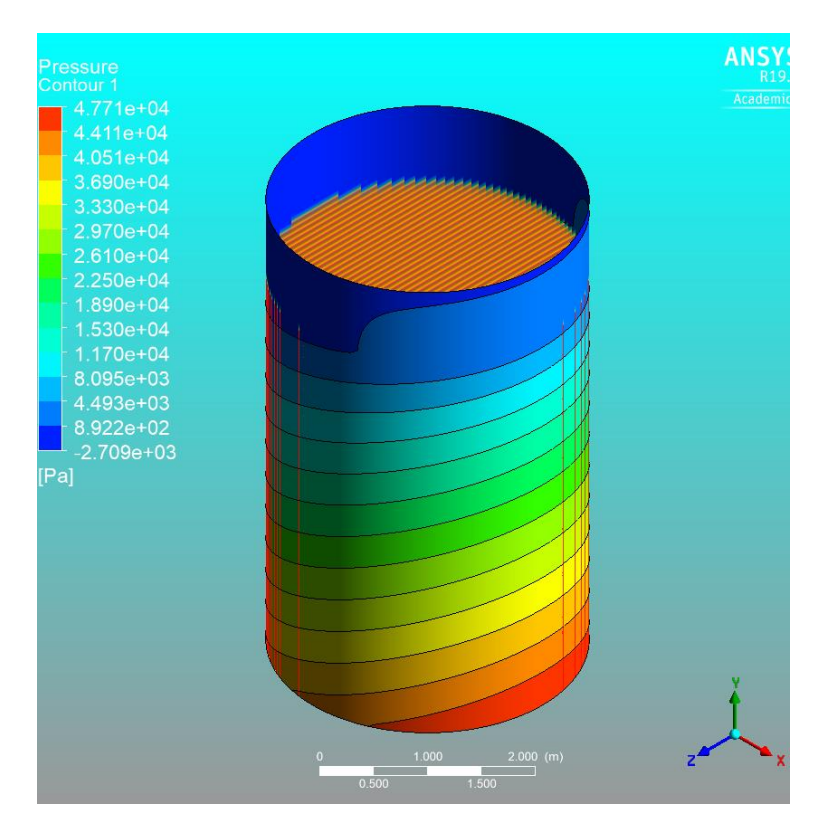

Figura 52: Vista isométrica de la presión generada en tanque cilíndrico a escala.

#### **13. Análisis de resultados**

Los resultados presentados contienen el cortante y la presión de los modelos analizados según NEC, ACI 350.3-06 y la modelación por elementos finitos, los tres casos contenidos son: Digestor con geometría ovoide, tanque cilíndrico equivalente al digestor y tanque cilíndrico equivalente a menor escala, para los casos analíticos el tipo de apoyo es anclado o de base flexible, además en ninguno de los casos se ha considerado la reacción inercial de las paredes del contenedor.

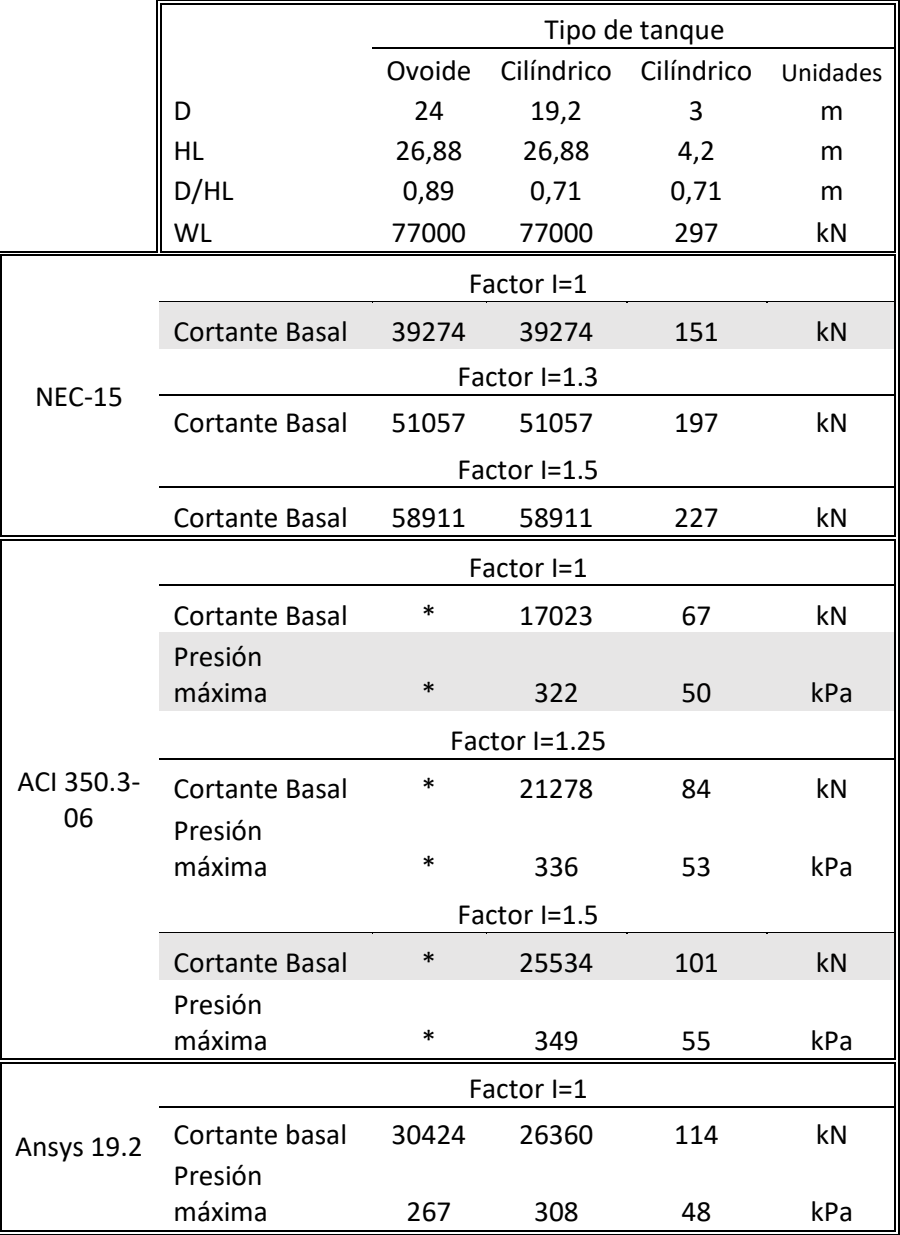

Tabla 17: Resultados de cortante basal y presión de los casos estudiados.

La tabla anterior contiene celdas subrayadas que representan los resultados con más similitud obtenidos entre el código de diseño ACI 350.3-06 y la solución mediante FEM para el cortante basal.

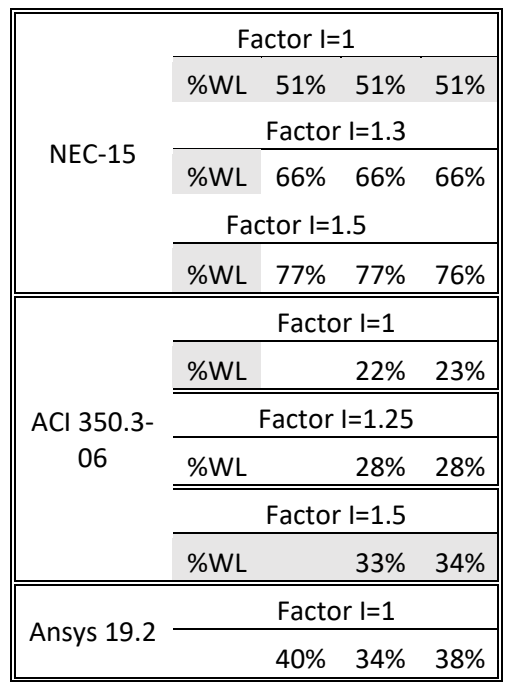

Tabla 18: Cortante basal en relación porcentual con el peso del agua contenida.

La solución mediante FEM comparado con los resultados de ACI 350.3-06 para el cortante tiene una variabilidad mínima de 3.1% y máxima de 35%, para la presión máxima sobre las paredes del tanque tenemos una variabilidad que oscila entre un mínimo de 4.5% y máximo de 12%. Todos estos datos son determinados para una base anclada o de base flexible en donde el factor de importancia varía.

El mayor cortante es obtenido por el método de la norma ecuatoriana de la construcción, y el menor por el método ACI 350.3-06, la NEC emplea un factor de importancia de 1.5 en estructuras especiales por lo cual en este caso si se compara con los resultados de ACI e I=1.25, el cortante basal es 49% superior en relación a la masa total de agua (lodos).

El método de Housner presenta resultados de cortante semejante a los obtenidos por FEM con una variación del 3% y del ACI 350.3-06 la variación aumenta hasta el 6% cuando el factor de importancia es 1.25, y de 1% cuando el factor de importancia es de 1.5 respecto a la solución por FEM.

**Universidad de Cuenca** Tabla 19: Cortante por el método de Housner, 1955.

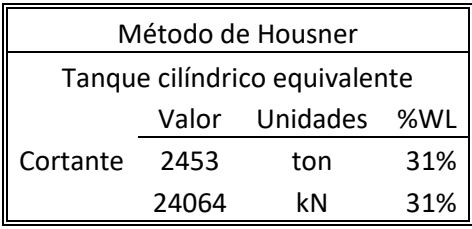

El análisis por FEM no evalúa diferentes condiciones de apoyo, solamente hace una simplificación para resolver el problema mediante una base empotrada y sin levantamiento.

A continuación, se presenta el estudio para diferentes condiciones de apoyo para el tanque cilíndrico equivalente al digestor de PTAR Guangarcucho, para el factor de importancia 1.25 únicamente y siguiendo l normativa ACI.

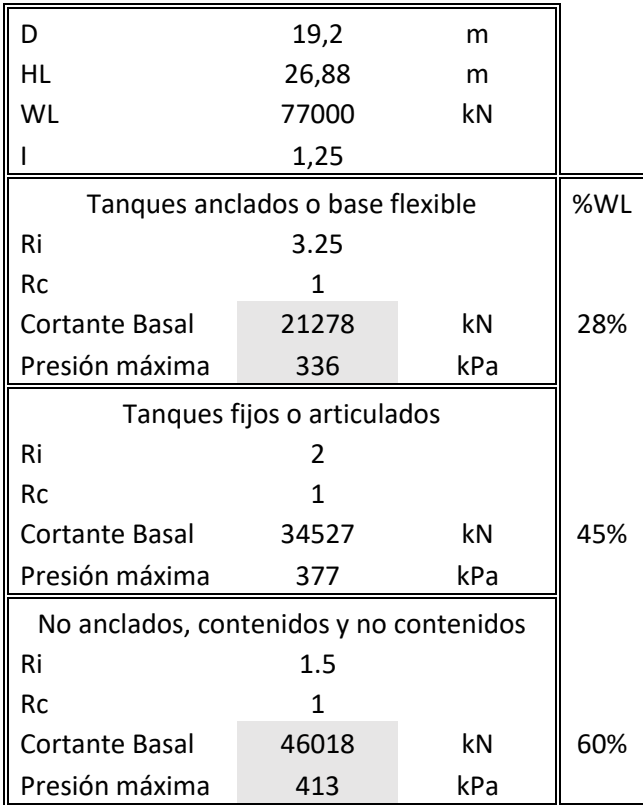

Tabla 20: Cortante basal en función de las condiciones de apoyo.

Los resultados para cortante basal nos dicen que la variabilidad máxima es de 32% en función del peso total de lodos, siendo la mínima para la condición de tanque anclado o de base flexible y la máxima de tanques no anclados, contenidos o no contenidos.

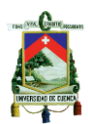

Para la presión se tiene la misma relación, con una variabilidad de 23%, la condición más crítica representa un tanque no anclado ya sea contenido o no contenido y la condición de apoyo menos crítica es la de base anclada o de base flexible.

#### **14.Conclusiones**

- La NEC considera el diseño de estructuras contenedoras de líquido como especiales, el cortante basal obtenido están muy por encima comparado con las otras metodologías seguidas, por lo que se puede intuir el posible sobredimensionamiento de este tipo de estructuras con esta normativa o la necesidad de revisar su aplicabilidad mediante consideraciones adicionales.
- La cota máxima de agua debido al chapoteo refleja una mayor fuerza convectiva.
- Las condiciones de apoyo tienen gran importancia al estudiar la respuesta sísmica, duplicándola en algunos casos.
- La presión generada sobre un tanque con geometría ovoide es menor a la que se produce en un tanque cilíndrico en la solución por FEM, sin embargo, el cortante basal es opuesto a esta relación, y en el tanque cilíndrico la fuerza horizontal es menor.
- En el caso del tanque ovoide la presión está distribuida en la base y lateralmente, mientras que para el caso de tanque cilíndrico equivalente se distribuye en mayor medida en la base que lateralmente y en una menor área de pared. Esto se puede ver en los Anexos 4 y 5.
- La modelación de elementos físicos mediante software representa una opción viable y económica al momento de ensayar nuevas estructuras, esto representa un primer y muy importante paso a los ensayos de laboratorio.
- La convergencia de los resultados por FEM está relacionada con un adecuado mallado, además el tiempo de análisis puede disminuir considerablemente utilizando un número óptimo de elementos.

#### **15.Recomendaciones para trabajos futuros**

- Estudiar la interacción pared-fluido, estas pueden ser evaluadas también por elementos finitos y ANSYS presenta la herramienta "System coupling" útil para trabajar con varios sistemas y sus efectos.
- El levantamiento de base modifica la distribución de las presiones generadas y la concentración de los mismos pueden generar el fallo de la estructura, es de vital importancia determinar el apoyo efectivo que se produciría en geometrías más complejas mediante la generación de modelos y su resolución numérica y analítica.
- La metodología publicada por Housner continúa siendo empleada y no recibe modificaciones considerables, por ello la revisión para la formulación matemáticas de las ecuaciones aplicadas en otras geometrías cumpliría con los actuales manuales de diseño sin mayores cambios.

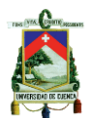

#### **Referencias**

- (NEC), C. E. (2015). *Peligro sísmico y requisitos de diseño sismoresistente.* Quito, Ecuador: Reporte técnico.
- 350.3-01/350.3R-3, A. (2001). *Code Requirements for Environmental Engineering Concrete Structures (ACI 350-01) and Commentary (350R-01).* Farmington Hills, Michigan: American Concrete Institute.
- ACI 350.3, -0. (2006). *Seismic Design of Liquid-Containing Concrete Structures (ACI 350.3-06) and Commentary (ACI 350.3R-06).* Farmington Hills, Michigan: American Concrete Institute.
- AEC, C. d. (1963). *Nuclear Reactor and Earthquakes.* Washintong D.C.: Lockheed Aircraft Corporation and Holmes & Narver.
- ANSY/AWWA, A. W. (2013). *Wire- and Strand-Wound, Circular, Prestressed Concrete Water Tanks.* USA: STANDART.
- ANSYS. (6 de Abril de 2019). *ANSYS*. Obtenido de https://www.ansys.com/
- ANSYS, I., & Europe, A. (2017). *ANSYS Fluent Customization Manual.* U.S.A.
- ASCE, A. S. (2016). *Minimum Design Loads and Associated Criteria For Buildings and Other Structures.* Reston, Virginia: ASCE.
- Bayraktar, A., Kartal, M. E., & Basaga, H. B. (2009). Reservoir water effects on earthquake performance evaluation of Torul Concrete-Faced Rockfill Dam. *Water Science and Engineering*, 43-57.
- BENZLEY, S., PERRY, E., MERKLEY, K., CLARK, B., & SJAADAMA, G. (1995). A Comparison of all Hexagonal and all Tetrahedral Finite Element Meshes for Elastic and Elasto-Plastic Analysis. *Proceedings of the 4th International Meshing Roundtable*, (págs. 179-191).
- BLACKER, T. (2001). Automated Conformal Hexahedral Meshing Constraints, Challenges and Opportunities. *Engineering with Computers*, (págs. 17(3): 201–210).
- Chopra, A. K. (2014). *Dinámica de estructuras.* México: Pearson Education.
- Ellaithy, M. A. (1985). Seismically Induced Fluid Forces on Elevated Tanks, ASCE V III. *Journal of Technical Topics in Civil Engineering*, 1-15.
- Fierro, J., & Segarra, M. (2018). *Diseño geotécnico de la cimentación de los tanques de digestión anaeróbica para la planta de tratamiento de aguas residuales de Guangarcucho.* Cuenca.
- García, H., & Degrande, G. (2017). Seismic vulnerability analysis of a two-story family dwelling in confined masonry in Cuenca, Ecuador. *Maskana*, 99-114.
- Hall, N. N. (1982). *Earthquake Spectra and Design.* Earthquake Engineering Research Institute Monograph.
- Hansen, G. a., & Acsam consultores, E. E. (Mayo 2017). *Estudio de impacto ambiental para la planta de tratamiento de aguas residuales Guangarcucho.* Cuenca.
- Haroum, M. A. (1983). Earthquake. En M. A. Haroum, *Vibration studies ans test of liquid storage tanks* (págs. 179-206).
- Haroun, M. A. (june 1984). *Stress Analysis of Rectangular Walls Under Seismically Induced Hydrodynamic Loads V74.* Seismological Society of America.
- Housner, G. W. (1954). *Earthquake pressures on fluid containers.* Pasadena, California: California Institute of technology.
- Housner, G. W. (1957). Dynamic Pressures on Accelerated fluid containers. *Seismological Society of America*, 15-35.
- Housner, G. W. (1963). *Dynamic analysis of fluids in containers subjected to acceleration.* Washington D.C: U.S Atomic Energy Commission.

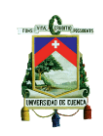

- Housner, G. W. (February, 1963). *THE DYNAMIC BEHAVIOR OF WATER TANKS.* Bulletin of the Seismological Society of America, 381-387.
- IS:1893. (2002). *Guidelines for seismic design of liquid strorage tank.* New Delhi; India: GSDMA.
- IS:3370. (1965). *Indian Standard Code Of Practice For Concrete Structures For The Storage Of LIQUIDS.* New Dwlhi: Bureau of Indian Standards.
- Jacobsen, L. S. (1949). *Impulsive Hydrodynamics of Fluid Inside a Cylindrical Tank and of a Fluid Surrounding a Cylindrical Pier.* Seismological Society of America.
- Leal, M. I. (2015). *Análisis fluido dinámico de un flujo de burbujas mediante CFD.* Santiago: Universidad de Chile.
- LEE, N. S., & BATHE, K. (1993). Effects of Element Distortion on the Performance of Isoparametric Elements. *Numerical Methods in Engineering*, 36 (1): 3553-3576.
- Munshi, J. A. (2002). *Design of liquid-cotaining Concrete Structures for Earthquake Forces.* USA: Portlan Cement Association.
- NASA. (7 de Abril de 2019). *National Aeronautics ans Space Administration*. Obtenido de www.grc.nasa.gov
- (2013). *NMI R 71 Fixed Storage Tanks. General Requirements.* Bradfield Road, Australia: Natural Measurement Institute.
- NSF. (sept. 1981). *Earthquake Design Criteria for Water Supply & Waste-water Systems.* National Science Foundation Report NSF.
- O.C., Z., & TAYLOR, R. (1989). *The Finite Element Method; Basic Formulation and Linear Problems, 4 Ed.* Londres: McGraw-Hill.
- Parker, J. V., & Barton, D. C. (1987). Finite Element Analysis of the Seismic response of anchores and unanchored loquid storage tanks. *Earthquake engineering and structural dynamics*, 299-322.
- Punmia, D. (s.f.). *Reinforced concrete structures .*
- Rupachandra, J. A., & Mathada, V. S. (2015). Seismic Analysis of Cylindrical Liquid Storage Tank. *International Journal of Science and Research (IJSR)* , 552-557.
- Sagar, H. (2013). Seismic Analysis of Liquid storage Tanks. *International Journal of Advanced Trends in Computer Science and Engineering*, 357-362.
- Sánchez, H. A., Cobos, V. F., & Cruz, M. J. (2008). DISTRIBUCIÓN DE PRESIONES HIDRODINÁMICAS EN LAS PAREDES DE TANQUES DE ALMACENAMIENTO. *Sociedad mexicana de ingenieria estructural*, 1-15.
- Satapathy, A. K. (2014). *Computational study of sloshing behavior in 3-D rectangular tank with and without baffle under Seismic Excitation.* Rourkela: National Institute of Technology.
- Scarabino, M. I., & Storti., M. A. (2017). Simulación de flujo transitorio 2D alrededor de un colindro circular horizontal considerendo el efecto del suelo. *Asociación Argentina de mecánica computacional* , 873-885.
- Shivakumar, S. A. (1997). *Dynamic Response of Tanks Containing Liquids or Solids.* Earthquake Engineering Series.
- Standard, N. Z. (1986). *Code of practice for Concrete Structures for the Storage of Liquids.* New Zeland: NZS 3106.
- Uang, C. M., & Bertero, V. V. (1988). *Use of Energy as a Design Criterion in Earthquake-Resistant Design.* EERC.
- UDDIN, S. S. (2013). SEISMIC ANALYSIS OF LIQUID STORAGE TANKS. *International Journal of Advanced Trends in Computer Science and Engineering*, 357-362.
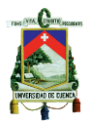

**Universidad de Cuenca**

Venanzi, V. M. (2015). *GUÍA PARA EL ANÁLISIS Y EL DISEÑO SÍSMICO DE LAS ESTRUCTURAS DE CONCRETO REFORZADO PARA CONTENER LIQUIDOS.* Mexico D.F.: Instituto Mexicano del Cemento y del Concreto, A. C.

Zienkiewicz, O. C. (1980). *El método de los elementos finitos.* Barcelona: Reverté.

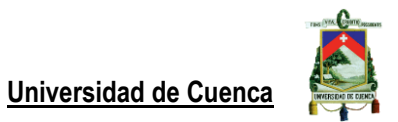

# **Anexo 1**

Espectro de diseño elástico para un 10% de excedencia en 50 años según la NEC en cuatro ejes logarítmicos, con ayuda de papel gráfico (Chopra, 2014).

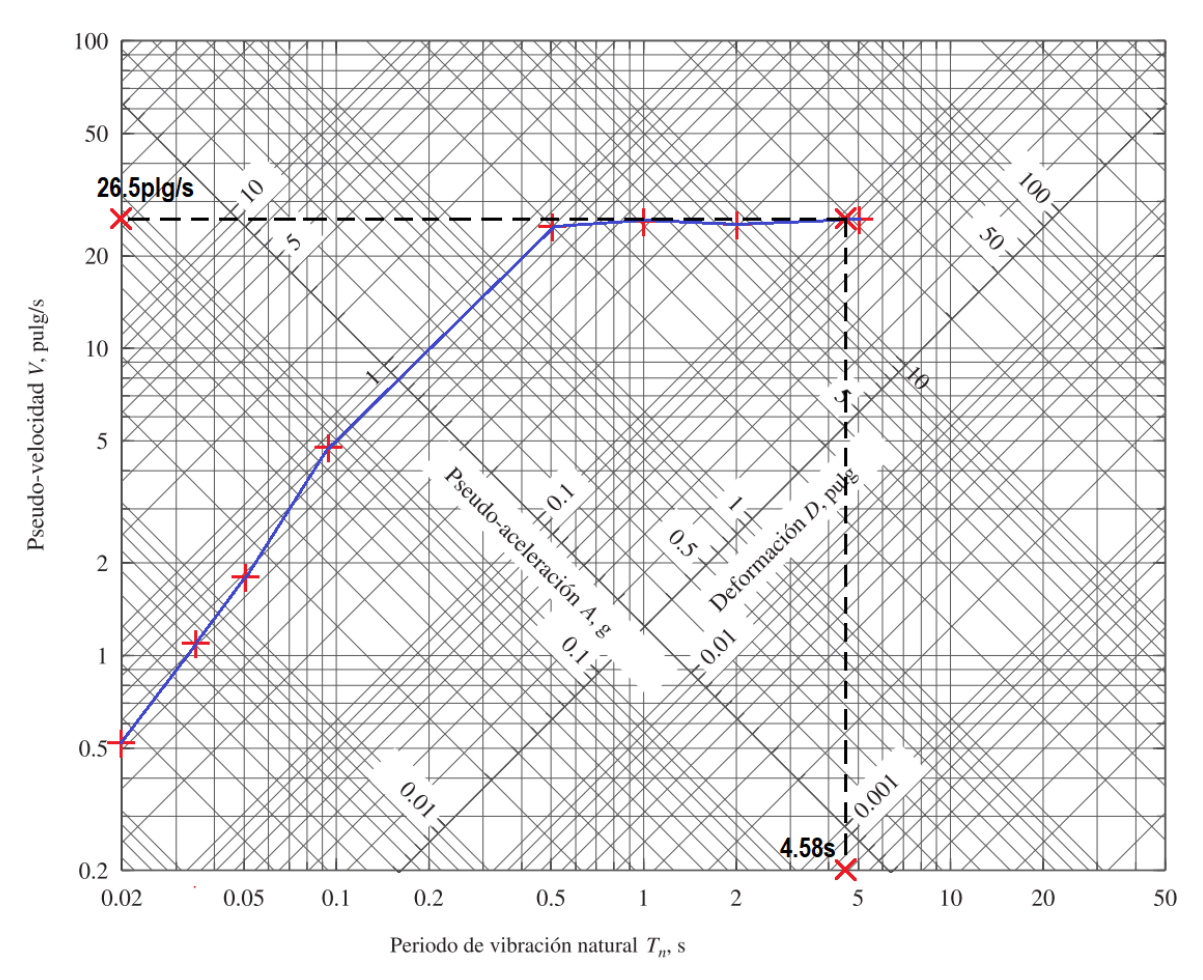

Resolución de ejemplo 1 contenido en el reporte de "Nuclear reactor and erthquakes" mediante las ecuaciones de Housner.

Método basado en las ecuaciones de Housner - (Ejemplo 1,pg 188) Reporte de: "UNITED STATES ATOMIC ENEGY COMMISSION" "NUCREAL REACTOR and EARTQUAKES"

Las ecuaciones utilizadas corresponden al Artículo con la denominación: "Dynamic pressures on accelerated fluid containers", G. W. Housner, 1955.

$$
g_x = 32.2
$$
  $\frac{ft}{s^2}$   
 $g_y = 13$  ft  $h := 15$  ft

Peso del fluido contenido

$$
M_{\nu} = 496 \quad kips
$$

#### **FUERZA IMPULSIVA**

Masa impulsiva

$$
W_o := \frac{W \cdot \tanh\left(\sqrt{3} \cdot \frac{R}{h}\right)}{\sqrt{3} \cdot \frac{R}{h}} = 299.147
$$
 kips\n
$$
Ecuación 34.
$$

Peso del Tanque  $W_T := 21$ kips

Se asumen un peso del tanque

Peso bruto

\n
$$
W_{o2} := W_{o} + W_{T} = 320.147
$$
\nkips

\n
$$
h_{oEBP} := \frac{3}{8} \cdot h = 5.63 \text{ ft}
$$
\nEcuación 35.

\n
$$
0.0151 \cdot \left(2 \cdot \frac{R}{h}\right)^{2} - 0.1908 \cdot \left(2 \cdot \frac{R}{h}\right) + 1.021 = 0.736
$$

$$
h_{oIBP} := \frac{h}{8} \left( \frac{4}{\frac{\tanh(\sqrt{3} \cdot \frac{R}{h})}{\sqrt{3} \cdot \frac{R}{h}}} - 1 \right) = 10.56 \quad \text{ft}
$$
  
Ecuación 36.  
 $v_o := 10.6 \quad \frac{ft}{s2}$ 

$$
P_{o2} := \frac{-6}{g} W_{o2} = 105.39
$$
 kips  
 $M_{o2}EBP := P_{o2} \cdot h_{oEBP} = 592.819$ 

$$
I_{o2EBP} := P_{o2} \cdot h_{oEBP} = 592.819 \qquad \text{kip\_ft}
$$

$$
M_{o2IBP} \coloneqq P_{o2} \cdot h_{oIBP} = 1112.96 \qquad \qquad \text{kip\_ft}
$$

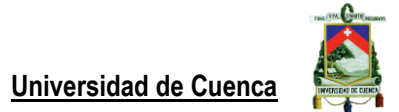

# **FUERZA CONVECTIVA**

$$
W_1 := W \cdot 0.318 \cdot \frac{R}{h} \cdot \tanh\left(1.84 \cdot \frac{h}{R}\right) = 132.838 \qquad \text{kips} \qquad \qquad \text{Ecuación 41.}
$$

$$
h_{1EBP} := h \cdot \left( 1 - \frac{\cosh\left(1.84 \cdot \frac{h}{R}\right) - 1}{1.84 \cdot \frac{h}{R} \cdot \operatorname{senh}\left(1.84 \cdot \frac{h}{R}\right)} \right) = 9.44 \quad \text{ft} \tag{Equation 41.a.}
$$

$$
h_{1IBP} := h \left( 1 - \frac{\cosh\left( 1.84 \cdot \frac{h}{R} \right) - 2.01}{1.84 \cdot \frac{h}{R} \cdot \mathrm{senh}\left( 1.84 \cdot \frac{h}{R} \right)} \right) = 11.18 \cdot ft
$$

Ecuación 43.

$$
\omega := \sqrt{\frac{1.84 \cdot g}{R} \cdot \tanh\left(1.84 \cdot \frac{h}{R}\right)} = 2.1 \qquad \frac{\text{rad}}{\text{seg}}
$$
  
\nEcuación 37.  
\n
$$
\int_{W'} = \frac{2 \cdot \pi}{\omega} = 2.986 \text{ seg}
$$
  
\n
$$
\int_{M'} = \frac{S}{\omega} = 1.24 \qquad \text{ft}
$$
  
\n
$$
\theta_h := 1.534 \cdot \frac{y_{\text{max}}}{R} \cdot \tanh\left(1.84 \cdot \frac{h}{R}\right) = 0.142
$$
  
\n
$$
t := \frac{\pi}{2 \cdot \omega}
$$
  
\n
$$
P_1 := 1.2 \cdot W_1 \cdot \theta_h \cdot \sin(\omega \cdot t) = 22.58 \qquad \text{kips}
$$
  
\nEcuación 40.  
\n
$$
M_{1EBP} := P_1 \cdot h_{1EBP} = 213.29 \qquad \text{kip\_ft}
$$
  
\n
$$
M_{1IBP} := P_1 \cdot h_{1IBP} = 252.42 \qquad \text{kip\_ft}
$$

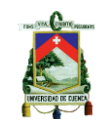

# DESPLAZAMIENTO DE LA SUPERFICIE DEL AGUA

$$
d_{\max} := \frac{0.408 \cdot R \cdot \frac{1}{\tanh\left(1.84 \cdot \frac{h}{R}\right)}}{\frac{g}{\omega^2 \cdot \theta_h \cdot R}} = 1.85 \text{ ft}
$$

Máximo momento de deflexión sobre el tanque justo sobre la base:

 $M_{o2EBP} + M_{1EBP} = 806.11$  kip\_ft EBP

$$
M_{o2IBP} + M_{1IBP} = 1365.38 \t{kipft}
$$

Máximo cortante de base:

$$
V_T := P_{o2} + P_1 = 127.973
$$
 kips  
 $V_T \cdot 0.453592 = 58.047$  Tn

Resolución de tanque cilíndrico equivalente a escala real mediante las ecuaciones de Housner

Método basado en las ecuaciones de Housner

Las ecuaciones utilizadas corresponden al Artículo con la denominación: "Dynamic pressures on accelerated fluid containers", G. W. Housner, 1955.

 $g_x = 32.2 \frac{ft}{c^2}$  $R_v = 31.5 \text{ ft}$  $h := 88.2$  ft

Peso del fluido contenido

$$
M_{\text{w}} = 17268 \text{ kips}
$$

#### **FUERZA IMPULSIVA**

Masa impulsiva

$$
W_o := \frac{W \cdot \tanh\left(\sqrt{3} \cdot \frac{R}{h}\right)}{\sqrt{3} \cdot \frac{R}{h}} = 15357.369 \qquad \text{kips} \qquad \qquad \text{Ecuación 34.}
$$

Peso del Tanque  $W_T := 704.67$  kips Se asumen un peso del tanque

Peso bruto

$$
W_{o2} := W_o + W_T = 16062.039 \text{ kips}
$$

$$
h_{oEBP} := \frac{3}{8} \cdot h = 33.0 \cdot ft \qquad \text{Ecuación 35.} \qquad 0.0151 \cdot \left(2 \cdot \frac{R}{h}\right)^2 - 0.1908 \cdot \left(2 \cdot \frac{R}{h}\right) + 1.021 = 0.892
$$

$$
h_{oIBP} := \frac{h}{8} \left( \frac{4}{\frac{\tanh(\sqrt{3} \cdot \frac{R}{h})}{\sqrt{3} \cdot \frac{R}{h}}} - 1 \right) = 38.562 \text{ ft}
$$
  
Ecuación 36.  

$$
v_o := 10.47 \frac{f}{s2} \text{ para } T=0
$$
  

$$
P_{o2} := \frac{v_o}{g} \cdot W_{o2} = 5222.657 \text{ kips}
$$

$$
M_{o2EBP} := P_{o2} \cdot h_{oEBP} = 1.727 \times 10^5 \quad \text{kip\_ft} \tag{0.325-32.2 = 10.465}
$$
  

$$
M_{o2IBP} := P_{o2} \cdot h_{oIBP} = 2.01 \times 10^5 \quad \text{kip\_ft}
$$

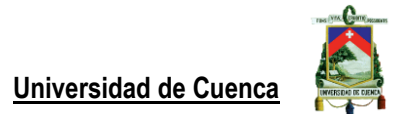

#### **FUERZA CONVECTIVA**

$$
W_1:=W\cdot 0.318\cdot \frac{R}{h}\cdot \tanh\left(1.84\cdot \frac{h}{R}\right)=1961.02 \qquad \text{kips} \qquad \qquad \text{Ecuación 41}.
$$

$$
h_{1EBP} := h \cdot \left( 1 - \frac{\cosh\left(1.84 \cdot \frac{h}{R}\right) - 1}{1.84 \cdot \frac{h}{R} \cdot \operatorname{senh}\left(1.84 \cdot \frac{h}{R}\right)} \right) = 71.28 \text{ ft}
$$

$$
h_{1IBP}:=h\left(1-\frac{\cosh\left(1.84\cdot\frac{h}{R}\right)-2.01}{1.84\cdot\frac{h}{R}\cdot\mathrm{senh}\left(1.84\cdot\frac{h}{R}\right)}\right)=71.48\cdot ft
$$

 $\omega:=\sqrt{\frac{1.84\cdot g}{R}\cdot\tanh\left(1.84\cdot\frac{h}{R}\right)}=1.37\quad \ \frac{rad}{seg}$ 

 $T_v = \frac{2 \cdot \pi}{\omega} = 4.582 \text{ seg}$ 

Ecuación 41.a.

Ecuación 43.

Ecuación 37.

$$
\hat{X}_{n} = 2.21 \frac{ft}{seg}
$$
\n
$$
y_{max} := \frac{S}{\omega} = 1.61 \text{ ft}
$$
\n
$$
\theta_{h} := 1.534 \cdot \frac{y_{max}}{R} \cdot \tanh\left(1.84 \cdot \frac{h}{R}\right) = 0.078
$$
\n
$$
t := \frac{\pi}{2 \cdot \omega}
$$
\n
$$
P_{1} := 1.2 \cdot W_{1} \cdot \theta_{h} \cdot \sin(\omega \cdot t) = 184.66 \text{ kips}
$$
\n
$$
M_{1EBP} := P_{1} \cdot h_{1EBP} = 1.32 \times 10 \text{ kip\_ft}
$$
\nEquation 40.

 $M_{1IBP} := P_1 \cdot h_{1IBP} = 1.32 \times 10^{-4}$ 

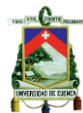

#### DESPLAZAMIENTO DE LA SUPERFICIE DEL AGUA

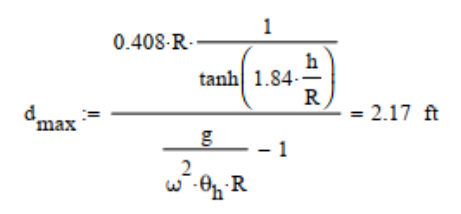

Máximo momento de deflexión sobre el tanque justo sobre la base:

 $\rm M_{o2EBP} + M_{1EBP} = 185901.51 \quad kip\_ft$ **EBP** 

$$
M_{o2IBP} + M_{1IBP} = 214592.79
$$
kip $\text{kip}_{\text{th}}$ 

Máximo cortante de base:

 $V_T := P_{o2} + P_1 = 5407.317$  kips **IBP**  $V_T$  0.453592 = 2452.716 Tn

Distribución de presión hidrodinámica e hidrostática en tanque ovoide, escala 1:1, vista interior.

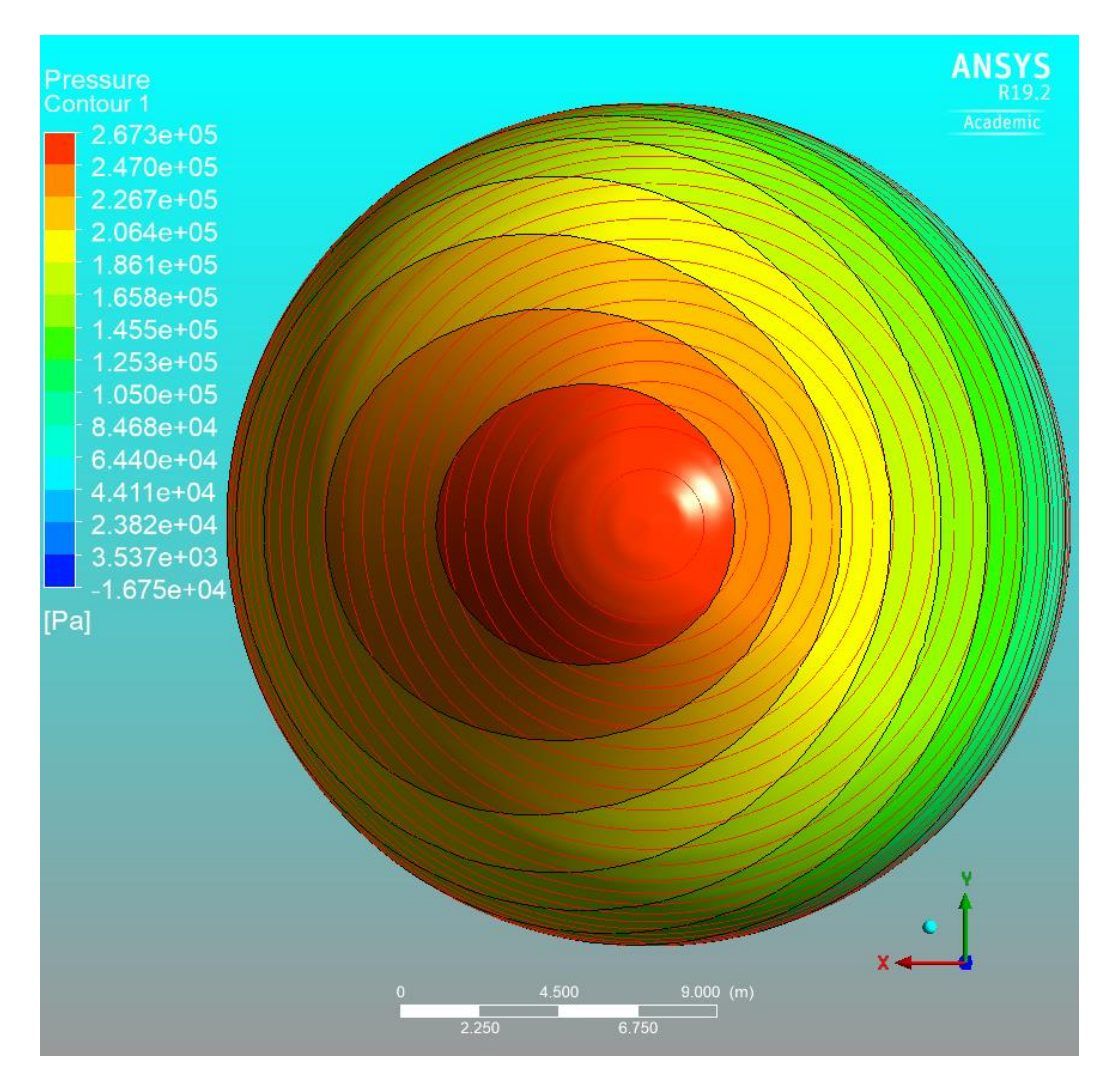

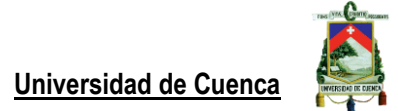

Distribución de presión hidrodinámica e hidrostática en tanque cilíndrico equivalente, escala 1:1, vista interior.

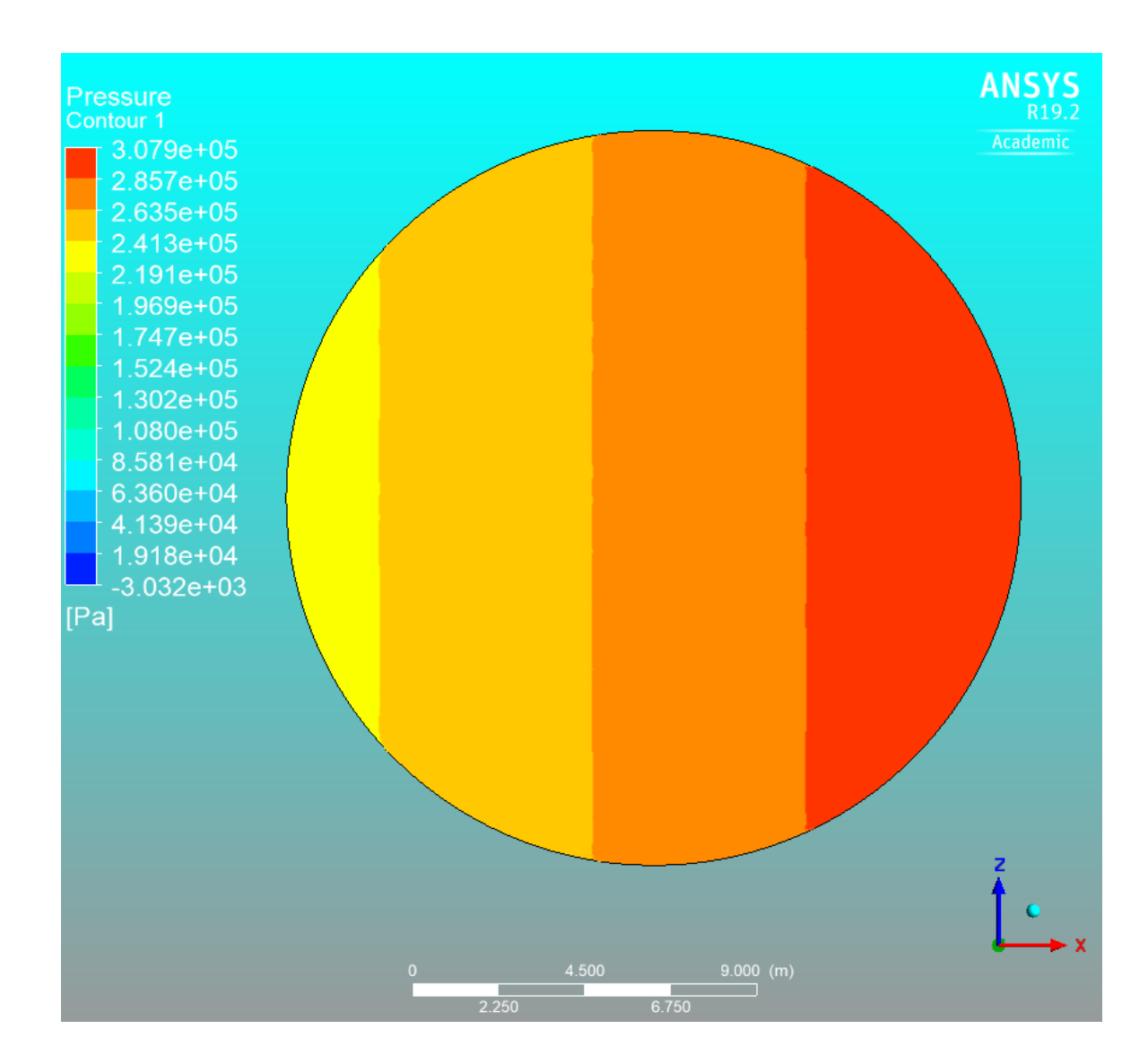

**Universidad de Cuenca**

# **Anexo 6**

Visualización del efecto de chapoteo de agua debido a una aceleración horizontal de 0.806g, durante 1 segundo. Tiempo de análisis total de 3 segundos, tiempo por iteración de 0.05 s y 30 iteraciones por paso.

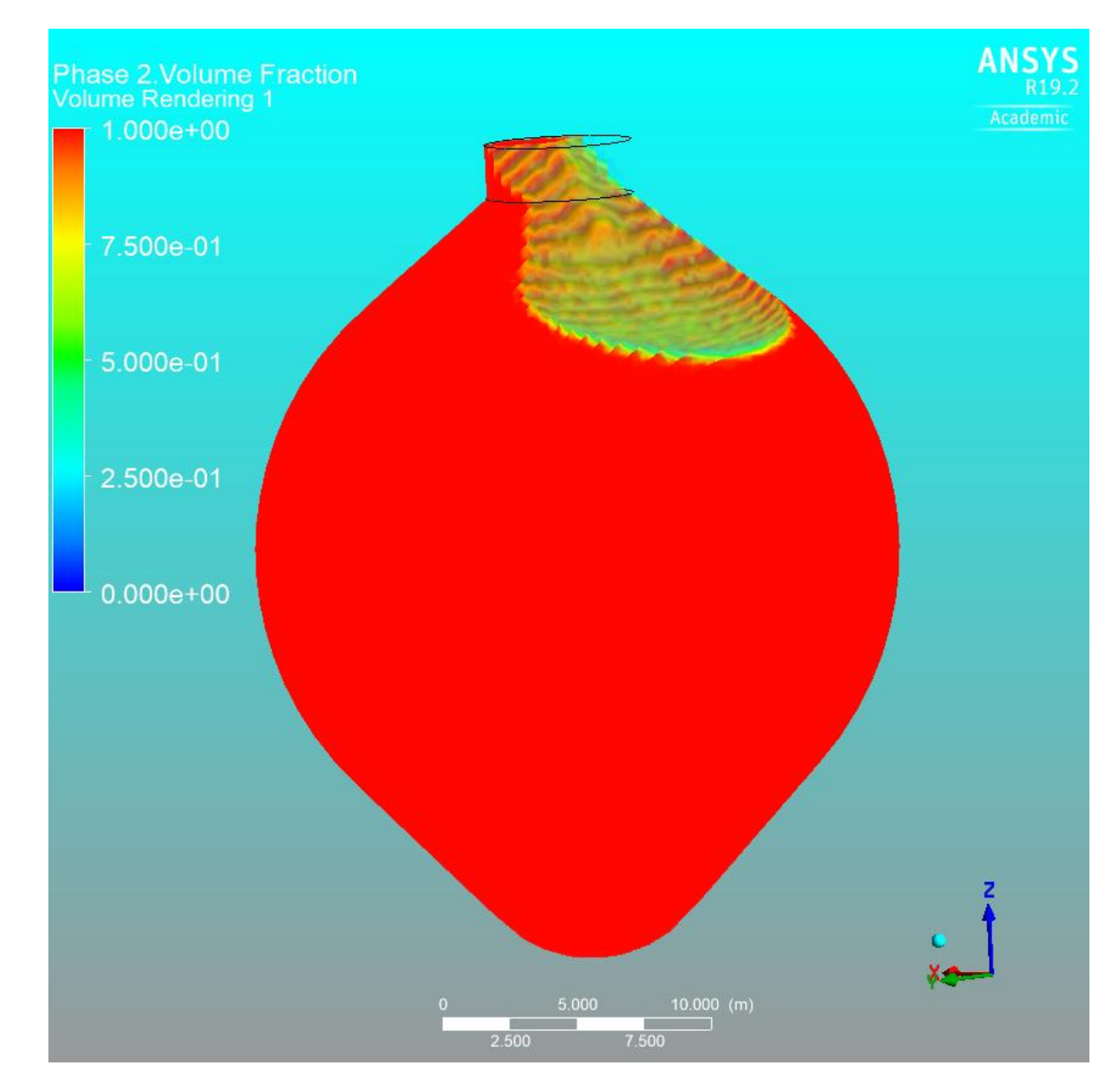

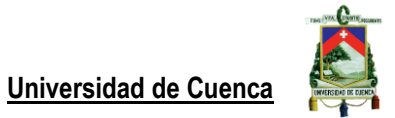

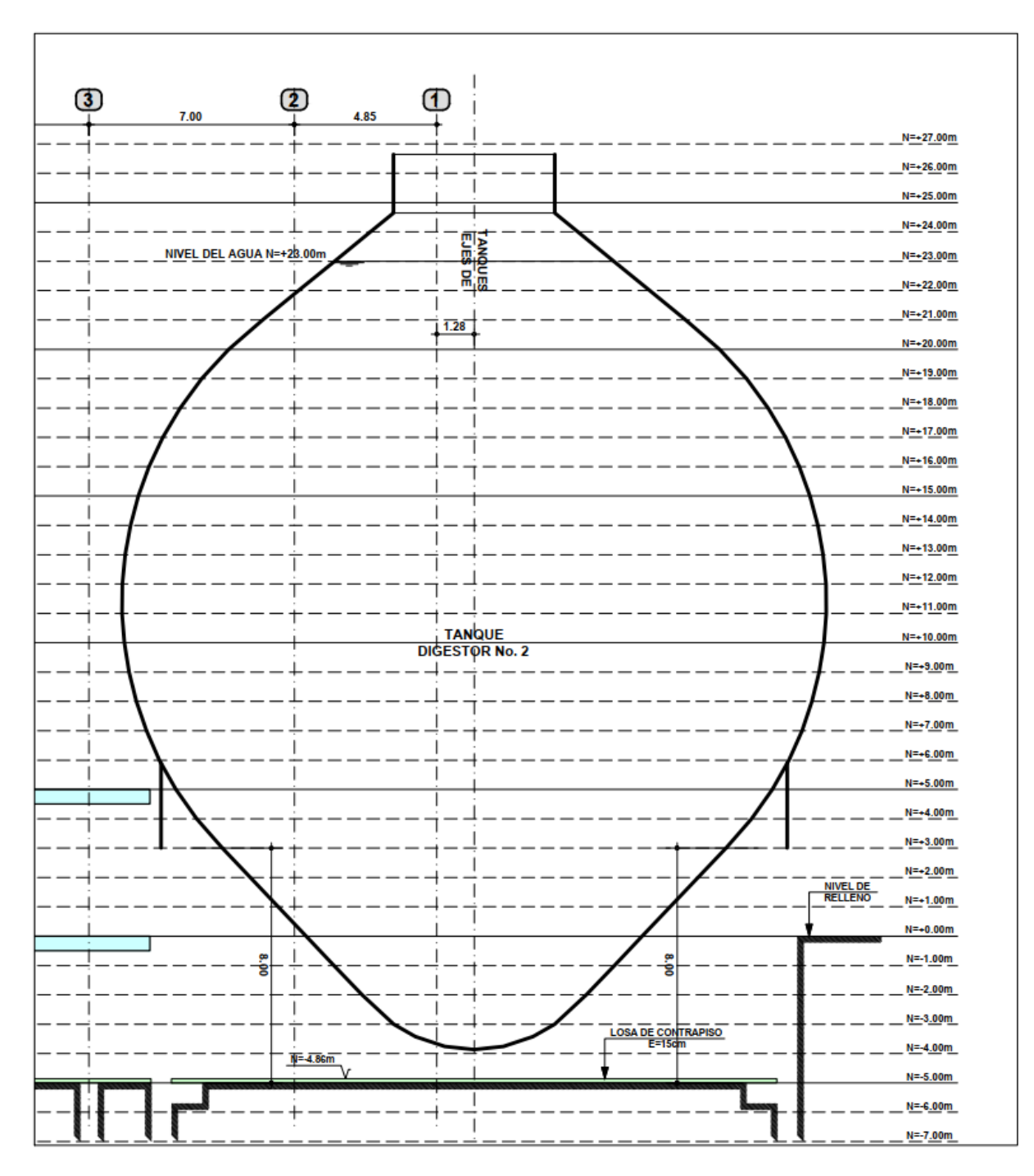

Tanque digestor de la planta de Guangarcucho. Documento proporcionado por UCUENCA EP.